## Package 'ows4R'

September 4, 2022

<span id="page-0-0"></span>Version 0.3-1

Date 2022-08-19

Title Interface to OGC Web-Services (OWS)

Maintainer Emmanuel Blondel <emmanuel.blondel1@gmail.com>

**Depends** R  $(>= 3.3.0)$ , methods, geometa, keyring

**Imports** R6, httr, openssl, XML  $(>= 3.96-1.1)$ , jsonlite, sf, terra, parallel

Suggests testthat, knitr, markdown

Description Provides an Interface to Web-Services defined as standards by the Open Geospatial Consortium (OGC), including Web Feature Service (WFS) for vector data, Web Coverage Service (WCS), Catalogue Service (CSW) for ISO/OGC metadata, and associated standards such as the common web-service specification (OWS) and OGC Filter Encoding. Partial support is provided for the Web Map Service (WMS) and Web Processing Service (WPS). The purpose is to add support for additional OGC service standards such as Web Coverage Pro-

License MIT + file LICENSE

URL <https://github.com/eblondel/ows4R>,

cessing Service (WCPS) or OGC API.

<https://eblondel.github.io/ows4R/>,

<https://www.ogc.org/standards>

BugReports <https://github.com/eblondel/ows4R/issues>

LazyLoad yes

RoxygenNote 7.2.1

VignetteBuilder knitr

NeedsCompilation no

Author Emmanuel Blondel [aut, cre] (<<https://orcid.org/0000-0002-5870-5762>>), Alexandre Bennici [ctb] (<<https://orcid.org/0000-0003-2160-3487>>), Norbert Billet [ctb]

Repository CRAN

Date/Publication 2022-08-19 11:00:06 UTC

# R topics documented:

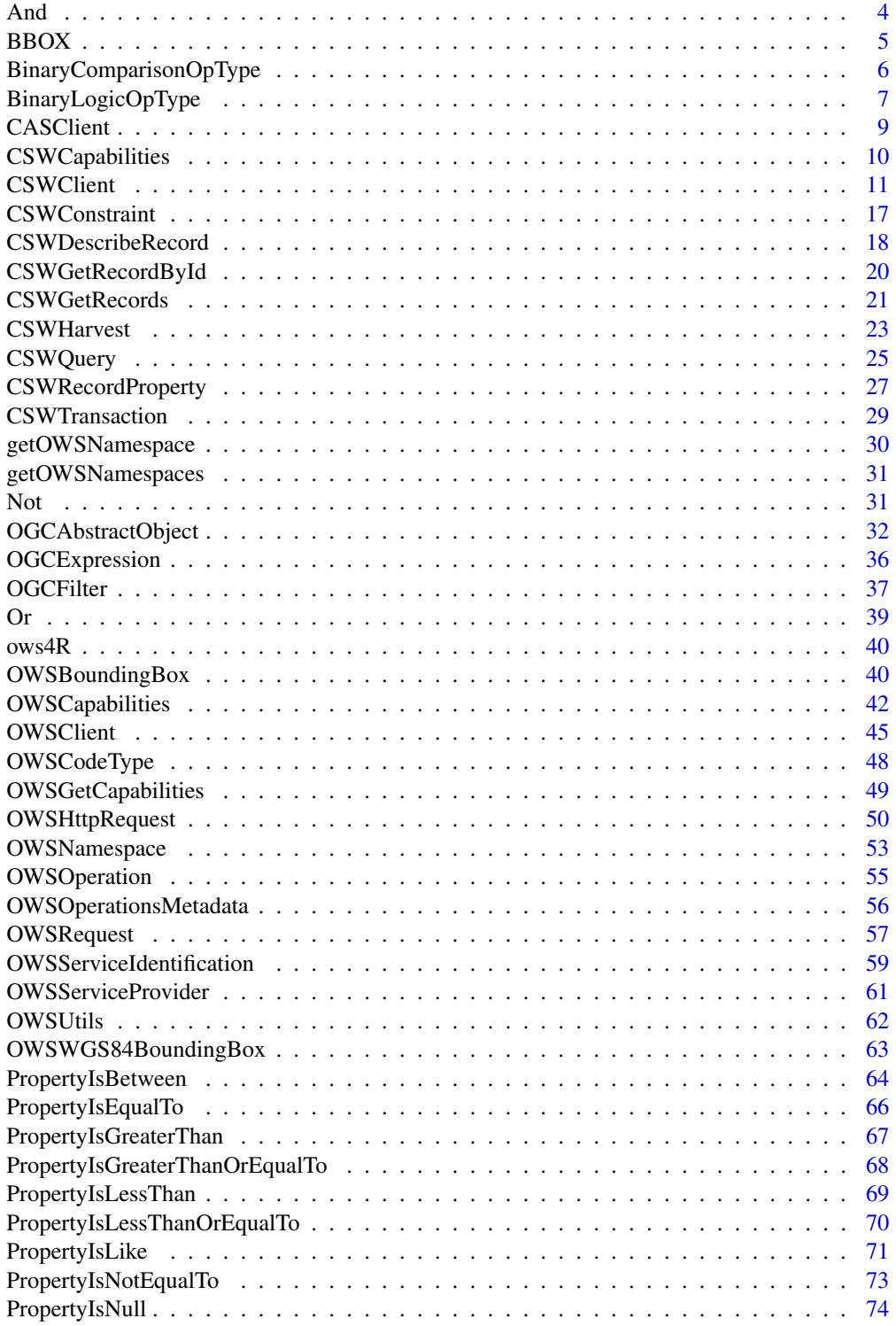

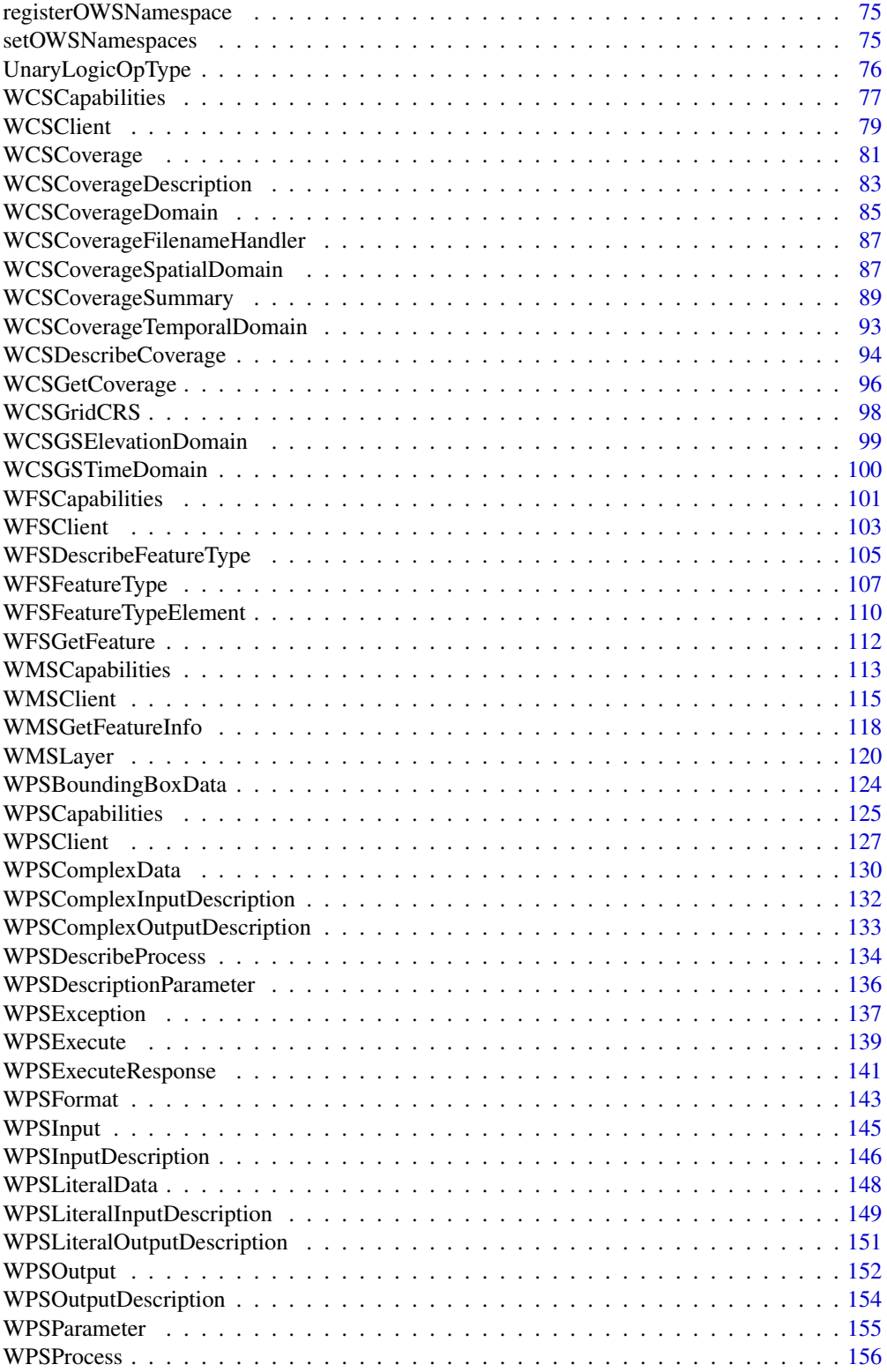

<span id="page-3-0"></span>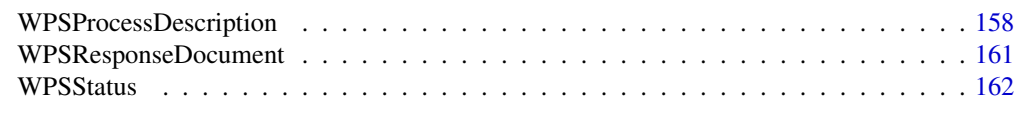

### **Index** the contract of the contract of the contract of the contract of the contract of the contract of the contract of the contract of the contract of the contract of the contract of the contract of the contract of the co

<span id="page-3-3"></span>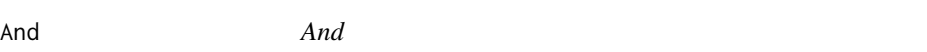

#### Description

And

And

### Format

[R6Class](#page-0-0) object.

### Value

Object of [R6Class](#page-0-0) for modelling an And operator

### Super classes

[ows4R::OGCAbstractObject](#page-0-0) -> [ows4R::OGCExpression](#page-0-0) -> [ows4R::BinaryLogicOpType](#page-0-0) -> And

### Methods

### Public methods:

- [And\\$new\(\)](#page-3-1)
- [And\\$clone\(\)](#page-3-2)

#### <span id="page-3-1"></span>Method new(): Initializes an [And](#page-3-3) expression

*Usage:*

And\$new(...)

*Arguments:*

... list of objects of class [OGCExpression](#page-35-1)

<span id="page-3-2"></span>Method clone(): The objects of this class are cloneable with this method.

*Usage:*

And\$clone(deep = FALSE)

*Arguments:*

deep Whether to make a deep clone.

### Author(s)

Emmanuel Blondel <emmanuel.blondel1@gmail.com>

#### <span id="page-4-0"></span> $BBOX$  5

### Examples

```
expr1 <- PropertyIsEqualTo$new(PropertyName = "property1", Literal = "value1")
expr2 <- PropertyIsEqualTo$new(PropertyName = "property2", Literal = "value2")
and <- And$new(expr1,expr2)
and_xml <- and$encode() #see how it looks like in XML
```
<span id="page-4-3"></span>

BBOX *BBOX*

#### Description

BBOX BBOX

#### Format

[R6Class](#page-0-0) object.

#### Value

Object of [R6Class](#page-0-0) for modelling an BBOX

#### Super classes

[ows4R::OGCAbstractObject](#page-0-0) -> [ows4R::OGCExpression](#page-0-0) -> BBOX

#### Public fields

PropertyName property name field for XML encoding Envelope envelope as object of class [GMLEnvelope](#page-0-0) from geometa

#### **Methods**

### Public methods:

- [BBOX\\$new\(\)](#page-4-1)
- [BBOX\\$clone\(\)](#page-4-2)

<span id="page-4-1"></span>Method new(): Initializes a [BBOX](#page-4-3) expression

```
Usage:
BBOX$new(bbox, srsName = NULL)
Arguments:
bbox an object of class matrix
srsName srs name
```
<span id="page-4-2"></span>Method clone(): The objects of this class are cloneable with this method.

```
Usage:
BBOX$clone(deep = FALSE)
Arguments:
deep Whether to make a deep clone.
```
### Author(s)

Emmanuel Blondel <emmanuel.blondel1@gmail.com>

### Examples

```
bbox <- OWSUtils$toBBOX(-180,-90,180,90)
expr <- BBOX$new(bbox)
expr_xml <- expr$encode() #see how it looks like in XML
```
<span id="page-5-1"></span>BinaryComparisonOpType

*BinaryComparisonOpType*

### Description

BinaryComparisonOpType BinaryComparisonOpType

#### Format

[R6Class](#page-0-0) object.

### Value

Object of [R6Class](#page-0-0) for modelling an BinaryComparisonOpType

### Super classes

[ows4R::OGCAbstractObject](#page-0-0) -> [ows4R::OGCExpression](#page-0-0) -> BinaryComparisonOpType

### Public fields

PropertyName property name field for XML encoding

Literal literal field for XML encoding

attrs attributes for XML encoding

<span id="page-5-0"></span>

### <span id="page-6-0"></span>BinaryLogicOpType 7

### Methods

### Public methods:

- [BinaryComparisonOpType\\$new\(\)](#page-6-1)
- [BinaryComparisonOpType\\$clone\(\)](#page-6-2)

### <span id="page-6-1"></span>Method new(): Initializes an object extending [BinaryComparisonOpType](#page-5-1)

```
Usage:
BinaryComparisonOpType$new(
  element,
  namespacePrefix,
  PropertyName,
  Literal,
  matchCase = NA
)
```
*Arguments:*

element element name namespacePrefix XML namespace prefix PropertyName property name Literal literal matchCase match case

<span id="page-6-2"></span>Method clone(): The objects of this class are cloneable with this method.

```
Usage:
BinaryComparisonOpType$clone(deep = FALSE)
Arguments:
deep Whether to make a deep clone.
```
### Note

abstract super class of all the property operation classes

### Author(s)

Emmanuel Blondel <emmanuel.blondel1@gmail.com>

<span id="page-6-3"></span>BinaryLogicOpType *BinaryLogicOpType*

#### Description

BinaryLogicOpType BinaryLogicOpType

### Format

[R6Class](#page-0-0) object.

#### Value

Object of [R6Class](#page-0-0) for modelling an BinaryLogicOpType

#### Super classes

[ows4R::OGCAbstractObject](#page-0-0) -> [ows4R::OGCExpression](#page-0-0) -> BinaryLogicOpType

### Public fields

operations a list OGC expressions

#### **Methods**

#### Public methods:

- [BinaryLogicOpType\\$new\(\)](#page-7-0)
- [BinaryLogicOpType\\$setExprVersion\(\)](#page-7-1)
- [BinaryLogicOpType\\$clone\(\)](#page-7-2)

<span id="page-7-0"></span>Method new(): Initializes a [BinaryLogicOpType](#page-6-3) expression

*Usage:*

```
BinaryLogicOpType$new(..., element, namespacePrefix, exprVersion = "1.1.0")
```
*Arguments:*

... list of objects of class [OGCExpression](#page-35-1)

element element

namespacePrefix namespacePrefix

```
exprVersion OGC expression version. Default is "1.1.0"
```
<span id="page-7-1"></span>Method setExprVersion(): Sets expression version. The methods will control that expression versions are set for each of the operations specified in the expression.

*Usage:*

BinaryLogicOpType\$setExprVersion(exprVersion)

*Arguments:*

exprVersion OGC expression version

<span id="page-7-2"></span>Method clone(): The objects of this class are cloneable with this method.

*Usage:*

BinaryLogicOpType\$clone(deep = FALSE)

*Arguments:*

deep Whether to make a deep clone.

### Note

abstract super class of all the binary logical operation classes

<span id="page-8-5"></span><span id="page-8-0"></span>CASClient *CASClient*

### Description

CASClient

CASClient

### Format

[R6Class](#page-0-0) object.

### Value

Object of [R6Class](#page-0-0) with methods for interfacing a Central Authentication Service (CAS).

### Methods

#### Public methods:

- [CASClient\\$new\(\)](#page-8-1)
- [CASClient\\$getUrl\(\)](#page-8-2)
- [CASClient\\$login\(\)](#page-8-3)
- [CASClient\\$logout\(\)](#page-8-4)
- [CASClient\\$clone\(\)](#page-9-1)

#### <span id="page-8-1"></span>Method new(): Initializes an object of class [CASClient](#page-8-5)

*Usage:* CASClient\$new(url) *Arguments:* url base URL of the Central Authentication Service (CAS)

### <span id="page-8-2"></span>Method getUrl(): Get CAS base URL

*Usage:* CASClient\$getUrl() *Returns:* the base URL

### <span id="page-8-3"></span>Method login(): Logs in the CAS

<span id="page-8-4"></span>*Usage:* CASClient\$login(user, pwd) *Arguments:* user user pwd password *Returns:* TRUE if logged in, FALSE otherwise

### <span id="page-9-0"></span>10 CSWCapabilities

### Method logout(): Logs out from the CAS

*Usage:* CASClient\$logout() *Returns:* TRUE if logged out, FALSE otherwise

<span id="page-9-1"></span>Method clone(): The objects of this class are cloneable with this method.

*Usage:* CASClient\$clone(deep = FALSE) *Arguments:* deep Whether to make a deep clone.

### **Note**

Class used internally by ows4R

### Author(s)

Emmanuel Blondel <emmanuel.blondel1@gmail.com>

<span id="page-9-2"></span>CSWCapabilities *CSWCapabilities*

### Description

**CSWCapabilities** 

**CSWCapabilities** 

### Format

[R6Class](#page-0-0) object.

### Value

Object of [R6Class](#page-0-0) with methods for interfacing an OGC Catalogue Service for the Web (CSW) Get Capabilities document.

#### Super classes

[ows4R::OGCAbstractObject](#page-0-0) -> [ows4R::OWSCapabilities](#page-0-0) -> CSWCapabilities

#### <span id="page-10-0"></span>CSWClient 11

### Methods

#### Public methods:

- [CSWCapabilities\\$new\(\)](#page-10-1)
- [CSWCapabilities\\$clone\(\)](#page-10-2)

<span id="page-10-1"></span>Method new(): Initializes a [CSWCapabilities](#page-9-2) object

*Usage:* CSWCapabilities\$new(url, version, client = NULL, logger = NULL, ...) *Arguments:* url url version version client object of class [CSWClient](#page-10-3) logger logger type NULL, "INFO" or "DEBUG" ... any other parameter to pass to [OWSGetCapabilities](#page-48-1) service request

<span id="page-10-2"></span>Method clone(): The objects of this class are cloneable with this method.

*Usage:*

CSWCapabilities\$clone(deep = FALSE)

*Arguments:*

deep Whether to make a deep clone.

### Note

Class used to read a CSWCapabilities document. The use of CSWClient is recommended instead to benefit from the full set of capabilities associated to a CSW server.

### Author(s)

Emmanuel Blondel <emmanuel.blondel1@gmail.com>

<span id="page-10-3"></span>CSWClient *CSWClient*

### Description

**CSWClient CSWClient** 

### Format

[R6Class](#page-0-0) object.

### Value

Object of [R6Class](#page-0-0) with methods for interfacing an OGC Catalogue Service for the Web.

#### Super classes

[ows4R::OGCAbstractObject](#page-0-0) -> [ows4R::OWSClient](#page-0-0) -> CSWClient

#### **Methods**

#### Public methods:

- [CSWClient\\$new\(\)](#page-11-0)
- [CSWClient\\$getCapabilities\(\)](#page-12-0)
- [CSWClient\\$reloadCapabilities\(\)](#page-12-1)
- [CSWClient\\$describeRecord\(\)](#page-12-2)
- [CSWClient\\$getRecordById\(\)](#page-12-3)
- [CSWClient\\$getRecords\(\)](#page-12-4)
- [CSWClient\\$transaction\(\)](#page-13-0)
- [CSWClient\\$insertRecord\(\)](#page-13-1)
- [CSWClient\\$updateRecord\(\)](#page-13-2)
- [CSWClient\\$deleteRecord\(\)](#page-14-0)
- [CSWClient\\$deleteRecordById\(\)](#page-14-1)
- [CSWClient\\$harvestRecord\(\)](#page-14-2)
- [CSWClient\\$harvestNode\(\)](#page-14-3)
- [CSWClient\\$clone\(\)](#page-15-0)

<span id="page-11-0"></span>Method new(): This method is used to instantiate a CSWClient with the url of the OGC service. Authentication is supported using basic auth (using user/pwd arguments), bearer token (using token argument), or custom (using headers argument). By default, the logger argument will be set to NULL (no logger). This argument accepts two possible values: INFO: to print only ows4R logs, DEBUG: to print more verbose logs

```
Usage:
CSWClient$new(
  url,
  serviceVersion = NULL,
  user = NULL,
  pwd = NULL,token = NULL,
  headers = c().
  config = \text{http::config(),}cas\_url = NULL,logger = NULL
\lambdaArguments:
url url
serviceVersion CSW service version
user user
pwd password
token token
```
#### CSWClient 13

headers headers config config cas\_url Central Authentication Service (CAS) URL logger logger

<span id="page-12-0"></span>Method getCapabilities(): Get CSW capabilities

*Usage:* CSWClient\$getCapabilities()

*Returns:* an object of class [CSWCapabilities](#page-9-2)

<span id="page-12-1"></span>Method reloadCapabilities(): Reloads CSW capabilities

*Usage:* CSWClient\$reloadCapabilities()

<span id="page-12-2"></span>Method describeRecord(): Describe records. Retrieves the XML schema for CSW records. By default, returns the XML schema for the CSW records (http://www.opengis.net/cat/csw/2.0.2). For other schemas, specify the outputSchema required, e.g. http://www.isotc211.org/2005/gmd for ISO 19115/19139 schema

*Usage:* CSWClient\$describeRecord(namespace, ...)

*Arguments:*

namespace namespace

... any other parameter to pass to the [CSWDescribeRecord](#page-17-1) service request

*Returns:* the service record description

<span id="page-12-3"></span>Method getRecordById(): Get a record by Id. By default, the record will be returned following the CSW schema (http://www.opengis.net/cat/csw/2.0.2). For other schemas, specify the outputSchema required, e.g. http://www.isotc211.org/2005/gmd for ISO 19115/19139 records. The parameter elementSetName should among values "full", "brief", "summary". The default "full" corresponds to the full metadata sheet returned. "brief" and "summary" will contain only a subset of the metadata content.

*Usage:*

CSWClient\$getRecordById(id, elementSetName = "full", ...)

*Arguments:*

id record id

elementSetName element set name. Default is "full"

... any other parameter to pass to [CSWGetRecordById](#page-19-1) service request

*Returns:* the fetched record, NULL otherwise

<span id="page-12-4"></span>Method getRecords(): Get records based on a query, object of class CSWQuery. The maximum number of records can be set either for the full query (maxRecords) or per request (maxRecordsPerRequest, default set to 10 records) considering this operation is paginated. By default, the record will be returned following the CSW schema (http://www.opengis.net/cat/csw/2.0.2). For other schemas, specify the outputSchema required, e.g. http://www.isotc211.org/2005/gmd for ISO 19115/19139 records.

```
Usage:
CSWClient$getRecords(
 query = CSWQuery$new(),
 maxRecords = NULL,
 maxRecordsPerRequest = 10L,
  ...
)
```
*Arguments:*

query an object of class [CSWQuery.](#page-24-1) By default, an empty query is set. maxRecords max number of total records. Default is NULL meaning all records are returned. maxRecordsPerRequest max number of records to return per request. Default set to 10.

... any other parameter to be passed to [CSWGetRecords](#page-20-1) service request

*Returns:* the list of records. By default each record will be returned as Dublin Core list object. In case ISO 19115/19139 is set as outputSchema, each record will be object of class ISOMetadata from geometa.

<span id="page-13-0"></span>Method transaction(): Generic transaction method. Used for inserting, updating or deleting metadata using the transactional CSW service. The type gives the type of transaction (Insert, Update, or Delete). The record

```
Usage:
CSWClient$transaction(
  type,
  record = NULL,recordProperty = NULL,
  constraint = NULL,
  ...
\mathcal{L}
```
*Arguments:*

type of transaction either "Insert", "Update" or "Delete" record the record subject of the transaction recordProperty record property, object of class [CSWRecordProperty](#page-26-1) constraint constraint, object of class [CSWConstraint](#page-16-1) ... any other parameter to pass to [CSWTransaction](#page-28-1) service request

*Returns:* TRUE if transaction succeeded, FALSE otherwise

<span id="page-13-1"></span>Method insertRecord(): Inserts a new record

*Usage:* CSWClient\$insertRecord(record, ...) *Arguments:* record record subject of the Insertion ... any other parameter to pass to the transaction *Returns:* TRUE if insertion succeeded, FALSE otherwise

<span id="page-13-2"></span>Method updateRecord(): Updates an existing record

#### CSWClient 15

```
Usage:
CSWClient$updateRecord(
  record = NULL,recordProperty = NULL,
 constraint = NULL,
  ...
)
```

```
Arguments:
```
record record subject of the Insertion recordProperty record property, object of class [CSWRecordProperty](#page-26-1) constraint constraint, object of class [CSWConstraint](#page-16-1) ... any other parameter to pass to the transaction

*Returns:* TRUE if update succeeded, FALSE otherwise

<span id="page-14-0"></span>Method deleteRecord(): Deletes an existing (set of) record(s). A constraint (object of class CSWConstraint) can be specified to limit the deletion to some records.

```
Usage:
CSWClient$deleteRecord(record = NULL, constraint = NULL, ...)
Arguments:
record record subject of the Insertion
constraint constraint, object of class CSWConstraint
... any other parameter to pass to the transaction
Returns: TRUE if deletion succeeded, FALSE otherwise
```
<span id="page-14-1"></span>Method deleteRecordById(): Deletes an existing record by identifier (constraint used to identify the record based on its identifier).

```
Usage:
CSWClient$deleteRecordById(id)
Arguments:
id record id
Returns: TRUE if deletion succeeded, FALSE otherwise
```
<span id="page-14-2"></span>Method harvestRecord(): Harvests a single record from a sourceUrl, given a resourceType (by default "http://www.isotc211.org/2005/gmd").

```
Usage:
CSWClient$harvestRecord(
  sourceUrl,
  resourceType = "http://www.isotc211.org/2005/gmd"
)
Arguments:
sourceUrl source URL
resourceType resource type. Default is "http://www.isotc211.org/2005/gmd"
```
<span id="page-14-3"></span>*Returns:* TRUE if harvesting succeeded, FALSE otherwise

Method harvestNode(): Harvests a CSW node (having its endpoint defined by an url). A query (object of class CSWQuery) can be specificed if needed to restrain the harvesting to a subset. The resourceType defines the type of resources to be harvested (by default "http://www.isotc211.org/2005/gmd")

```
Usage:
CSWClient$harvestNode(
 url,
  query = CSWQuery$new(),
  resourceType = "http://www.isotc211.org/2005/gmd",
  sourceBaseUrl
)
```
*Arguments:*

url CSW node URL

query a CSW query, object of class [CSWQuery](#page-24-1)

resourceType resource type. Default is "http://www.isotc211.org/2005/gmd"

sourceBaseUrl source base URL

*Returns:* an object of class list giving the number of records found and those actually harvested

<span id="page-15-0"></span>Method clone(): The objects of this class are cloneable with this method.

```
Usage:
CSWClient$clone(deep = FALSE)
Arguments:
deep Whether to make a deep clone.
```
### Author(s)

Emmanuel Blondel <emmanuel.blondel1@gmail.com>

#### Examples

```
#example based on CSW endpoint responding at http://localhost:8000/csw
csw <- CSWClient$new("http://localhost:8000/csw", serviceVersion = "2.0.2")
```

```
#get capabilities
caps <- csw$getCapabilities()
```
#get records records <- csw\$getRecords()

```
#get record by id
record <- csw$getRecordById("my-metadata-id")
```
#Advanced examples at https://github.com/eblondel/ows4R/wiki#csw

<span id="page-16-1"></span><span id="page-16-0"></span>CSWConstraint *CSWConstraint*

#### Description

**CSWConstraint** 

**CSWConstraint** 

### Format

[R6Class](#page-0-0) object.

### Value

Object of [R6Class](#page-0-0) for modelling an CSW Constraint

#### Super class

[ows4R::OGCAbstractObject](#page-0-0) -> CSWConstraint

### Public fields

wrap internal property for object XML encoding CqlText text to use as CQL filter filter

## **Methods**

### Public methods:

- [CSWConstraint\\$new\(\)](#page-16-2)
- [CSWConstraint\\$setServiceVersion\(\)](#page-16-3)
- [CSWConstraint\\$clone\(\)](#page-17-2)

<span id="page-16-2"></span>Method new(): Initializes a [CSWConstraint](#page-16-1) object to be used to constrain CSW operations.

*Usage:*

CSWConstraint\$new(cqlText = NULL, filter = NULL, serviceVersion = "2.0.2")

*Arguments:*

cqlText cqlText, object of class character

filter filter, object extending [OGCFilter](#page-36-1)

serviceVersion CSW service version. Default is "2.0.2"

<span id="page-16-3"></span>Method setServiceVersion(): Set service version. This methods ensures that underlying filter property is properly set with the right OGC filter version.

*Usage:*

CSWConstraint\$setServiceVersion(serviceVersion)

<span id="page-17-0"></span>*Arguments:* serviceVersion service version

<span id="page-17-2"></span>Method clone(): The objects of this class are cloneable with this method.

```
Usage:
CSWConstraint$clone(deep = FALSE)
Arguments:
deep Whether to make a deep clone.
```
### Author(s)

Emmanuel Blondel <emmanuel.blondel1@gmail.com>

### Examples

```
filter <- OGCFilter$new( PropertyIsEqualTo$new("apiso:Identifier", "12345") )
cons <- CSWConstraint$new(filter = filter)
cons_xml <- cons$encode() #how it looks like in XML
```
<span id="page-17-1"></span>CSWDescribeRecord *CSWDescribeRecord*

### Description

CSWDescribeRecord

CSWDescribeRecord

#### Format

[R6Class](#page-0-0) object.

### Value

Object of [R6Class](#page-0-0) for modelling a CSW DescribeRecord request

### Super classes

[ows4R::OGCAbstractObject](#page-0-0) -> [ows4R::OWSHttpRequest](#page-0-0) -> CSWDescribeRecord

### Methods

#### Public methods:

- [CSWDescribeRecord\\$new\(\)](#page-18-0)
- [CSWDescribeRecord\\$clone\(\)](#page-18-1)

### <span id="page-18-0"></span>Method new(): Initializes a [CSWDescribeRecord](#page-17-1) service request

```
Usage:
CSWDescribeRecord$new(
  capabilities,
  op,
  url,
  version,
  namespace = NULL,
  user = NULL,
  pwd = NULL,token = NULL,
  headers = c(),
  config = \text{http::config(),}logger = NULL,
  ...
\lambdaArguments:
capabilities an object of class CSWCapabilities
op object of class OWSOperation as retrieved from capabilities
url url
```

```
version version
namespace namespace
user user
pwd password
token token
headers headers
config config
logger logger
```
... any parameter to pass to the service request

<span id="page-18-1"></span>Method clone(): The objects of this class are cloneable with this method.

```
Usage:
CSWDescribeRecord$clone(deep = FALSE)
Arguments:
deep Whether to make a deep clone.
```
#### Note

Class used internally by ows4R to trigger a CSW DescribeRecord request

#### Author(s)

Emmanuel Blondel <emmanuel.blondel1@gmail.com>

<span id="page-19-1"></span>CSWGetRecordById *CSWGetRecordById*

### Description

CSWGetRecordById CSWGetRecordById

### Format

[R6Class](#page-0-0) object.

### Value

Object of [R6Class](#page-0-0) for modelling a CSW GetRecordById request

### Super classes

[ows4R::OGCAbstractObject](#page-0-0) -> [ows4R::OWSHttpRequest](#page-0-0) -> CSWGetRecordById

### Public fields

Id record Id property for request XML encoding

ElementSetName element set name property for XML encoding

### Methods

#### Public methods:

- [CSWGetRecordById\\$new\(\)](#page-19-2)
- [CSWGetRecordById\\$clone\(\)](#page-20-2)

### <span id="page-19-2"></span>Method new(): Initializes a [CSWGetRecordById](#page-19-1) service request

```
Usage:
CSWGetRecordById$new(
 capabilities,
 op,
 url,
  serviceVersion = "2.0.2",
 user = NULL,
 pwd = NULL,
 token = NULL,
  headers = headers,
  config = \text{http::config(),}
```
<span id="page-19-0"></span>

```
id,
  elementSetName = "full",
  logger = NULL,
  ...
)
Arguments:
capabilities an object of class CSWCapabilities
op object of class OWSOperation as retrieved from capabilities
url url
serviceVersion serviceVersion. Default is "2.0.2
user user
pwd password
token token
headers headers
config config
id record id
elementSetName element set name. Default is "full"
logger logger
... any parameter to pass to the service request
```
<span id="page-20-2"></span>Method clone(): The objects of this class are cloneable with this method.

*Usage:* CSWGetRecordById\$clone(deep = FALSE) *Arguments:* deep Whether to make a deep clone.

### Note

Class used internally by ows4R to trigger a CSW GetRecordById request

### Author(s)

Emmanuel Blondel <emmanuel.blondel1@gmail.com>

<span id="page-20-1"></span>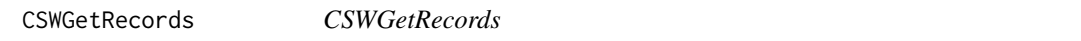

### Description

**CSWGetRecords CSWGetRecords** 

### Format

[R6Class](#page-0-0) object.

Object of [R6Class](#page-0-0) for modelling a CSW GetRecords request

#### Super classes

[ows4R::OGCAbstractObject](#page-0-0) -> [ows4R::OWSHttpRequest](#page-0-0) -> CSWGetRecords

### Public fields

Query query property for request XML encoding

#### Methods

#### Public methods:

- [CSWGetRecords\\$new\(\)](#page-21-0)
- [CSWGetRecords\\$clone\(\)](#page-22-1)

<span id="page-21-0"></span>Method new(): Initializes a [CSWGetRecordById](#page-19-1) service request

```
Usage:
CSWGetRecords$new(
  capabilities,
  op,
  url,
  serviceVersion = "2.0.2",
  user = NULL,
  pwd = NULL,token = NULL,
  headers = list(),
  config = \text{http::config(),}query = NULL,
  logger = NULL,
  ...
\lambdaArguments:
capabilities an object of class CSWCapabilities
op object of class OWSOperation as retrieved from capabilities
url url
serviceVersion serviceVersion. Default is "2.0.2
user user
pwd password
token token
headers headers
config config
query object of class CSWQuery
logger logger
```
#### <span id="page-22-0"></span>CSWHarvest 23

... any parameter to pass to the service request, such as resultType, startPosition, maxRecords, outputFormat, or outputSchema

<span id="page-22-1"></span>Method clone(): The objects of this class are cloneable with this method.

*Usage:* CSWGetRecords\$clone(deep = FALSE) *Arguments:* deep Whether to make a deep clone.

### Note

Class used internally by ows4R to trigger a CSW GetRecords request

### Author(s)

Emmanuel Blondel <emmanuel.blondel1@gmail.com>

<span id="page-22-2"></span>CSWHarvest *CSWHarvest*

### Description

**CSWHarvest** 

**CSWHarvest** 

### Format

[R6Class](#page-0-0) object.

#### Value

Object of [R6Class](#page-0-0) for modelling a CSW Harvest request

#### Super classes

[ows4R::OGCAbstractObject](#page-0-0) -> [ows4R::OWSHttpRequest](#page-0-0) -> CSWHarvest

#### Public fields

Source source property for request XML encoding ResourceType resource type property for request XML encoding ResourceFormat resource format property for request XML encoding

### Methods

Public methods:

- [CSWHarvest\\$new\(\)](#page-23-0)
- [CSWHarvest\\$clone\(\)](#page-23-1)

#### <span id="page-23-0"></span>Method new(): Initializes a [CSWHarvest](#page-22-2) service request

```
Usage:
CSWHarvest$new(
  capabilities,
  op,
  url,
  serviceVersion = "2.0.2",
  user = NULL,
  pwd = NULL,token = NULL,
  headers = list(),
  config = \text{http::config(),}source = NULL,resourceType = "http://www.isotc211.org/schemas/2005/gmd/",
  resourceFormat = "application/xml",
  logger = NULL,
  ...
\mathcal{L}Arguments:
capabilities an object of class CSWCapabilities
op object of class OWSOperation as retrieved from capabilities
url url
serviceVersion serviceVersion. Default is "2.0.2
user user
pwd password
token token
headers headers
config config
source source
resourceType resource type. Default is "http://www.isotc211.org/schemas/2005/gmd/"
resourceFormat resource format. Default is "application/xml"
logger logger
... any parameter to pass to the service request
```
<span id="page-23-1"></span>Method clone(): The objects of this class are cloneable with this method.

*Usage:* CSWHarvest\$clone(deep = FALSE) *Arguments:* deep Whether to make a deep clone.

### <span id="page-24-0"></span>CSWQuery 25

### Note

Class used internally by ows4R to trigger a CSW Harvest request

#### Author(s)

Emmanuel Blondel <emmanuel.blondel1@gmail.com>

<span id="page-24-1"></span>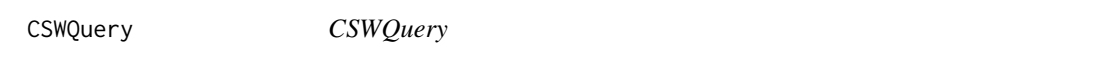

### Description

**CSWQuery** 

**CSWQuery** 

### Format

[R6Class](#page-0-0) object.

### Value

Object of [R6Class](#page-0-0) for modelling an CSW Query

#### Super class

[ows4R::OGCAbstractObject](#page-0-0) -> CSWQuery

### Public fields

ElementSetName element set name property for request XML encoding constraint property for request XML encoding

### Methods

### Public methods:

- [CSWQuery\\$new\(\)](#page-24-2)
- [CSWQuery\\$setServiceVersion\(\)](#page-25-0)
- [CSWQuery\\$clone\(\)](#page-25-1)

<span id="page-24-2"></span>Method new(): This method is used to instantiate an CSWQUery object. The elementSetName can be either "full" (default), "brief" or "summary". A constraint CSWConstraint can be defined for the query. The typeNames indicates to query (default "csw:Record"). The serviceVersion gives the CSW service version (default "2.0.2")

*Usage:*

```
CSWQuery$new(
 elementSetName = "full",
 constraint = NULL,
  typeNames = "csw:Record",
  serviceVersion = "2.0.2"
)
```
*Arguments:*

elementSetName element set name. Default is "full" constraint object of class [CSWConstraint](#page-16-1) typeNames type names serviceVersion CSW service version

<span id="page-25-0"></span>Method setServiceVersion(): Set service version. The methods ensures propery naming of typeNames depending on the service version

*Usage:* CSWQuery\$setServiceVersion(serviceVersion) *Arguments:* serviceVersion service version

<span id="page-25-1"></span>Method clone(): The objects of this class are cloneable with this method.

*Usage:* CSWQuery\$clone(deep = FALSE)

*Arguments:*

deep Whether to make a deep clone.

#### Author(s)

Emmanuel Blondel <emmanuel.blondel1@gmail.com>

### Examples

```
#CSWQuery - elementSetName
query_full <- CSWQuery$new()
query_brief <- CSWQuery$new(elementSetName = "brief")
query_summary <- CSWQuery$new(elementSetName = "summary")
#CSWQuery - cqlText with title
cons <- CSWConstraint$new(cqlText = "dc:title like '%ips%'")
query <- CSWQuery$new(constraint = cons)
#CSW 2.0.2 - Query - Filter / AnyText
filter <- OGCFilter$new( PropertyIsLike$new("csw:AnyText", "%Physio%"))
cons <- CSWConstraint$new(filter = filter)
query <- CSWQuery$new(constraint = cons)
```
#CSW 2.0.2 - Query - Filter / AnyText Equal filter <- OGCFilter\$new( PropertyIsEqualTo\$new("csw:AnyText", "species"))

```
cons <- CSWConstraint$new(filter = filter)
query <- CSWQuery$new(constraint = cons)
#CSW 2.0.2 - Query - Filter / AnyText And Not
filter <- OGCFilter$new(And$new(
  PropertyIsLike$new("csw:AnyText", "%lorem%"),
  PropertyIsLike$new("csw:AnyText", "%ipsum%"),
  Not$new(
    PropertyIsLike$new("csw:AnyText", "%dolor%")
 )
))
cons <- CSWConstraint$new(filter = filter)
query <- CSWQuery$new(constraint = cons)
#CSW 2.0.2 - Query - Filter / AnyText And nested Or
filter <- OGCFilter$new(And$new(
  PropertyIsEqualTo$new("dc:title", "Aliquam fermentum purus quis arcu"),
  PropertyIsEqualTo$new("dc:format", "application/pdf"),
  Or$new(
    PropertyIsEqualTo$new("dc:type", "http://purl.org/dc/dcmitype/Dataset"),
    PropertyIsEqualTo$new("dc:type", "http://purl.org/dc/dcmitype/Service"),
    PropertyIsEqualTo$new("dc:type", "http://purl.org/dc/dcmitype/Image"),
    PropertyIsEqualTo$new("dc:type", "http://purl.org/dc/dcmitype/Text")
 )
))
cons <- CSWConstraint$new(filter = filter)
query <- CSWQuery$new(elementSetName = "brief", constraint = cons)
#CSW 2.0.2 - Query - Filter / BBOX
bbox <- matrix(c(-180,180,-90,90), nrow = 2, ncol = 2, byrow = TRUE,
               dimnames = list(c("x", "y"), c("min", "max"))filter <- OGCFilter$new( BBOX$new(bbox = bbox) )
cons <- CSWConstraint$new(filter = filter)
query <- CSWQuery$new(elementSetName = "brief", constraint = cons)
```
<span id="page-26-1"></span>CSWRecordProperty *CSWRecordProperty*

#### **Description**

CSWRecordProperty CSWRecordProperty

#### Format

[R6Class](#page-0-0) object.

#### Value

Object of [R6Class](#page-0-0) for modelling an CSW RecordProperty

### Super class

[ows4R::OGCAbstractObject](#page-0-0) -> CSWRecordProperty

### Public fields

wrap internal property for XML encoding

Name name property for request XML encoding

Value property for request XML encoding

### Methods

### Public methods:

- [CSWRecordProperty\\$new\(\)](#page-27-0)
- [CSWRecordProperty\\$clone\(\)](#page-27-1)

### <span id="page-27-0"></span>Method new(): Initializes an object of class [CSWRecordProperty](#page-26-1)

*Usage:* CSWRecordProperty\$new(name, value, cswVersion = "2.0.2") *Arguments:* name name

value value cswVersion CSW service version. Default is "2.0.2"

#### <span id="page-27-1"></span>Method clone(): The objects of this class are cloneable with this method.

*Usage:*

CSWRecordProperty\$clone(deep = FALSE)

*Arguments:*

deep Whether to make a deep clone.

#### Author(s)

Emmanuel Blondel <emmanuel.blondel1@gmail.com>

#### Examples

```
rp <- CSWRecordProperty$new(name = "NAME", value = "VALUE")
rp_xml <- rp$encode() #see how it looks in XML
```
<span id="page-28-1"></span><span id="page-28-0"></span>CSWTransaction *CSWTransaction*

### Description

**CSWTransaction** 

**CSWTransaction** 

### Format

[R6Class](#page-0-0) object.

### Value

Object of [R6Class](#page-0-0) for modelling a CSW Transaction request

### Super classes

[ows4R::OGCAbstractObject](#page-0-0) -> [ows4R::OWSHttpRequest](#page-0-0) -> CSWTransaction

### Methods

### Public methods:

- [CSWTransaction\\$new\(\)](#page-28-2)
- [CSWTransaction\\$clone\(\)](#page-29-1)

<span id="page-28-2"></span>Method new(): Initializes a [CSWTransaction](#page-28-1) service request

```
Usage:
CSWTransaction$new(
  capabilities,
  op,
  url,
  serviceVersion,
  type,
  user = NULL,
  pwd = NULL,
  token = NULL,
  headers = list(),
  record = NULL,
  recordProperty = NULL,
  constraint = NULL,
  logger = NULL,
  ...
\mathcal{L}Arguments:
```
capabilities an object of class [CSWCapabilities](#page-9-2)

<span id="page-29-0"></span>op object of class [OWSOperation](#page-54-1) as retrieved from capabilities url url serviceVersion serviceVersion. Default is "2.0.2 type type of transaction, either "Insert", "Update", or "Delete" user user pwd password token token headers headers record record recordProperty record property constraint constraint logger logger ... any parameter to pass to the service request

#### <span id="page-29-1"></span>Method clone(): The objects of this class are cloneable with this method.

```
Usage:
CSWTransaction$clone(deep = FALSE)
Arguments:
deep Whether to make a deep clone.
```
#### Note

Class used internally by ows4R to trigger a CSW Transaction request

#### Author(s)

Emmanuel Blondel <emmanuel.blondel1@gmail.com>

getOWSNamespace *getOWSNamespace*

#### Description

getOWSNamespace gets a namespace given its id

#### Usage

getOWSNamespace(id)

### Arguments

id namespace prefix

### Author(s)

Emmanuel Blondel, <emmanuel.blondel1@gmail.com>

### <span id="page-30-0"></span>getOWSNamespaces 31

### Examples

getOWSNamespace("GMD")

getOWSNamespaces *getOWSNamespaces*

### Description

getOWSNamespaces gets the list of namespaces registered

#### Usage

```
getOWSNamespaces()
```
### Author(s)

Emmanuel Blondel, <emmanuel.blondel1@gmail.com>

### Examples

getOWSNamespaces()

<span id="page-30-1"></span>Not *Not*

### Description

Not Not

### Format

[R6Class](#page-0-0) object.

### Value

Object of [R6Class](#page-0-0) for modelling an Not

### Super classes

[ows4R::OGCAbstractObject](#page-0-0) -> [ows4R::OGCExpression](#page-0-0) -> [ows4R::UnaryLogicOpType](#page-0-0) -> Not

### Methods

### Public methods:

- [Not\\$new\(\)](#page-31-1)
- [Not\\$clone\(\)](#page-31-2)

### <span id="page-31-1"></span>Method new(): Initializes an [Not](#page-30-1) expression

*Usage:* Not\$new(...)

*Arguments:*

... list of objects of class [OGCExpression](#page-35-1)

<span id="page-31-2"></span>Method clone(): The objects of this class are cloneable with this method.

*Usage:* Not\$clone(deep = FALSE) *Arguments:* deep Whether to make a deep clone.

### Author(s)

Emmanuel Blondel <emmanuel.blondel1@gmail.com>

### Examples

```
expr <- PropertyIsEqualTo$new(PropertyName = "property", Literal = "value")
not <- Not$new(expr)
not_xml <- not$encode() #see how it looks like in XML
```
<span id="page-31-3"></span>OGCAbstractObject *OGCAbstractObject*

### Description

OGCAbstractObject OGCAbstractObject

### Format

[R6Class](#page-0-0) object.

### Value

Object of [R6Class](#page-0-0) for modelling an OGCAbstractObject

<span id="page-31-0"></span>

### Public fields

verbose.info logical property to indicate whether INFO logs have to be displayed verbose.debug logical property to indicate whether DEBUG logs have to be displayed loggerType logger type, either NULL, "INFO", or "DEBUG" wrap internal property for XML encoding element element used for XML encoding namespace namespace used for XML encoding defaults default values to be used for XML encoding attrs attributes to be used for XML encoding

### **Methods**

### Public methods:

- [OGCAbstractObject\\$logger\(\)](#page-32-0)
- [OGCAbstractObject\\$INFO\(\)](#page-32-1)
- [OGCAbstractObject\\$WARN\(\)](#page-32-2)
- [OGCAbstractObject\\$ERROR\(\)](#page-33-0)
- [OGCAbstractObject\\$new\(\)](#page-33-1)
- [OGCAbstractObject\\$getClassName\(\)](#page-33-2)
- [OGCAbstractObject\\$getClass\(\)](#page-33-3)
- [OGCAbstractObject\\$isFieldInheritedFrom\(\)](#page-33-4)
- [OGCAbstractObject\\$getNamespaceDefinition\(\)](#page-34-0)
- [OGCAbstractObject\\$encode\(\)](#page-34-1)
- [OGCAbstractObject\\$clone\(\)](#page-34-2)

#### <span id="page-32-0"></span>Method logger(): A basic logger function

*Usage:*

OGCAbstractObject\$logger(type, text)

*Arguments:*

type type of logs message.

text log message text to be displayed

### <span id="page-32-1"></span>Method INFO(): a basic INFO logger function

*Usage:*

OGCAbstractObject\$INFO(text)

*Arguments:* text log message text to be displayed

#### <span id="page-32-2"></span>Method WARN(): a basic WARN logger function

*Usage:* OGCAbstractObject\$WARN(text) *Arguments:*

text log message text to be displayed

<span id="page-33-0"></span>Method ERROR(): a basic ERROR logger function

*Usage:* OGCAbstractObject\$ERROR(text) *Arguments:*

text log message text to be displayed

<span id="page-33-1"></span>Method new(): Initializes an object extending [OGCAbstractObject](#page-31-3)

```
Usage:
OGCAbstractObject$new(
 xml = NULL,element = NULL,
 namespacePrefix = NULL,
 attrs = list(),
 defaults = list(),
 wrap = FALSE,logger = NULL
\lambda
```
*Arguments:*

xml object of class [XMLInternalNode-class](#page-0-0) from XML element element name namespacePrefix namespace prefix for XML encoding attrs list of attributes defaults list of default values wrap whether XML element has to be wrapped during XML encoding logger logger

### <span id="page-33-2"></span>Method getClassName(): Get class name

*Usage:* OGCAbstractObject\$getClassName() *Returns:* an object of class character

<span id="page-33-3"></span>Method getClass(): Get class

*Usage:*

OGCAbstractObject\$getClass()

*Returns:* an object of class R6Class

<span id="page-33-4"></span>Method isFieldInheritedFrom(): Utility to return the parent class in which field is defined

*Usage:*

OGCAbstractObject\$isFieldInheritedFrom(field)

*Arguments:*

field field name

*Returns:* object of class R6Class

<span id="page-34-0"></span>Method getNamespaceDefinition(): Gets the namespace definition

*Usage:*

OGCAbstractObject\$getNamespaceDefinition(recursive = FALSE)

*Arguments:*

recursive Get all namespace recursively

*Returns:* the namespace definitions as named list

<span id="page-34-1"></span>Method encode(): Encodes as XML. The addNS . Extra parameters related to geometa objects: geometa\_validate (TRUE by default) and geometa\_inspire (FALSE by default) can be used to perform ISO and INSPIRE validation respectively. In that case on object of class geometa::INSPIREMetadataValidator, with a proper user API key, should be specified as geometa\_inspireValidator argument.

```
Usage:
OGCAbstractObject$encode(
  addNS = TRUE,
  geometa_validate = TRUE,
  geometa_inspire = FALSE,
  geometa_inspireValidator = NULL
)
```
*Arguments:*

addNS addNS controls the addition of XML namespaces geometa\_validate Relates to geometa object ISO validation. Default is TRUE geometa\_inspire Relates to geometa object INSPIRE validation. Default is FALSE geometa\_inspireValidator Relates to geometa object INSPIRE validation. Default is NULL *Returns:* an object of class [XMLInternalNode-class](#page-0-0) from XML

<span id="page-34-2"></span>Method clone(): The objects of this class are cloneable with this method.

*Usage:* OGCAbstractObject\$clone(deep = FALSE)

*Arguments:*

deep Whether to make a deep clone.

#### **Note**

abstract class used by ows4R

#### Author(s)

Emmanuel Blondel <emmanuel.blondel1@gmail.com>

<span id="page-35-1"></span><span id="page-35-0"></span>OGCExpression *OGCExpression*

### Description

**OGCE**xpression

**OGCExpression** 

#### Format

[R6Class](#page-0-0) object.

### Value

Object of [R6Class](#page-0-0) for modelling an OGC Expression

### Super class

[ows4R::OGCAbstractObject](#page-0-0) -> OGCExpression

#### Methods

#### Public methods:

- [OGCExpression\\$new\(\)](#page-35-2)
- [OGCExpression\\$setExprVersion\(\)](#page-35-3)
- [OGCExpression\\$getExprVersion\(\)](#page-36-2)
- [OGCExpression\\$clone\(\)](#page-36-3)

<span id="page-35-2"></span>Method new(): Initializes an object of class [OGCExpression](#page-35-1)

```
Usage:
OGCExpression$new(
  element,
  namespacePrefix,
  attrs = NULL,
  defaults = NULL,
  exprVersion = "1.1.0"
)
Arguments:
element element name
namespacePrefix XML namespace prefix
attrs attributes
defaults default values
```
<span id="page-35-3"></span>exprVersion OGC version for the expression
#### **OGCFilter** 37

Method setExprVersion(): Sets expression version. The methods will control proper XML namespace prefix setting

*Usage:*

OGCExpression\$setExprVersion(exprVersion)

*Arguments:*

exprVersion OGC expression version

Method getExprVersion(): Gets expression version

*Usage:* OGCExpression\$getExprVersion() *Returns:* object of class character

Method clone(): The objects of this class are cloneable with this method.

*Usage:* OGCExpression\$clone(deep = FALSE) *Arguments:* deep Whether to make a deep clone.

## Note

abstract class

## Author(s)

Emmanuel Blondel <emmanuel.blondel1@gmail.com>

<span id="page-36-0"></span>OGCFilter *OGCFilter*

Description

**OGCFilter OGCFilter** 

#### Format

[R6Class](#page-0-0) object.

# Value

Object of [R6Class](#page-0-0) for modelling an OGC Filter

## Super class

[ows4R::OGCAbstractObject](#page-0-0) -> OGCFilter

# Public fields

expr OGC expression

## **Methods**

## Public methods:

- [OGCFilter\\$new\(\)](#page-37-0)
- [OGCFilter\\$setFilterVersion\(\)](#page-37-1)
- [OGCFilter\\$clone\(\)](#page-37-2)

<span id="page-37-0"></span>Method new(): Initializes an object of class [OGCFilter.](#page-36-0)

*Usage:* OGCFilter\$new(expr, filterVersion = "1.1.0")

*Arguments:*

expr object of class [OGCExpression](#page-35-0) filterVersion OGC filter version. Default is "1.1.0"

<span id="page-37-1"></span>Method setFilterVersion(): Sets the OGC filter version

*Usage:* OGCFilter\$setFilterVersion(filterVersion)

*Arguments:* filterVersion OGC filter version

<span id="page-37-2"></span>Method clone(): The objects of this class are cloneable with this method.

*Usage:* OGCFilter\$clone(deep = FALSE) *Arguments:* deep Whether to make a deep clone.

## Author(s)

Emmanuel Blondel <emmanuel.blondel1@gmail.com>

# Examples

```
expr <- PropertyIsEqualTo$new(PropertyName = "property", Literal = "value")
not <- Not$new(expr)
not_xml <- not$encode() #see how it looks like in XML
```
<span id="page-38-2"></span>Or *Or*

# Description

Or

Or

# Format

[R6Class](#page-0-0) object.

## Value

Object of [R6Class](#page-0-0) for modelling an Or operator

# Super classes

[ows4R::OGCAbstractObject](#page-0-0) -> [ows4R::OGCExpression](#page-0-0) -> [ows4R::BinaryLogicOpType](#page-0-0) -> Or

## Methods

Public methods:

- [Or\\$new\(\)](#page-38-0)
- [Or\\$clone\(\)](#page-38-1)

## <span id="page-38-0"></span>Method new(): Initializes an [Or](#page-38-2) expression

*Usage:*

Or\$new(...)

*Arguments:*

... list of objects of class [OGCExpression](#page-35-0)

<span id="page-38-1"></span>Method clone(): The objects of this class are cloneable with this method.

*Usage:* Or\$clone(deep = FALSE) *Arguments:* deep Whether to make a deep clone.

# Author(s)

Emmanuel Blondel <emmanuel.blondel1@gmail.com>

### Examples

```
expr1 <- PropertyIsEqualTo$new(PropertyName = "property1", Literal = "value1")
expr2 <- PropertyIsEqualTo$new(PropertyName = "property2", Literal = "value2")
or <- Or$new(expr1,expr2)
or_xml <- or$encode() #see how it looks like in XML
```
ows4R *Interface to OGC Web-Services*

### Description

Provides an Interface to Web-Services defined as standards by the Open Geospatial Consortium (OGC), including Web Feature Service (WFS) for vector data, Web Coverage Service (WCS), Catalogue Service (CSW) for ISO/OGC metadata, and associated standards such as the common webservice specification (OWS) and OGC Filter Encoding. Partial support is provided for the Web Map Service (WMS) and Web Processing Service (WPS). The purpose is to add support for additional OGC service standards such as Web Coverage Processing Service (WCPS) or OGC API.

### Author(s)

Emmanuel Blondel <emmanuel.blondel1@gmail.com>

<span id="page-39-0"></span>OWSBoundingBox *OWSBoundingBox*

#### Description

OWSBoundingBox

OWSBoundingBox

## Format

[R6Class](#page-0-0) object.

### Value

Object of [R6Class](#page-0-0) for modelling an OGC Bounding Box

### Super class

[ows4R::OGCAbstractObject](#page-0-0) -> OWSBoundingBox

## OWSBoundingBox 41

## Public fields

attrs attributes to be associated to XML LowerCorner lower corner coordinates UpperCorner upper corner coordinates

## **Methods**

# Public methods:

- [OWSBoundingBox\\$new\(\)](#page-40-0)
- [OWSBoundingBox\\$decode\(\)](#page-40-1)
- [OWSBoundingBox\\$getBBOX\(\)](#page-40-2)
- [OWSBoundingBox\\$clone\(\)](#page-40-3)

### <span id="page-40-0"></span>Method new(): Initializes an object of class [OWSBoundingBox](#page-39-0)

```
Usage:
OWSBoundingBox$new(
  xml = NULL,element = NULL,
  namespacePrefix = NULL,
  owsVersion,
  serviceVersion,
  logger = NULL
\mathcal{L}Arguments:
xml an object of class XMLInternalNode-class to initialize from XML
element element name
namespacePrefix namespace prefix
owsVersion OWS version
serviceVersion service version
logger logger
```
<span id="page-40-1"></span>Method decode(): Decodes an object of class [OWSBoundingBox](#page-39-0) from XML

*Usage:* OWSBoundingBox\$decode(xml) *Arguments:* xml object of class [XMLInternalNode-class](#page-0-0) from XML

<span id="page-40-2"></span>Method getBBOX(): Get BBOX as object of class bbox from sf package

*Usage:* OWSBoundingBox\$getBBOX() *Returns:* a numeric vector of length four, with xmin, ymin, xmax and ymax values

<span id="page-40-3"></span>Method clone(): The objects of this class are cloneable with this method.

*Usage:* OWSBoundingBox\$clone(deep = FALSE) *Arguments:* deep Whether to make a deep clone.

### Author(s)

Emmanuel Blondel <emmanuel.blondel1@gmail.com>

<span id="page-41-1"></span>OWSCapabilities *OWSGetCapabilities*

## Description

OWSGetCapabilities

**OWSGetCapabilities** 

## Format

[R6Class](#page-0-0) object.

## Value

Object of [R6Class](#page-0-0) with methods for interfacing an abstract OWS Get Capabilities document.

### Super class

[ows4R::OGCAbstractObject](#page-0-0) -> OWSCapabilities

# Methods

#### Public methods:

- [OWSCapabilities\\$new\(\)](#page-41-0)
- [OWSCapabilities\\$setClient\(\)](#page-42-0)
- [OWSCapabilities\\$getClient\(\)](#page-42-1)
- [OWSCapabilities\\$getUrl\(\)](#page-42-2)
- [OWSCapabilities\\$getService\(\)](#page-42-3)
- [OWSCapabilities\\$getServiceVersion\(\)](#page-42-4)
- [OWSCapabilities\\$getOWSVersion\(\)](#page-43-0)
- [OWSCapabilities\\$getRequest\(\)](#page-43-1)
- [OWSCapabilities\\$getServiceIdentification\(\)](#page-43-2)
- [OWSCapabilities\\$getServiceProvider\(\)](#page-43-3)
- [OWSCapabilities\\$getOperationsMetadata\(\)](#page-43-4)
- [OWSCapabilities\\$clone\(\)](#page-43-5)

## <span id="page-41-0"></span>Method new(): Initializes a [OWSCapabilities](#page-41-1) object

*Usage:*

## OWSCapabilities 43

```
OWSCapabilities$new(
  element = NULL,
  namespacePrefix = NULL,
  url,
  service,
  owsVersion,
  serviceVersion,
  logger = NULL,
  ...
\mathcal{L}Arguments:
element element
namespacePrefix namespace prefix
url url
service service
owsVersion OWS version
serviceVersion service version
logger logger type NULL, "INFO" or "DEBUG"
... any other parameter to pass to OWSGetCapabilities service request
```
# <span id="page-42-0"></span>Method setClient(): Sets the OGC client

*Usage:* OWSCapabilities\$setClient(client) *Arguments:*

client an object extending [OWSClient](#page-44-0)

# <span id="page-42-1"></span>Method getClient(): Get client

*Usage:* OWSCapabilities\$getClient() *Arguments:* an object extending [OWSClient](#page-44-0)

## <span id="page-42-2"></span>Method getUrl(): Get URL

*Usage:* OWSCapabilities\$getUrl() *Returns:* an object of class character

## <span id="page-42-3"></span>Method getService(): Get service

*Usage:* OWSCapabilities\$getService()

*Returns:* an object of class character

## <span id="page-42-4"></span>Method getServiceVersion(): Get service version

*Usage:*

```
OWSCapabilities$getServiceVersion()
 Returns: an object of class character
Method getOWSVersion(): Get OWS version
 Usage:
 OWSCapabilities$getOWSVersion()
 Returns: an object of class character
Method getRequest(): Get request
 Usage:
 OWSCapabilities$getRequest()
 Returns: an object of class OWSGetCapabilities
Method getServiceIdentification(): Get service identification
 Usage:
 OWSCapabilities$getServiceIdentification()
 Returns: an object of class OWSServiceIdentification
Method getServiceProvider(): Get service provider
 Usage:
 OWSCapabilities$getServiceProvider()
 Returns: an object of class OWSServiceProvider
Method getOperationsMetadata(): Get service operations metadata
 Usage:
 OWSCapabilities$getOperationsMetadata()
 Returns: an object of class OWSOperationsMetadata
Method clone(): The objects of this class are cloneable with this method.
 Usage:
 OWSCapabilities$clone(deep = FALSE)
 Arguments:
 deep Whether to make a deep clone.
```
#### <span id="page-43-5"></span><span id="page-43-4"></span><span id="page-43-3"></span>Note

abstract class used by ows4R

### Author(s)

Emmanuel Blondel <emmanuel.blondel1@gmail.com>

<span id="page-44-0"></span>OWSClient *OWSClient*

### Description

OWSClient

**OWSClient** 

## Format

[R6Class](#page-0-0) object.

### Value

Object of [R6Class](#page-0-0) with methods for interfacing a Common OGC web-service.

#### Super class

[ows4R::OGCAbstractObject](#page-0-0) -> OWSClient

# Public fields

url Base url of the OWS service version version of the OWS service capabilities object giving the OWS service capabilities

### **Methods**

#### Public methods:

- [OWSClient\\$new\(\)](#page-44-1)
- [OWSClient\\$getUrl\(\)](#page-45-0)
- [OWSClient\\$getVersion\(\)](#page-45-1)
- [OWSClient\\$getCapabilities\(\)](#page-45-2)
- [OWSClient\\$getUser\(\)](#page-45-3)
- [OWSClient\\$getPwd\(\)](#page-45-4)
- [OWSClient\\$getToken\(\)](#page-46-0)
- [OWSClient\\$getHeaders\(\)](#page-46-1)
- [OWSClient\\$getConfig\(\)](#page-46-2)
- [OWSClient\\$getCASUrl\(\)](#page-46-3)
- [OWSClient\\$clone\(\)](#page-46-4)

<span id="page-44-1"></span>Method new(): This method is used to instantiate a OWSClient with the url of the OGC service. Authentication is supported using basic auth (using user/pwd arguments), bearer token (using token argument), or custom (using headers argument). By default, the logger argument will be set to NULL (no logger). This argument accepts two possible values: INFO: to print only ows4R logs, DEBUG: to print more verbose logs

```
Usage:
OWSClient$new(
  url,
  service,
  serviceVersion,
  user = NULL,
  pwd = NULL,token = NULL,
  headers = c(),
  config = \text{http::config(),}cas\_url = NULL,logger = NULL
\lambdaArguments:
url url
service service name
```
serviceVersion CSW service version

user user pwd password token token headers headers config config cas\_url Central Authentication Service (CAS) URL logger logger

## <span id="page-45-0"></span>Method getUrl(): Get URL

*Usage:* OWSClient\$getUrl() *Returns:* the url of the service, object of class character

# <span id="page-45-1"></span>Method getVersion(): Get version

*Usage:* OWSClient\$getVersion()

*Returns:* the version of the service, object of class character

## <span id="page-45-2"></span>Method getCapabilities(): Get capabilities

*Usage:* OWSClient\$getCapabilities()

*Returns:* the capabilities, object of class [OWSCapabilities](#page-41-1)

## <span id="page-45-3"></span>Method getUser(): Get user

<span id="page-45-4"></span>*Usage:* OWSClient\$getUser() *Returns:* the user, object of class character

#### **OWSClient** 47

# Method getPwd(): Get password

*Usage:*

OWSClient\$getPwd()

*Returns:* the password, object of class character

# <span id="page-46-0"></span>Method getToken(): Get token

*Usage:* OWSClient\$getToken() *Returns:* the token, object of class character

## <span id="page-46-1"></span>Method getHeaders(): Get headers

*Usage:* OWSClient\$getHeaders()

*Returns:* the headers, object of class character

# <span id="page-46-2"></span>Method getConfig(): Get httr config

*Usage:* OWSClient\$getConfig()

*Returns:* the **httr** config, if any

# <span id="page-46-3"></span>Method getCASUrl(): Get CAS URL

*Usage:* OWSClient\$getCASUrl() *Returns:* a CAS URL

<span id="page-46-4"></span>Method clone(): The objects of this class are cloneable with this method.

*Usage:* OWSClient\$clone(deep = FALSE) *Arguments:* deep Whether to make a deep clone.

### Note

Abstract class used internally by ows4R

### Author(s)

Emmanuel Blondel <emmanuel.blondel1@gmail.com>

<span id="page-47-2"></span>OWSCodeType *OWSCodeType*

## Description

OWSCodeType OWSCodeType

## Format

[R6Class](#page-0-0) object.

## Value

Object of [R6Class](#page-0-0) for modelling an OWS CodeType

## Super class

[ows4R::OGCAbstractObject](#page-0-0) -> OWSCodeType

# Public fields

value code type

# Methods

### Public methods:

- [OWSCodeType\\$new\(\)](#page-47-0)
- [OWSCodeType\\$clone\(\)](#page-47-1)

<span id="page-47-0"></span>Method new(): Initializes an object of class [OWSCodeType](#page-47-2)

*Usage:* OWSCodeType\$new(xml = NULL, owsVersion = "1.1", value) *Arguments:* xml object of class [XMLInternalNode-class](#page-0-0) from XML owsVersion OWS version. Default is "1.1" value the code type

<span id="page-47-1"></span>Method clone(): The objects of this class are cloneable with this method.

*Usage:* OWSCodeType\$clone(deep = FALSE) *Arguments:* deep Whether to make a deep clone.

## Author(s)

Emmanuel Blondel <emmanuel.blondel1@gmail.com>

<span id="page-48-0"></span>OWSGetCapabilities *OWSGetCapabilities*

## Description

**OWSGetCapabilities** 

**OWSGetCapabilities** 

## Format

[R6Class](#page-0-0) object.

# Value

Object of [R6Class](#page-0-0) for modelling a GetCapabilities request

# Super classes

[ows4R::OGCAbstractObject](#page-0-0) -> [ows4R::OWSHttpRequest](#page-0-0) -> OWSGetCapabilities

### Methods

## Public methods:

- [OWSGetCapabilities\\$new\(\)](#page-48-1)
- [OWSGetCapabilities\\$clone\(\)](#page-49-0)

<span id="page-48-1"></span>Method new(): Initializes an [OWSGetCapabilities](#page-48-0) service request

```
Usage:
OWSGetCapabilities$new(
  element = NULL,
  namespacePrefix = NULL,
  url,
  service,
  version,
  user = NULL,
  pwd = NULL,token = NULL,
  headers = c(),
  config = \text{http::config(),}...
)
Arguments:
element element
namespacePrefix namespace prefix
url url
```
## 50 OWSHttpRequest

service service name version service version user user pwd password token token headers headers config config ... any other parameter to pass to the request

<span id="page-49-0"></span>Method clone(): The objects of this class are cloneable with this method.

*Usage:* OWSGetCapabilities\$clone(deep = FALSE) *Arguments:* deep Whether to make a deep clone.

## Note

Abstract class used internally by ows4R

## Author(s)

Emmanuel Blondel <emmanuel.blondel1@gmail.com>

OWSHttpRequest *OWSHttpRequest*

## Description

**OWSHttpRequest** 

**OWSHttpRequest** 

### Format

[R6Class](#page-0-0) object.

## Value

Object of [R6Class](#page-0-0) for modelling a generic OWS http request

## Super class

[ows4R::OGCAbstractObject](#page-0-0) -> OWSHttpRequest

## OWSHttpRequest 51

# Methods

### Public methods:

- [OWSHttpRequest\\$new\(\)](#page-50-0)
- [OWSHttpRequest\\$execute\(\)](#page-51-0)
- [OWSHttpRequest\\$getCapabilities\(\)](#page-51-1)
- [OWSHttpRequest\\$getRequest\(\)](#page-51-2)
- [OWSHttpRequest\\$getRequestHeaders\(\)](#page-51-3)
- [OWSHttpRequest\\$getStatus\(\)](#page-51-4)
- [OWSHttpRequest\\$getResponse\(\)](#page-51-5)
- [OWSHttpRequest\\$getException\(\)](#page-51-6)
- [OWSHttpRequest\\$getResult\(\)](#page-52-0)
- [OWSHttpRequest\\$setResult\(\)](#page-52-1)
- [OWSHttpRequest\\$clone\(\)](#page-52-2)

# <span id="page-50-0"></span>Method new(): Initializes an OWS HTTP request

```
Usage:
OWSHttpRequest$new(
 element,
 namespacePrefix,
 capabilities,
 op,
  type,
 url,
  request,
 user = NULL,
 pwd = NULL,token = NULL,
 headers = c(),
 config = \text{http::config(),}namedParams = NULL,
 attrs = NULL,
 contentType = "text/xml",
 mimeType = "text/xml",
 logger = NULL,
  ...
```
# $\mathcal{L}$

*Arguments:*

element element namespacePrefix namespace prefix capabilities object of class or extending [OWSCapabilities](#page-41-1) op object of class [OWSOperation](#page-54-0) type type of request, eg. GET, POST url url request request name

## 52 OWSHttpRequest

user user pwd password token token headers headers config config namedParams a named list attrs attributes contentType content type. Default value is "text/xml" mimeType mime type. Default value is "text/xml" logger logger ... any other parameter Method execute(): Executes the request *Usage:* OWSHttpRequest\$execute() Method getCapabilities(): Get capabilities

<span id="page-51-1"></span><span id="page-51-0"></span>*Usage:* OWSHttpRequest\$getCapabilities()

*Returns:* an object of class or extending [OWSCapabilities](#page-41-1)

## <span id="page-51-2"></span>Method getRequest(): Get request

*Usage:* OWSHttpRequest\$getRequest()

*Returns:* the request

# <span id="page-51-3"></span>Method getRequestHeaders(): Get request headers

*Usage:*

OWSHttpRequest\$getRequestHeaders()

*Returns:* the request headers

## <span id="page-51-4"></span>Method getStatus(): get status code

*Usage:*

OWSHttpRequest\$getStatus()

*Returns:* the request status code

## <span id="page-51-5"></span>Method getResponse(): get request response

*Usage:* OWSHttpRequest\$getResponse()

*Returns:* the request response

## <span id="page-51-6"></span>Method getException(): get request exception

*Usage:*

## OWSNamespace 53

OWSHttpRequest\$getException()

*Returns:* the request exception

<span id="page-52-0"></span>Method getResult(): Get the result TRUE if the request is successful, FALSE otherwise

*Usage:*

OWSHttpRequest\$getResult()

*Returns:* the result, object of class logical

<span id="page-52-1"></span>Method setResult(): Set the result

*Usage:* OWSHttpRequest\$setResult(result) *Arguments:* result object of class logical

<span id="page-52-2"></span>Method clone(): The objects of this class are cloneable with this method.

*Usage:* OWSHttpRequest\$clone(deep = FALSE) *Arguments:* deep Whether to make a deep clone.

## Note

Abstract class used internally by ows4R

## Author(s)

Emmanuel Blondel <emmanuel.blondel1@gmail.com>

<span id="page-52-3"></span>OWSNamespace *OWSNamespace*

## Description

OWSNamespace **OWSNamespace** 

## Format

[R6Class](#page-0-0) object.

## Value

Object of [R6Class](#page-0-0) for modelling an OWS Namespace

## Public fields

id namespace id

uri namespace uri

# Methods

# Public methods:

- [OWSNamespace\\$new\(\)](#page-53-0)
- [OWSNamespace\\$getDefinition\(\)](#page-53-1)
- [OWSNamespace\\$clone\(\)](#page-53-2)

## <span id="page-53-0"></span>Method new(): Initializes an [OWSNamespace](#page-52-3)

*Usage:* OWSNamespace\$new(id, uri) *Arguments:* id id uri uri

# <span id="page-53-1"></span>Method getDefinition(): Get namespace definition

*Usage:*

OWSNamespace\$getDefinition()

*Returns:* a named list with id and uri

<span id="page-53-2"></span>Method clone(): The objects of this class are cloneable with this method.

*Usage:*

OWSNamespace\$clone(deep = FALSE)

*Arguments:*

deep Whether to make a deep clone.

### Note

class used internally by ows4R for specifying XML namespaces

## Author(s)

Emmanuel Blondel <emmanuel.blondel1@gmail.com>

<span id="page-54-0"></span>OWSOperation *OWSOperation*

# Description

**OWSOperation** 

OWSOperation

# Format

[R6Class](#page-0-0) object.

## Value

Object of [R6Class](#page-0-0) for modelling an OGC Operation

## Methods

## Public methods:

- [OWSOperation\\$new\(\)](#page-54-1)
- [OWSOperation\\$getName\(\)](#page-54-2)
- [OWSOperation\\$getParameters\(\)](#page-54-3)
- [OWSOperation\\$getParameter\(\)](#page-54-4)
- [OWSOperation\\$clone\(\)](#page-55-1)

### <span id="page-54-1"></span>Method new(): Initializes an object of class [OWSOperation.](#page-54-0)

### *Usage:*

OWSOperation\$new(xmlObj, owsVersion, serviceVersion)

*Arguments:* xmlObj object of class [XMLInternalNode-class](#page-0-0) from XML owsVersion OWS version serviceVersion service version

## <span id="page-54-2"></span>Method getName(): Get operation name

*Usage:* OWSOperation\$getName() *Returns:* an object of class character

## <span id="page-54-3"></span>Method getParameters(): Get parameters

*Usage:* OWSOperation\$getParameters() *Returns:* the parameters

<span id="page-54-4"></span>Method getParameter(): Get parameter

```
Usage:
OWSOperation$getParameter(name)
Arguments:
name name
Returns: the parameter
```
# <span id="page-55-1"></span>Method clone(): The objects of this class are cloneable with this method.

```
Usage:
OWSOperation$clone(deep = FALSE)
Arguments:
deep Whether to make a deep clone.
```
### Note

Internal class used internally by ows4R when reading capabilities documents

## Author(s)

Emmanuel Blondel <emmanuel.blondel1@gmail.com>

<span id="page-55-0"></span>OWSOperationsMetadata *OWSOperationsMetadata*

### Description

OWSOperationsMetadata OWSOperationsMetadata

#### Format

[R6Class](#page-0-0) object.

# Value

Object of [R6Class](#page-0-0) for modelling an OGC Operations Metadata

# Methods

### Public methods:

- [OWSOperationsMetadata\\$new\(\)](#page-55-2)
- [OWSOperationsMetadata\\$getOperations\(\)](#page-56-0)
- [OWSOperationsMetadata\\$clone\(\)](#page-56-1)

<span id="page-55-2"></span>Method new(): Initializes an [OWSOperationsMetadata](#page-55-0) object

*Usage:*

# OWSRequest 57

OWSOperationsMetadata\$new(xmlObj, owsVersion, serviceVersion) *Arguments:* xmlObj object of class [XMLInternalNode-class](#page-0-0) from XML owsVersion OWS version serviceVersion service version

<span id="page-56-0"></span>Method getOperations(): Get operations

*Usage:* OWSOperationsMetadata\$getOperations() *Returns:* a list of [OWSOperation](#page-54-0)

<span id="page-56-1"></span>Method clone(): The objects of this class are cloneable with this method.

*Usage:*

OWSOperationsMetadata\$clone(deep = FALSE)

*Arguments:*

deep Whether to make a deep clone.

# Note

Abstract class used internally by ows4R

### Author(s)

Emmanuel Blondel <emmanuel.blondel1@gmail.com>

<span id="page-56-2"></span>OWSRequest *OWSRequest*

#### Description

**OWSRequest** 

**OWSRequest** 

### Format

[R6Class](#page-0-0) object.

## Value

Object of [R6Class](#page-0-0) modelling a OWS Service Capability Request

## Super class

[ows4R::OGCAbstractObject](#page-0-0) -> OWSRequest

# Methods

# Public methods:

- [OWSRequest\\$new\(\)](#page-57-0)
- [OWSRequest\\$getName\(\)](#page-57-1)
- [OWSRequest\\$getFormats\(\)](#page-57-2)
- [OWSRequest\\$clone\(\)](#page-57-3)

### <span id="page-57-0"></span>Method new(): Initializes an object of class [OWSRequest](#page-56-2)

*Usage:* OWSRequest\$new(xmlObj, capabilities, version, logger = NULL) *Arguments:* xmlObj object of class [XMLInternalNode-class](#page-0-0) from XML capabilities an object of class or extending [OWSCapabilities](#page-41-1) version version logger logger

### <span id="page-57-1"></span>Method getName(): Get request name

*Usage:* OWSRequest\$getName()

*Returns:* the name, object of class character

#### <span id="page-57-2"></span>Method getFormats(): Get request formats

*Usage:*

OWSRequest\$getFormats()

*Returns:* the formats, object (vector) of class character

<span id="page-57-3"></span>Method clone(): The objects of this class are cloneable with this method.

*Usage:* OWSRequest\$clone(deep = FALSE)

*Arguments:*

deep Whether to make a deep clone.

### Note

Abstract class used by ows4R

## Author(s)

Emmanuel Blondel <emmanuel.blondel1@gmail.com>

<span id="page-58-0"></span>OWSServiceIdentification

*OWSServiceIdentification*

#### Description

OWSServiceIdentification OWSServiceIdentification

## Format

[R6Class](#page-0-0) object.

### Value

Object of [R6Class](#page-0-0) for modelling an OGC Service Identification

### Methods

## Public methods:

- [OWSServiceIdentification\\$new\(\)](#page-58-1)
- [OWSServiceIdentification\\$getName\(\)](#page-58-2)
- [OWSServiceIdentification\\$getTitle\(\)](#page-59-0)
- [OWSServiceIdentification\\$getAbstract\(\)](#page-59-1)
- [OWSServiceIdentification\\$getKeywords\(\)](#page-59-2)
- [OWSServiceIdentification\\$getOnlineResource\(\)](#page-59-3)
- [OWSServiceIdentification\\$getServiceType\(\)](#page-59-4)
- [OWSServiceIdentification\\$getServiceTypeVersion\(\)](#page-59-5)
- [OWSServiceIdentification\\$getFees\(\)](#page-59-6)
- [OWSServiceIdentification\\$getAccessConstraints\(\)](#page-59-7)
- [OWSServiceIdentification\\$clone\(\)](#page-59-8)

### <span id="page-58-1"></span>Method new(): Initializes an object of class [OWSServiceIdentification](#page-58-0)

*Usage:*

OWSServiceIdentification\$new(xmlObj, owsVersion, serviceVersion)

*Arguments:*

xmlObj object of class [XMLInternalNode-class](#page-0-0) from XML owsVersion OWS version serviceVersion service version

<span id="page-58-2"></span>Method getName(): Get service identification - name

*Usage:*

OWSServiceIdentification\$getName()

*Returns:* the name, object of class character

<span id="page-59-0"></span>Method getTitle(): Get service identification - title

*Usage:*

OWSServiceIdentification\$getTitle()

*Returns:* the title, object of class character

## <span id="page-59-1"></span>Method getAbstract(): Get service identification - abstract

*Usage:*

OWSServiceIdentification\$getAbstract()

*Returns:* the abstract, object of class character

<span id="page-59-2"></span>Method getKeywords(): Get service identification - keywords

*Usage:*

OWSServiceIdentification\$getKeywords()

*Returns:* the keywords, object of class character

<span id="page-59-3"></span>Method getOnlineResource(): Get service identification - online resource

*Usage:* OWSServiceIdentification\$getOnlineResource() *Returns:* the online resource, object of class character

<span id="page-59-4"></span>Method getServiceType(): Get service identification - service type

*Usage:*

OWSServiceIdentification\$getServiceType()

*Returns:* the service type, object of class character

<span id="page-59-5"></span>Method getServiceTypeVersion(): Get service identification - service type version

*Usage:*

OWSServiceIdentification\$getServiceTypeVersion()

*Returns:* the service type version, object of class character

<span id="page-59-6"></span>Method getFees(): Get service identification - fees

*Usage:*

OWSServiceIdentification\$getFees()

*Returns:* the fees, object of class character

<span id="page-59-7"></span>Method getAccessConstraints(): Get service identification - access constraints

*Usage:*

OWSServiceIdentification\$getAccessConstraints() *Returns:* the access constraints, object of class character

<span id="page-59-8"></span>Method clone(): The objects of this class are cloneable with this method.

*Usage:* OWSServiceIdentification\$clone(deep = FALSE) *Arguments:* deep Whether to make a deep clone.

## OWSServiceProvider 61

# Note

Abstract class used internally by ows4R

### Author(s)

Emmanuel Blondel <emmanuel.blondel1@gmail.com>

<span id="page-60-0"></span>OWSServiceProvider *OWSServiceProvider*

### Description

OWSServiceProvider OWSServiceProvider

## Format

[R6Class](#page-0-0) object.

# Value

Object of [R6Class](#page-0-0) for modelling an OGC Service Provider

## Methods

## Public methods:

- [OWSServiceProvider\\$new\(\)](#page-60-1)
- [OWSServiceProvider\\$getProviderName\(\)](#page-60-2)
- [OWSServiceProvider\\$getProviderSite\(\)](#page-61-0)
- [OWSServiceProvider\\$getServiceContact\(\)](#page-61-1)
- [OWSServiceProvider\\$clone\(\)](#page-61-2)

### <span id="page-60-1"></span>Method new(): Initializes an object of class [OWSServiceProvider](#page-60-0)

## *Usage:*

OWSServiceProvider\$new(xmlObj, owsVersion, serviceVersion)

# *Arguments:*

xmlObj object of class [XMLInternalNode-class](#page-0-0) from XML owsVersion OWS version

serviceVersion service version

<span id="page-60-2"></span>Method getProviderName(): Get provider name

*Usage:* OWSServiceProvider\$getProviderName() *Arguments:*

the provider name, object of class character

<span id="page-61-0"></span>Method getProviderSite(): Get provider site

*Usage:*

OWSServiceProvider\$getProviderSite()

*Arguments:*

the provider site, object of class character

<span id="page-61-1"></span>Method getServiceContact(): Get provider contact

*Usage:*

OWSServiceProvider\$getServiceContact()

*Arguments:*

the provider contact, object of class [ISOResponsibleParty](#page-0-0) from geometa

<span id="page-61-2"></span>Method clone(): The objects of this class are cloneable with this method.

```
Usage:
OWSServiceProvider$clone(deep = FALSE)
Arguments:
deep Whether to make a deep clone.
```
#### Note

Abstract class used internally by ows4R

### Author(s)

Emmanuel Blondel <emmanuel.blondel1@gmail.com>

OWSUtils *OWSUtils*

## Description

OWSUtils

## Usage

OWSUtils

## Format

[R6Class](#page-0-0) object.

### Value

set of OWS Utilities

### Static methods

getNamespaces() Get the namespaces associated to a given XML object findNamespace(namespaces, id, uri) Finds a namespace by id or by URI toBBOX(xmin, xmax, ymin, ymax) Creates a bbox matrix from min/max x/y coordinates findP4s(srsName, morphToESRI) Finds the PROJ4 string definition for a given srsName toCRS(srsName) Converts a srsName into a CRS object toEPSG(crs) Get the EPSG code from a CRS object getAspectRatio(bbox) Get the aspect ratio for a given bbox

# Author(s)

Emmanuel Blondel <emmanuel.blondel1@gmail.com>

## Examples

```
#toBBOX
bbox <- OWSUtils$toBBOX(-180,-90,180,90)
#toCRS
crs <- OWSUtils$toCRS("EPSG:4326")
```
OWSWGS84BoundingBox *OWSWGS84BoundingBox*

## Description

```
OWSWGS84BoundingBox
```
OWSWGS84BoundingBox

## Format

[R6Class](#page-0-0) object.

#### Value

Object of [R6Class](#page-0-0) for modelling an OGC WS84 BoundingBox

#### Super classes

[ows4R::OGCAbstractObject](#page-0-0) -> [ows4R::OWSBoundingBox](#page-0-0) -> OWSWGS84BoundingBox

# Methods

### Public methods:

- [OWSWGS84BoundingBox\\$new\(\)](#page-63-0)
- [OWSWGS84BoundingBox\\$clone\(\)](#page-63-1)

# <span id="page-63-0"></span>Method new(): Initializes an object of class [OWSBoundingBox](#page-39-0)

*Usage:* OWSWGS84BoundingBox\$new(xml = NULL, owsVersion, serviceVersion, logger = NULL) *Arguments:* xml an object of class [XMLInternalNode-class](#page-0-0) to initialize from XML owsVersion OWS version serviceVersion service version logger logger

<span id="page-63-1"></span>Method clone(): The objects of this class are cloneable with this method.

```
Usage:
OWSWGS84BoundingBox$clone(deep = FALSE)
Arguments:
deep Whether to make a deep clone.
```
#### Note

Class used internally by geometa

## Author(s)

Emmanuel Blondel <emmanuel.blondel1@gmail.com>

PropertyIsBetween *PropertyIsBetween*

# Description

PropertyIsBetween PropertyIsBetween

## Format

[R6Class](#page-0-0) object.

## Value

Object of [R6Class](#page-0-0) for modelling an PropertyIsBetween

## PropertyIsBetween 65

## Super classes

[ows4R::OGCAbstractObject](#page-0-0) -> [ows4R::OGCExpression](#page-0-0) -> PropertyIsBetween

# Public fields

PropertyName property name field for XML encoding

lower lower value

upper upper value

# Methods

### Public methods:

- [PropertyIsBetween\\$new\(\)](#page-64-0)
- [PropertyIsBetween\\$clone\(\)](#page-64-1)

## <span id="page-64-0"></span>Method new(): Initializes an object extending [PropertyIsLike](#page-70-0)

*Usage:*

PropertyIsBetween\$new(PropertyName, lower, upper)

*Arguments:* PropertyName property name lower lower value upper upper value

#### <span id="page-64-1"></span>Method clone(): The objects of this class are cloneable with this method.

*Usage:*

PropertyIsBetween\$clone(deep = FALSE)

*Arguments:*

deep Whether to make a deep clone.

### Author(s)

Emmanuel Blondel <emmanuel.blondel1@gmail.com>

## Examples

```
expr <- PropertyIsBetween$new(PropertyName = "property", lower = 1, upper = 10)
expr_xml <- expr$encode() #see how it looks like in XML
```
<span id="page-65-2"></span>PropertyIsEqualTo *PropertyIsEqualTo*

### Description

PropertyIsEqualTo

PropertyIsEqualTo

### Format

[R6Class](#page-0-0) object.

# Value

Object of [R6Class](#page-0-0) for modelling an PropertyIsEqualTo

### Super classes

```
ows4R::OGCAbstractObject -> ows4R::OGCExpression -> ows4R::BinaryComparisonOpType
-> PropertyIsEqualTo
```
### Methods

#### Public methods:

- [PropertyIsEqualTo\\$new\(\)](#page-65-0)
- [PropertyIsEqualTo\\$clone\(\)](#page-65-1)

<span id="page-65-0"></span>Method new(): Initializes an object extending [PropertyIsEqualTo](#page-65-2)

*Usage:*

PropertyIsEqualTo\$new(PropertyName, Literal, matchCase = NA)

*Arguments:*

PropertyName property name

Literal literal

matchCase match case

<span id="page-65-1"></span>Method clone(): The objects of this class are cloneable with this method.

*Usage:*

PropertyIsEqualTo\$clone(deep = FALSE)

*Arguments:*

deep Whether to make a deep clone.

## Author(s)

Emmanuel Blondel <emmanuel.blondel1@gmail.com>

## PropertyIsGreaterThan 67

## Examples

```
expr <- PropertyIsEqualTo$new(PropertyName = "property", Literal = "value")
expr_xml <- expr$encode() #see how it looks like in XML
```
<span id="page-66-2"></span>PropertyIsGreaterThan *PropertyIsGreaterThan*

### Description

PropertyIsGreaterThan PropertyIsGreaterThan

## Format

[R6Class](#page-0-0) object.

# Value

Object of [R6Class](#page-0-0) for modelling an PropertyIsGreaterThan

## Super classes

```
ows4R::OGCAbstractObject -> ows4R::OGCExpression -> ows4R::BinaryComparisonOpType
-> PropertyIsGreaterThan
```
#### **Methods**

### Public methods:

- [PropertyIsGreaterThan\\$new\(\)](#page-66-0)
- [PropertyIsGreaterThan\\$clone\(\)](#page-66-1)

### <span id="page-66-0"></span>Method new(): Initializes an object extending [PropertyIsGreaterThan](#page-66-2)

*Usage:*

PropertyIsGreaterThan\$new(PropertyName, Literal, matchCase = NA)

*Arguments:*

PropertyName property name

Literal literal

matchCase match case

<span id="page-66-1"></span>Method clone(): The objects of this class are cloneable with this method.

*Usage:*

PropertyIsGreaterThan\$clone(deep = FALSE)

*Arguments:*

deep Whether to make a deep clone.

#### Author(s)

Emmanuel Blondel <emmanuel.blondel1@gmail.com>

#### Examples

```
expr <- PropertyIsGreaterThan$new(PropertyName = "property", Literal = "value")
expr_xml <- expr$encode() #see how it looks like in XML
```
<span id="page-67-2"></span>PropertyIsGreaterThanOrEqualTo

*PropertyIsGreaterThanOrEqualTo*

## Description

PropertyIsGreaterThanOrEqualTo PropertyIsGreaterThanOrEqualTo

### Format

[R6Class](#page-0-0) object.

## Value

Object of [R6Class](#page-0-0) for modelling an PropertyIsGreaterThanOrEqualTo

## Super classes

```
ows4R::OGCAbstractObject -> ows4R::OGCExpression -> ows4R::BinaryComparisonOpType
-> PropertyIsGreaterThanOrEqualTo
```
## Methods

## Public methods:

- [PropertyIsGreaterThanOrEqualTo\\$new\(\)](#page-67-0)
- [PropertyIsGreaterThanOrEqualTo\\$clone\(\)](#page-67-1)

# <span id="page-67-0"></span>Method new(): Initializes an object extending [PropertyIsGreaterThanOrEqualTo](#page-67-2)

*Usage:*

PropertyIsGreaterThanOrEqualTo\$new(PropertyName, Literal, matchCase = NA)

*Arguments:*

PropertyName property name

Literal literal

matchCase match case

<span id="page-67-1"></span>Method clone(): The objects of this class are cloneable with this method.

## PropertyIsLessThan 69

*Usage:*

PropertyIsGreaterThanOrEqualTo\$clone(deep = FALSE)

*Arguments:*

deep Whether to make a deep clone.

## Author(s)

Emmanuel Blondel <emmanuel.blondel1@gmail.com>

## Examples

```
expr <- PropertyIsGreaterThanOrEqualTo$new(PropertyName = "property", Literal = "value")
expr_xml <- expr$encode() #see how it looks like in XML
```
<span id="page-68-1"></span>PropertyIsLessThan *PropertyIsLessThan*

#### Description

PropertyIsLessThan

PropertyIsLessThan

## Format

[R6Class](#page-0-0) object.

## Value

Object of [R6Class](#page-0-0) for modelling an PropertyIsLessThan

## Super classes

[ows4R::OGCAbstractObject](#page-0-0) -> [ows4R::OGCExpression](#page-0-0) -> [ows4R::BinaryComparisonOpType](#page-0-0) -> PropertyIsLessThan

## Methods

## Public methods:

- [PropertyIsLessThan\\$new\(\)](#page-68-0)
- [PropertyIsLessThan\\$clone\(\)](#page-69-0)

## <span id="page-68-0"></span>Method new(): Initializes an object extending [PropertyIsLessThan](#page-68-1)

*Usage:*

PropertyIsLessThan\$new(PropertyName, Literal, matchCase = NA)

*Arguments:*

PropertyName property name Literal literal matchCase match case

<span id="page-69-0"></span>Method clone(): The objects of this class are cloneable with this method.

*Usage:* PropertyIsLessThan\$clone(deep = FALSE) *Arguments:* deep Whether to make a deep clone.

# Author(s)

Emmanuel Blondel <emmanuel.blondel1@gmail.com>

## Examples

```
expr <- PropertyIsLessThan$new(PropertyName = "property", Literal = "value")
expr_xml <- expr$encode() #see how it looks like in XML
```
<span id="page-69-1"></span>PropertyIsLessThanOrEqualTo

*PropertyIsLesserThanOrEqualTo*

# **Description**

PropertyIsLesserThanOrEqualTo

PropertyIsLesserThanOrEqualTo

# Format

[R6Class](#page-0-0) object.

# Value

Object of [R6Class](#page-0-0) for modelling an PropertyIsLesserThanOrEqualTo

## Super classes

```
ows4R::OGCAbstractObject -> ows4R::OGCExpression -> ows4R::BinaryComparisonOpType
-> PropertyIsLessThanOrEqualTo
```
## PropertyIsLike 71

# Methods

# Public methods:

- [PropertyIsLessThanOrEqualTo\\$new\(\)](#page-70-1)
- [PropertyIsLessThanOrEqualTo\\$clone\(\)](#page-70-2)

## <span id="page-70-1"></span>Method new(): Initializes an object extending [PropertyIsLessThanOrEqualTo](#page-69-1)

*Usage:*

PropertyIsLessThanOrEqualTo\$new(PropertyName, Literal, matchCase = NA)

*Arguments:* PropertyName property name Literal literal matchCase match case

<span id="page-70-2"></span>Method clone(): The objects of this class are cloneable with this method.

*Usage:*

PropertyIsLessThanOrEqualTo\$clone(deep = FALSE)

*Arguments:*

deep Whether to make a deep clone.

## Author(s)

Emmanuel Blondel <emmanuel.blondel1@gmail.com>

### Examples

```
expr <- PropertyIsLessThanOrEqualTo$new(PropertyName = "property", Literal = "value")
expr_xml <- expr$encode() #see how it looks like in XML
```
<span id="page-70-0"></span>PropertyIsLike *PropertyIsLike*

### Description

PropertyIsLike PropertyIsLike

## Format

[R6Class](#page-0-0) object.

### Value

Object of [R6Class](#page-0-0) for modelling an PropertyIsLike

### Super classes

[ows4R::OGCAbstractObject](#page-0-0) -> [ows4R::OGCExpression](#page-0-0) -> PropertyIsLike

## Public fields

PropertyName property name field for XML encoding Literal literal field for XML encoding attrs attributes for XML encoding

## **Methods**

#### Public methods:

- [PropertyIsLike\\$new\(\)](#page-71-0)
- [PropertyIsLike\\$clone\(\)](#page-71-1)

<span id="page-71-0"></span>Method new(): Initializes an object extending [PropertyIsLike](#page-70-0)

```
Usage:
PropertyIsLike$new(
  PropertyName,
  Literal,
  escapeChar = ''\wedge,
  singleChar = "_",
  wildCard = "%",matchCase = NA
\lambdaArguments:
PropertyName property name
Literal literal
escapeChar escape character. Default is "\"
singleChar single character. Default is "_"
wildCard wildcard
matchCase match case
```
<span id="page-71-1"></span>Method clone(): The objects of this class are cloneable with this method.

```
Usage:
PropertyIsLike$clone(deep = FALSE)
Arguments:
deep Whether to make a deep clone.
```
# Author(s)

Emmanuel Blondel <emmanuel.blondel1@gmail.com>

## Examples

```
expr <- PropertyIsLike$new(PropertyName = "property", Literal = "value")
expr_xml <- expr$encode() #see how it looks like in XML
```
<span id="page-72-2"></span>PropertyIsNotEqualTo *PropertyIsNotEqualTo*

## Description

PropertyIsNotEqualTo

PropertyIsNotEqualTo

## Format

[R6Class](#page-0-0) object.

# Value

Object of [R6Class](#page-0-0) for modelling an PropertyIsNotEqualTo

## Super classes

```
ows4R::OGCAbstractObject -> ows4R::OGCExpression -> ows4R::BinaryComparisonOpType
-> PropertyIsNotEqualTo
```
## Methods

#### Public methods:

- [PropertyIsNotEqualTo\\$new\(\)](#page-72-0)
- [PropertyIsNotEqualTo\\$clone\(\)](#page-72-1)

<span id="page-72-0"></span>Method new(): Initializes an object extending [PropertyIsNotEqualTo](#page-72-2)

*Usage:*

PropertyIsNotEqualTo\$new(PropertyName, Literal, matchCase = NA)

*Arguments:*

PropertyName property name

Literal literal

matchCase match case

<span id="page-72-1"></span>Method clone(): The objects of this class are cloneable with this method.

*Usage:*

PropertyIsNotEqualTo\$clone(deep = FALSE)

*Arguments:*

deep Whether to make a deep clone.

# Author(s)

Emmanuel Blondel <emmanuel.blondel1@gmail.com>

# Examples

```
expr <- PropertyIsNotEqualTo$new(PropertyName = "property", Literal = "value")
expr_xml <- expr$encode() #see how it looks like in XML
```
PropertyIsNull *PropertyIsNull*

## Description

PropertyIsNull

PropertyIsNull

# Format

[R6Class](#page-0-0) object.

# Value

Object of [R6Class](#page-0-0) for modelling an PropertyIsNull

# Super classes

[ows4R::OGCAbstractObject](#page-0-0) -> [ows4R::OGCExpression](#page-0-0) -> PropertyIsNull

# Public fields

PropertyName property name field for XML encoding

# Methods

#### Public methods:

- [PropertyIsNull\\$new\(\)](#page-73-0)
- [PropertyIsNull\\$clone\(\)](#page-73-1)

## <span id="page-73-0"></span>Method new(): Initializes an object extending [PropertyIsLike](#page-70-0)

*Usage:* PropertyIsNull\$new(PropertyName) *Arguments:*

PropertyName property name

<span id="page-73-1"></span>Method clone(): The objects of this class are cloneable with this method.

*Usage:* PropertyIsNull\$clone(deep = FALSE) *Arguments:* deep Whether to make a deep clone.

# registerOWSNamespace 75

# Author(s)

Emmanuel Blondel <emmanuel.blondel1@gmail.com>

## Examples

```
expr <- PropertyIsNull$new(PropertyName = "property")
expr_xml <- expr$encode() #see how it looks like in XML
```
registerOWSNamespace *registerOWSNamespace*

# Description

registerOWSNamespace allows to register a new namespace in ows4R

## Usage

registerOWSNamespace(id, uri, force)

# Arguments

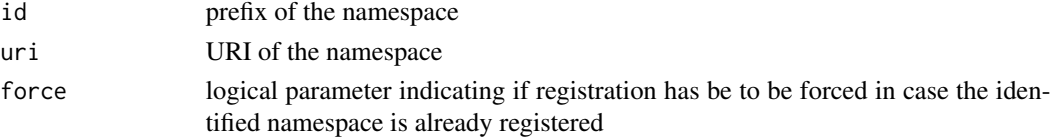

## Author(s)

Emmanuel Blondel, <emmanuel.blondel1@gmail.com>

# Examples

registerOWSNamespace(id = "myprefix", uri = "http://someuri")

setOWSNamespaces *setOWSNamespaces*

# Description

setOWSNamespaces

# Usage

setOWSNamespaces()

<span id="page-75-2"></span>UnaryLogicOpType *UnaryLogicOpType*

# Description

UnaryLogicOpType UnaryLogicOpType

# Format

[R6Class](#page-0-0) object.

## Value

Object of [R6Class](#page-0-0) for modelling an UnaryLogicOpType

## Super classes

[ows4R::OGCAbstractObject](#page-0-0) -> [ows4R::OGCExpression](#page-0-0) -> UnaryLogicOpType

# Public fields

operations a list OGC expressions

# Methods

### Public methods:

- [UnaryLogicOpType\\$new\(\)](#page-75-0)
- [UnaryLogicOpType\\$setExprVersion\(\)](#page-75-1)
- [UnaryLogicOpType\\$clone\(\)](#page-76-0)

<span id="page-75-0"></span>Method new(): Initializes a [UnaryLogicOpType](#page-75-2) expression

*Usage:*

```
UnaryLogicOpType$new(..., element, namespacePrefix, exprVersion = "1.1.0")
```
*Arguments:*

... list of objects of class [OGCExpression](#page-35-0)

element element

namespacePrefix namespacePrefix

exprVersion OGC expression version. Default is "1.1.0"

<span id="page-75-1"></span>Method setExprVersion(): Sets expression version. The methods will control that expression versions are set for each of the operations specified in the expression.

*Usage:*

UnaryLogicOpType\$setExprVersion(exprVersion)

*Arguments:*

# WCSCapabilities 77

exprVersion OGC expression version

<span id="page-76-0"></span>Method clone(): The objects of this class are cloneable with this method.

*Usage:* UnaryLogicOpType\$clone(deep = FALSE) *Arguments:* deep Whether to make a deep clone.

## Note

abstract super class of all the unary logical operation classes

<span id="page-76-2"></span>WCSCapabilities *WCSCapabilities*

# Description

WCSCapabilities WCSCapabilities

# Format

[R6Class](#page-0-0) object.

# Value

Object of [R6Class](#page-0-0) with methods for interfacing an OGC Web Coverage Service Get Capabilities document.

## Super classes

[ows4R::OGCAbstractObject](#page-0-0) -> [ows4R::OWSCapabilities](#page-0-0) -> WCSCapabilities

# **Methods**

# Public methods:

- [WCSCapabilities\\$new\(\)](#page-76-1)
- [WCSCapabilities\\$getCoverageSummaries\(\)](#page-77-0)
- [WCSCapabilities\\$findCoverageSummaryById\(\)](#page-77-1)
- [WCSCapabilities\\$clone\(\)](#page-77-2)

<span id="page-76-1"></span>Method new(): Initializes a [WCSCapabilities](#page-76-2) object

#### *Usage:*

```
WCSCapabilities$new(url, version, client = NULL, logger = NULL, ...)
Arguments:
```
url url version version client an object of class [WCSClient](#page-78-0) logger logger type NULL, "INFO" or "DEBUG" ... any other parameter to pass to [OWSGetCapabilities](#page-48-0) service request

<span id="page-77-0"></span>Method getCoverageSummaries(): Get coverage summaries

*Usage:* WCSCapabilities\$getCoverageSummaries() *Returns:* a list of [WCSCoverageSummary](#page-88-0) objects

<span id="page-77-1"></span>Method findCoverageSummaryById(): Finds a coverage by name

```
Usage:
WCSCapabilities$findCoverageSummaryById(expr, exact = FALSE)
Arguments:
expr expr
exact exact matching? Default is TRUE
```
<span id="page-77-2"></span>Method clone(): The objects of this class are cloneable with this method.

```
Usage:
WCSCapabilities$clone(deep = FALSE)
Arguments:
```
deep Whether to make a deep clone.

# Author(s)

Emmanuel Blondel <emmanuel.blondel1@gmail.com>

## Examples

```
## Not run:
  WCSCapabilities$new("http://localhost:8080/geoserver/wcs", serviceVersion = "2.0.1")
```
## End(Not run)

<span id="page-78-0"></span>WCSClient *WCSClient*

# Description

**WCSClient** 

**WCSClient** 

# Format

[R6Class](#page-0-0) object.

# Value

Object of [R6Class](#page-0-0) with methods for interfacing an OGC Web Coverage Service.

## Super classes

[ows4R::OGCAbstractObject](#page-0-0) -> [ows4R::OWSClient](#page-0-0) -> WCSClient

# **Methods**

# Public methods:

- [WCSClient\\$new\(\)](#page-78-1)
- [WCSClient\\$getCapabilities\(\)](#page-79-0)
- [WCSClient\\$reloadCapabilities\(\)](#page-79-1)
- [WCSClient\\$describeCoverage\(\)](#page-79-2)
- [WCSClient\\$getCoverage\(\)](#page-79-3)
- [WCSClient\\$clone\(\)](#page-80-0)

<span id="page-78-1"></span>Method new(): This method is used to instantiate a [WCSClient](#page-78-0) with the url of the OGC service. Authentication is supported using basic auth (using user/pwd arguments), bearer token (using token argument), or custom (using headers argument). By default, the logger argument will be set to NULL (no logger). This argument accepts two possible values: INFO: to print only ows4R logs, DEBUG: to print more verbose logs

```
Usage:
WCSClient$new(
  url,
  serviceVersion = NULL,
 user = NULL,
 pwd = NULL,token = NULL,
 headers = c(),
 config = \text{http::config}(),
 cas\_url = NULL,logger = NULL
)
```
*Arguments:* url url serviceVersion WFS service version user user pwd password token token headers headers config config cas\_url Central Authentication Service (CAS) URL logger logger

<span id="page-79-0"></span>Method getCapabilities(): Get WCS capabilities

*Usage:* WCSClient\$getCapabilities()

*Returns:* an object of class [WCSCapabilities](#page-76-2)

## <span id="page-79-1"></span>Method reloadCapabilities(): Reloads WCS capabilities

*Usage:*

WCSClient\$reloadCapabilities()

# <span id="page-79-2"></span>Method describeCoverage(): Describes coverage

*Usage:*

WCSClient\$describeCoverage(identifier)

*Arguments:* identifier identifier *Returns:* an object of class [WCSCoverageDescription](#page-82-0)

# <span id="page-79-3"></span>Method getCoverage(): Get coverage

```
Usage:
WCSClient$getCoverage(
  identifier,
 bbox = NULL,crs = NULL,time = NULL,
  format = NULL,
 rangesubset = NULL,
 gridbaseCRS = NULL,
 gridtype = NULL,
 gridCS = NULL,gridorigin = NULL,
 gridoffsets = NULL,
  ...
)
```
*Arguments:*

identifier identifier bbox bbox. Default is NULL crs crs. Default is NULL time time. Default is NULL format format. Default is "image/tiff" rangesubset rangesubset. Default is NULL gridbaseCRS grid base CRS. Default is NULL gridtype grid type. Default is NULL gridCS grid CS. Default is NULL gridorigin grid origin. Default is NULL gridoffsets grid offsets. Default is NULL ... any other argument to pass to the WCS GetCoverage request elevation elevation. Default is NULL *Returns:* an object of class [SpatRaster](#page-0-0) from terra

<span id="page-80-0"></span>Method clone(): The objects of this class are cloneable with this method.

*Usage:* WCSClient\$clone(deep = FALSE) *Arguments:* deep Whether to make a deep clone.

## Author(s)

Emmanuel Blondel <emmanuel.blondel1@gmail.com>

# Examples

```
## Not run:
  wcs <- WCSClient$new("http://localhost:8080/geoserver/wcs", serviceVersion = "2.0.1")
## End(Not run)
```
<span id="page-80-1"></span>WCSCoverage *WCSCoverage*

## Description

```
WCSCoverage
```
WCSCoverage

## Format

[R6Class](#page-0-0) object.

# Value

Object of [R6Class](#page-0-0) modelling a WCS coverage

## Super class

[ows4R::OGCAbstractObject](#page-0-0) -> WCSCoverage

# Public fields

description description

# Methods

# Public methods:

- [WCSCoverage\\$new\(\)](#page-81-0)
- [WCSCoverage\\$getIdentifier\(\)](#page-81-1)
- [WCSCoverage\\$getTitle\(\)](#page-81-2)
- [WCSCoverage\\$getAbstract\(\)](#page-81-3)
- [WCSCoverage\\$getReference\(\)](#page-82-1)
- [WCSCoverage\\$getData\(\)](#page-82-2)
- [WCSCoverage\\$clone\(\)](#page-82-3)

## <span id="page-81-0"></span>Method new(): Initializes an object of class [WCSCoverage](#page-80-1)

#### *Usage:*

WCSCoverage\$new(xmlObj, serviceVersion, owsVersion, logger = NULL)

*Arguments:*

xmlObj object of class [XMLInternalNode-class](#page-0-0) serviceVersion WCS service version

owsVersion OWS version

logger logger

## <span id="page-81-1"></span>Method getIdentifier(): Get identifier

*Usage:* WCSCoverage\$getIdentifier() *Returns:* an object of class character

# <span id="page-81-2"></span>Method getTitle(): Get title

*Usage:* WCSCoverage\$getTitle()

*Returns:* an object of class character

<span id="page-81-3"></span>Method getAbstract(): Get abstract

*Usage:* WCSCoverage\$getAbstract()

# WCSCoverageDescription 83

*Returns:* an object of class character

<span id="page-82-1"></span>Method getReference(): Get reference

*Usage:*

WCSCoverage\$getReference()

*Returns:* an object of class character

<span id="page-82-2"></span>Method getData(): Get data

*Usage:* WCSCoverage\$getData(filename = NULL) *Arguments:* filename filename. Optional file name where to download the coverage *Returns:* an object of class SpatRaster from terra

<span id="page-82-3"></span>Method clone(): The objects of this class are cloneable with this method.

*Usage:* WCSCoverage\$clone(deep = FALSE) *Arguments:* deep Whether to make a deep clone.

# Note

Class used internally by ows4R.

## Author(s)

Emmanuel Blondel <emmanuel.blondel1@gmail.com>

<span id="page-82-0"></span>WCSCoverageDescription

*WCSCoverageDescription*

# Description

WCSCoverageDescription WCSCoverageDescription

# Format

[R6Class](#page-0-0) object.

# Value

Object of [R6Class](#page-0-0) modelling a WCS coverage summary

### Super classes

```
geometa::geometaLogger -> geometa::ISOAbstractObject -> geometa::GMLAbstractObject
-> geometa::GMLAbstractFeature -> geometa::GMLAbstractCoverage -> geometa::GMLCOVAbstractCoverage
-> WCSCoverageDescription
```
# Public fields

CoverageId coverage ID

SupportedCRS supported CRS

SupportedFormat supported Format

Domain domain

Range range

ServiceParameters service parmaeters

# **Methods**

## Public methods:

- [WCSCoverageDescription\\$new\(\)](#page-83-0)
- [WCSCoverageDescription\\$getId\(\)](#page-83-1)
- [WCSCoverageDescription\\$getSupportedCRS\(\)](#page-83-2)
- [WCSCoverageDescription\\$getSupportedFormats\(\)](#page-83-3)
- [WCSCoverageDescription\\$getDomain\(\)](#page-84-0)
- [WCSCoverageDescription\\$getRange\(\)](#page-84-1)
- [WCSCoverageDescription\\$clone\(\)](#page-84-2)

## <span id="page-83-0"></span>Method new(): Initializes an object of class [WCSCoverageDescription](#page-82-0)

*Usage:*

WCSCoverageDescription\$new(xmlObj, serviceVersion, owsVersion, logger = NULL)

*Arguments:*

xmlObj an object of class [XMLInternalNode-class](#page-0-0) to initialize from XML

serviceVersion service version

owsVersion OWS version

logger logger

## <span id="page-83-1"></span>Method getId(): getId

*Usage:* WCSCoverageDescription\$getId()

*Returns:* the coverage id, object of class character

<span id="page-83-2"></span>Method getSupportedCRS(): getSupported CRS. Applies to WCS 1 coverage descriptions

*Usage:*

<span id="page-83-3"></span>WCSCoverageDescription\$getSupportedCRS()

Method getSupportedFormats(): get supported formats. Applies to WCS 1 coverage descriptions

*Usage:*

WCSCoverageDescription\$getSupportedFormats()

<span id="page-84-0"></span>Method getDomain(): get domain. Applies to WCS 1 coverage descriptions

*Usage:*

WCSCoverageDescription\$getDomain()

<span id="page-84-1"></span>Method getRange(): get range. Applies to WCS 1.0 coverage descriptions

*Usage:*

WCSCoverageDescription\$getRange()

<span id="page-84-2"></span>Method clone(): The objects of this class are cloneable with this method.

*Usage:* WCSCoverageDescription\$clone(deep = FALSE) *Arguments:* deep Whether to make a deep clone.

## Note

Class used internally by ows4R.

# Author(s)

Emmanuel Blondel <emmanuel.blondel1@gmail.com>

<span id="page-84-3"></span>WCSCoverageDomain *WCSCoverageDomain*

## Description

WCSCoverageDomain WCSCoverageDomain

## Format

[R6Class](#page-0-0) object.

# Value

Object of [R6Class](#page-0-0) modelling a WCS coverage domain

## Super class

[ows4R::OGCAbstractObject](#page-0-0) -> WCSCoverageDomain

# Public fields

spatialDomain spatial domain temporalDomain temporal domain

# Methods

## Public methods:

- [WCSCoverageDomain\\$new\(\)](#page-85-0)
- [WCSCoverageDomain\\$getSpatialDomain\(\)](#page-85-1)
- [WCSCoverageDomain\\$getTemporalDomain\(\)](#page-85-2)
- [WCSCoverageDomain\\$clone\(\)](#page-85-3)

#### <span id="page-85-0"></span>Method new(): Initializes an object of class [WCSCoverageDomain](#page-84-3)

*Usage:*

WCSCoverageDomain\$new(xmlObj, serviceVersion, owsVersion, logger = NULL) *Arguments:* xmlObj an object of class [XMLInternalNode-class](#page-0-0) to initialize from XML serviceVersion service version owsVersion OWS version logger logger

<span id="page-85-1"></span>Method getSpatialDomain(): Get spatial domain

## *Usage:*

WCSCoverageDomain\$getSpatialDomain()

*Returns:* object of class [WCSCoverageSpatialDomain](#page-86-0)

# <span id="page-85-2"></span>Method getTemporalDomain(): Get spatial domain

*Usage:*

WCSCoverageDomain\$getTemporalDomain()

*Returns:* object of class [WCSCoverageTemporalDomain](#page-92-0)

<span id="page-85-3"></span>Method clone(): The objects of this class are cloneable with this method.

*Usage:*

WCSCoverageDomain\$clone(deep = FALSE)

*Arguments:*

deep Whether to make a deep clone.

## Note

Class used internally by ows4R.

## Author(s)

Emmanuel Blondel <emmanuel.blondel1@gmail.com>

<span id="page-86-1"></span>WCSCoverageFilenameHandler

*WCSCoverageFilenameHandler*

# Description

WCSCoverageFilenameHandler provides a coverage filename handler for coverage download

# Usage

```
WCSCoverageFilenameHandler(identifier, time, elevation, bbox, format)
```
# Arguments

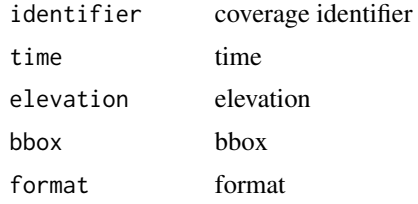

# Value

the filename to use for coverage download

# Author(s)

Emmanuel Blondel, <emmanuel.blondel1@gmail.com>

<span id="page-86-0"></span>WCSCoverageSpatialDomain

*WCSCoverageSpatialDomain*

# Description

WCSCoverageSpatialDomain WCSCoverageSpatialDomain

# Format

[R6Class](#page-0-0) object.

# Value

Object of [R6Class](#page-0-0) modelling a WCS coverage spatial domain

### Super class

[ows4R::OGCAbstractObject](#page-0-0) -> WCSCoverageSpatialDomain

#### Public fields

envelopes envelopes. For WCS 1.0 BoundingBox bounding box. For WCS 1.1 grids For WCS 1.0 GridCRS grid CRS. For WCS 1.1

# Methods

## Public methods:

- [WCSCoverageSpatialDomain\\$new\(\)](#page-87-0)
- [WCSCoverageSpatialDomain\\$getEnvelopes\(\)](#page-87-1)
- [WCSCoverageSpatialDomain\\$getBoundingBox\(\)](#page-87-2)
- [WCSCoverageSpatialDomain\\$getGrids\(\)](#page-87-3)
- [WCSCoverageSpatialDomain\\$getGridCRS\(\)](#page-87-4)
- [WCSCoverageSpatialDomain\\$clone\(\)](#page-88-1)

<span id="page-87-0"></span>Method new(): Initializes an object of class [WCSCoverageDomain](#page-84-3)

#### *Usage:*

WCSCoverageSpatialDomain\$new(xmlObj, serviceVersion, owsVersion, logger = NULL)

*Arguments:*

xmlObj an object of class [XMLInternalNode-class](#page-0-0) to initialize from XML

serviceVersion service version

owsVersion OWS version

logger logger

<span id="page-87-1"></span>Method getEnvelopes(): Get envelopes. Method that applies to WCS 1.0 only

*Usage:*

WCSCoverageSpatialDomain\$getEnvelopes()

*Returns:* a list of objects of class [GMLEnvelope](#page-0-0) or [GMLEnvelopeWithTimePeriod](#page-0-0)

## <span id="page-87-2"></span>Method getBoundingBox(): Get bounding boxes. Method that applies to WCS 1.1 only

*Usage:*

WCSCoverageSpatialDomain\$getBoundingBox()

*Returns:* a list of objects of class [OWSBoundingBox](#page-39-0)

## <span id="page-87-3"></span>Method getGrids(): Get grids. Method that applies to WCS 1.0 only

*Usage:*

WCSCoverageSpatialDomain\$getGrids()

<span id="page-87-4"></span>*Returns:* a list of of objects of class [GMLGrid](#page-0-0) or [GMLRectifiedGrid](#page-0-0)

Method getGridCRS(): Get Grid CRS. Method that applies to WCS 1.1 only

*Usage:*

WCSCoverageSpatialDomain\$getGridCRS()

*Returns:* a list of objects of class [WCSGridCRS](#page-97-0)

<span id="page-88-1"></span>Method clone(): The objects of this class are cloneable with this method. *Usage:* WCSCoverageSpatialDomain\$clone(deep = FALSE) *Arguments:*

deep Whether to make a deep clone.

#### Note

Class used internally by ows4R.

## Author(s)

Emmanuel Blondel <emmanuel.blondel1@gmail.com>

<span id="page-88-0"></span>WCSCoverageSummary *WCSCoverageSummary*

# Description

WCSCoverageSummary WCSCoverageSummary

## Format

[R6Class](#page-0-0) object.

# Value

Object of [R6Class](#page-0-0) modelling a WCS coverage summary

#### Super class

[ows4R::OGCAbstractObject](#page-0-0) -> WCSCoverageSummary

# Public fields

CoverageId coverage id CoverageSubtype coverage subtype CoverageSubtypeParent coverage subtype parent WGS84BoundingBox WGS84 bounding box BoundingBox bounding box

# Methods

# Public methods:

- [WCSCoverageSummary\\$new\(\)](#page-89-0)
- [WCSCoverageSummary\\$getId\(\)](#page-89-1)
- [WCSCoverageSummary\\$getSubtype\(\)](#page-89-2)
- [WCSCoverageSummary\\$getSubtypeParent\(\)](#page-89-3)
- [WCSCoverageSummary\\$getWGS84BoundingBox\(\)](#page-90-0)
- [WCSCoverageSummary\\$getBoundingBox\(\)](#page-90-1)
- [WCSCoverageSummary\\$getDescription\(\)](#page-90-2)
- [WCSCoverageSummary\\$getDimensions\(\)](#page-90-3)
- [WCSCoverageSummary\\$getCoverage\(\)](#page-90-4)
- [WCSCoverageSummary\\$getCoverageStack\(\)](#page-91-0)
- [WCSCoverageSummary\\$clone\(\)](#page-91-1)

## <span id="page-89-0"></span>Method new(): Initializes a [WCSCoverageSummary](#page-88-0) object

```
Usage:
WCSCoverageSummary$new(
  xmlObj,
  capabilities,
  serviceVersion,
  owsVersion,
  logger = NULL
)
Arguments:
```

```
xmlObj object of class XMLInternalNode-class from XML
capabilities object of class WCSCapabilities
serviceVersion WCS service version
owsVersion version
logger logger type NULL, "INFO" or "DEBUG"
```
## <span id="page-89-1"></span>Method getId(): Get coverage ID

*Usage:* WCSCoverageSummary\$getId() *Returns:* an object of class character

# <span id="page-89-2"></span>Method getSubtype(): Get sub type

## *Usage:*

WCSCoverageSummary\$getSubtype()

*Returns:* an object of class character

## <span id="page-89-3"></span>Method getSubtypeParent(): Get sub type parent

# *Usage:*

WCSCoverageSummary\$getSubtypeParent()

*Returns:* an object of class character

<span id="page-90-0"></span>Method getWGS84BoundingBox(): Get bounding box

*Usage:*

WCSCoverageSummary\$getWGS84BoundingBox()

*Returns:* an object of class [OWSWGS84BoundingBox](#page-62-0)

<span id="page-90-1"></span>Method getBoundingBox(): Get WGS84 bounding box

*Usage:* WCSCoverageSummary\$getBoundingBox()

*Returns:* an object of class [OWSBoundingBox](#page-39-0)

#### <span id="page-90-2"></span>Method getDescription(): Get description

*Usage:* WCSCoverageSummary\$getDescription()

*Returns:* an object of class [WCSCoverageDescription](#page-82-0)

# <span id="page-90-3"></span>Method getDimensions(): Get dimensions

*Usage:* WCSCoverageSummary\$getDimensions() *Returns:* the list of dimensions

# <span id="page-90-4"></span>Method getCoverage(): Get coverage data

```
Usage:
WCSCoverageSummary$getCoverage(
  bbox = NULL,
  crs = NULL,time = NULL,
  elevation = NULL,
  format = NULL,rangesubset = NULL,
  gridbaseCRS = NULL,
  gridtype = NULL,
  gridCS = NULL,
  gridorigin = NULL,
  gridoffsets = NULL,
  method = "GET",filename = NULL,
  ...
\lambdaArguments:
```
bbox bbox. Default is NULL crs crs. Default is NULL time time. Default is NULL elevation elevation. Default is NULL format format. Default will be GeoTIFF, coded differently depending on the WCS version. rangesubset rangesubset. Default is NULL gridbaseCRS grid base CRS. Default is NULL gridtype grid type. Default is NULL

gridCS grid CS. Default is NULL

gridorigin grid origin. Default is NULL

gridoffsets grid offsets. Default is NULL

method method to get coverage, either 'GET' or 'POST' (experimental - under development) filename filename. Optional filename to download the coverage

... any other argument to [WCSGetCoverage](#page-95-0)

*Returns:* an object of class SpatRaster from terra

<span id="page-91-0"></span>Method getCoverageStack(): Get a spatio-temporal coverage data cubes as coverage [stack](#page-0-0)

```
Usage:
WCSCoverageSummary$getCoverageStack(
  time = NULL,
 elevation = NULL,
 bbox = NULL,filename_handler = NULL,
  ...
)
Arguments:
time time
elevation elevation
bbox bbox
filename_handler Optional filename handling function with arguments 'identifier', 'time',
   WCSCoverageFilenameHandler as genric filename han-
```
... any other parameter to pass to getCoverage

*Returns:* an object of class [stack](#page-0-0) from raster

dler that can be used.

<span id="page-91-1"></span>Method clone(): The objects of this class are cloneable with this method.

*Usage:*

WCSCoverageSummary\$clone(deep = FALSE)

*Arguments:*

deep Whether to make a deep clone.

# Note

Class used internally by ows4R.

# Author(s)

Emmanuel Blondel <emmanuel.blondel1@gmail.com>

<span id="page-92-0"></span>WCSCoverageTemporalDomain

*WCSCoverageTemporalDomain*

#### Description

WCSCoverageTemporalDomain WCSCoverageTemporalDomain

## Format

[R6Class](#page-0-0) object.

# Value

Object of [R6Class](#page-0-0) modelling a WCS coverage temporal domain

# Super class

[ows4R::OGCAbstractObject](#page-0-0) -> WCSCoverageTemporalDomain

# Public fields

instants instants

periods periods

# Methods

## Public methods:

- [WCSCoverageTemporalDomain\\$new\(\)](#page-92-1)
- [WCSCoverageTemporalDomain\\$getInstants\(\)](#page-93-0)
- [WCSCoverageTemporalDomain\\$getPeriods\(\)](#page-93-1)
- [WCSCoverageTemporalDomain\\$clone\(\)](#page-93-2)

# <span id="page-92-1"></span>Method new(): Initializes an object of class [WCSCoverageTemporalDomain](#page-92-0)

```
Usage:
WCSCoverageTemporalDomain$new(
  xmlObj,
  serviceVersion,
  owsVersion,
  logger = NULL
)
Arguments:
```
xmlObj an object of class [XMLInternalNode-class](#page-0-0) to initialize from XML serviceVersion service version

owsVersion OWS version logger logger

<span id="page-93-0"></span>Method getInstants(): Get time instants

*Usage:*

WCSCoverageTemporalDomain\$getInstants()

*Returns:* a list of objects of class POSIXct

<span id="page-93-1"></span>Method getPeriods(): Get time periods

*Usage:* WCSCoverageTemporalDomain\$getPeriods() *Returns:* a list of objects of class [GMLTimePeriod](#page-0-0)

<span id="page-93-2"></span>Method clone(): The objects of this class are cloneable with this method.

*Usage:* WCSCoverageTemporalDomain\$clone(deep = FALSE) *Arguments:* deep Whether to make a deep clone.

## Note

Class used internally by ows4R.

#### Author(s)

Emmanuel Blondel <emmanuel.blondel1@gmail.com>

<span id="page-93-3"></span>WCSDescribeCoverage *WCSDescribeCoverage*

# Description

WCSDescribeCoverage WCSDescribeCoverage

## Format

[R6Class](#page-0-0) object.

# Value

Object of [R6Class](#page-0-0) for modelling a WCS DescribeCoverage request

## Super classes

[ows4R::OGCAbstractObject](#page-0-0) -> [ows4R::OWSHttpRequest](#page-0-0) -> WCSDescribeCoverage

# Methods

# Public methods:

- [WCSDescribeCoverage\\$new\(\)](#page-94-0)
- [WCSDescribeCoverage\\$clone\(\)](#page-94-1)

<span id="page-94-0"></span>Method new(): Initializes a [WCSDescribeCoverage](#page-93-3) service request

```
Usage:
WCSDescribeCoverage$new(
  capabilities,
  op,
  url,
  serviceVersion,
  coverageId,
  user = NULL,
  pwd = NULL,token = NULL,
  headers = c(),
  config = httr::config(),
  logger = NULL,
  ...
)
Arguments:
capabilities an object of class WCSCapabilities
op object of class OWSOperation as retrieved from capabilities
url url
serviceVersion serviceVersion
coverageId coverage ID
user user
pwd password
token token
headers headers
config config
logger logger
... any parameter to pass to the service request
```
<span id="page-94-1"></span>Method clone(): The objects of this class are cloneable with this method.

```
Usage:
WCSDescribeCoverage$clone(deep = FALSE)
Arguments:
deep Whether to make a deep clone.
```
## Author(s)

Emmanuel Blondel <emmanuel.blondel1@gmail.com>

<span id="page-95-0"></span>WCSGetCoverage *WCSGetCoverage*

# Description

WCSGetCoverage

WCSGetCoverage

## Format

[R6Class](#page-0-0) object.

# Value

Object of [R6Class](#page-0-0) for modelling a WCS GetCoverage request

# Super classes

[ows4R::OGCAbstractObject](#page-0-0) -> [ows4R::OWSHttpRequest](#page-0-0) -> WCSGetCoverage

# Public fields

CoverageId coverage identifier format coverage format

#### Methods

## Public methods:

- [WCSGetCoverage\\$new\(\)](#page-95-1)
- [WCSGetCoverage\\$clone\(\)](#page-96-0)

<span id="page-95-1"></span>Method new(): Initializes a [WCSGetCoverage](#page-95-0) service request

#### *Usage:*

```
WCSGetCoverage$new(
 capabilities,
 op,
 url,
 serviceVersion,
 coverage,
 envelope = NULL,
 crs = NULL,time = NULL,
 elevation = NULL,
  format = NULL,
  rangesubset = NULL,
  gridbaseCRS = NULL,
```

```
gridtype = NULL,
  gridCS = NULL,
  gridorigin = NULL,
  gridoffsets = NULL,
  user = NULL,
  pwd = NULL,token = NULL,
  headers = c(),
  config = \text{http::config(),}method = "GET",logger = NULL,
  ...
)
Arguments:
capabilities an object of class WCSCapabilities
op object of class OWSOperation as retrieved from capabilities
url url
serviceVersion serviceVersion
coverage coverage, object of class WCSCoverageSummary
envelope envelope
crs crs
time time
elevation elevation
format format
rangesubset range subset
gridbaseCRS grid base CRS
gridtype grid type
gridCS grid CS
gridorigin grid origin
gridoffsets grid offsets
user user
pwd password
token token
headers headers
config config
method method
logger logger
... any parameter to pass to the service request
```
<span id="page-96-0"></span>Method clone(): The objects of this class are cloneable with this method.

*Usage:* WCSGetCoverage\$clone(deep = FALSE) *Arguments:* deep Whether to make a deep clone.

# Author(s)

Emmanuel Blondel <emmanuel.blondel1@gmail.com>

<span id="page-97-0"></span>WCSGridCRS *WCSGridCRS*

## Description

**WCSGridCRS** 

**WCSGridCRS** 

## Format

[R6Class](#page-0-0) object.

## Value

Object of [R6Class](#page-0-0) modelling a WCS grid CRS

# Super class

[ows4R::OGCAbstractObject](#page-0-0) -> WCSGridCRS

# Public fields

GridBaseCRS grid base CRS GridType grid type GridOrigin grid origin GridOffsets grid offsets GridCS grid CS

## Methods

# Public methods:

- [WCSGridCRS\\$new\(\)](#page-97-1)
- [WCSGridCRS\\$clone\(\)](#page-98-0)

# <span id="page-97-1"></span>Method new(): Initializes an object of class [WCSGridCRS](#page-97-0)

#### *Usage:*

```
WCSGridCRS$new(xmlObj, serviceVersion, owsVersion, logger = NULL)
Arguments:
xmlObj an object of class XMLInternalNode-class to initialize from XML
serviceVersion service version
owsVersion OWS version
```
# WCSGSElevationDomain 99

logger logger

<span id="page-98-0"></span>Method clone(): The objects of this class are cloneable with this method.

*Usage:* WCSGridCRS\$clone(deep = FALSE) *Arguments:* deep Whether to make a deep clone.

# Note

Class used internally by ows4R.

# Author(s)

Emmanuel Blondel <emmanuel.blondel1@gmail.com>

WCSGSElevationDomain *WCSGSElevationDomain*

# Description

WCSGSElevationDomain

WCSGSElevationDomain

# Format

[R6Class](#page-0-0) object.

# Value

Object of [R6Class](#page-0-0) modelling a WCS geoserver elevation domain object

# Super classes

[geometa::geometaLogger](#page-0-0) -> [geometa::ISOAbstractObject](#page-0-0) -> WCSGSElevationDomain

# Public fields

SingleValue single values

# Methods

## Public methods:

- [WCSGSElevationDomain\\$decode\(\)](#page-99-0)
- [WCSGSElevationDomain\\$clone\(\)](#page-99-1)

# <span id="page-99-0"></span>Method decode(): Decodes from XML

*Usage:*

WCSGSElevationDomain\$decode(xml)

*Arguments:*

xml object of class [XMLInternalNode-class](#page-0-0) from XML

<span id="page-99-1"></span>Method clone(): The objects of this class are cloneable with this method.

*Usage:* WCSGSElevationDomain\$clone(deep = FALSE) *Arguments:* deep Whether to make a deep clone.

## Author(s)

Emmanuel Blondel <emmanuel.blondel1@gmail.com>

WCSGSTimeDomain *WCSGSTimeDomain*

# Description

WCSGSTimeDomain WCSGSTimeDomain

## Format

[R6Class](#page-0-0) object.

# Value

Object of [R6Class](#page-0-0) modelling a WCS geoserver time domain object

## Super classes

[geometa::geometaLogger](#page-0-0) -> [geometa::ISOAbstractObject](#page-0-0) -> WCSGSTimeDomain

# Public fields

TimeInstant time instants

# WFSCapabilities 101

# Methods

# Public methods:

- [WCSGSTimeDomain\\$decode\(\)](#page-100-0)
- [WCSGSTimeDomain\\$clone\(\)](#page-100-1)

# <span id="page-100-0"></span>Method decode(): Decodes from XML

*Usage:*

WCSGSTimeDomain\$decode(xml)

*Arguments:*

xml object of class [XMLInternalNode-class](#page-0-0) from XML

<span id="page-100-1"></span>Method clone(): The objects of this class are cloneable with this method.

*Usage:*

WCSGSTimeDomain\$clone(deep = FALSE)

*Arguments:*

deep Whether to make a deep clone.

# Note

Class used internally by ows4R.

## Author(s)

Emmanuel Blondel <emmanuel.blondel1@gmail.com>

<span id="page-100-2"></span>WFSCapabilities *WFSCapabilities*

## Description

WFSCapabilities WFSCapabilities

# Format

[R6Class](#page-0-0) object.

# Value

Object of [R6Class](#page-0-0) with methods for interfacing an OGC Web Feature Service Get Capabilities document.

## Super classes

[ows4R::OGCAbstractObject](#page-0-0) -> [ows4R::OWSCapabilities](#page-0-0) -> WFSCapabilities

# **Methods**

## Public methods:

- [WFSCapabilities\\$new\(\)](#page-101-0)
- [WFSCapabilities\\$getFeatureTypes\(\)](#page-101-1)
- [WFSCapabilities\\$findFeatureTypeByName\(\)](#page-101-2)
- [WFSCapabilities\\$clone\(\)](#page-101-3)

# <span id="page-101-0"></span>Method new(): Initializes a [WFSCapabilities](#page-100-2) object

```
Usage:
WFSCapabilities$new(url, version, logger = NULL, ...)
Arguments:
url url
version version
logger logger type NULL, "INFO" or "DEBUG"
OWSGetCapabilities service request
```
<span id="page-101-1"></span>Method getFeatureTypes(): List the feature types available. If pretty is TRUE, the output will be an object of class data.frame

*Usage:*

```
WFSCapabilities$getFeatureTypes(pretty = FALSE)
```
*Arguments:*

pretty whether the output should be summarized as data.frame

*Returns:* a list of [WFSFeatureType](#page-106-0) or a data.frame

## <span id="page-101-2"></span>Method findFeatureTypeByName(): Finds a feature type by name

*Usage:*

WFSCapabilities\$findFeatureTypeByName(expr, exact = TRUE)

*Arguments:*

expr expr exact exact matching? Default is TRUE

<span id="page-101-3"></span>Method clone(): The objects of this class are cloneable with this method.

*Usage:*

WFSCapabilities\$clone(deep = FALSE)

*Arguments:*

deep Whether to make a deep clone.

# Note

Class used to read a WFSCapabilities document. The use of WFSClient is recommended instead to benefit from the full set of capabilities associated to a WFS server.

# Author(s)

Emmanuel Blondel <emmanuel.blondel1@gmail.com>

<span id="page-102-1"></span>

WFSClient *WFSClient*

## Description

**WFSClient** 

**WFSClient** 

# Format

[R6Class](#page-0-0) object.

# Value

Object of [R6Class](#page-0-0) with methods for interfacing an OGC Web Feature Service.

## Super classes

[ows4R::OGCAbstractObject](#page-0-0) -> [ows4R::OWSClient](#page-0-0) -> WFSClient

# Methods

# Public methods:

- [WFSClient\\$new\(\)](#page-102-0)
- [WFSClient\\$getCapabilities\(\)](#page-103-0)
- [WFSClient\\$reloadCapabilities\(\)](#page-103-1)
- [WFSClient\\$describeFeatureType\(\)](#page-103-2)
- [WFSClient\\$getFeatures\(\)](#page-103-3)
- [WFSClient\\$getFeatureTypes\(\)](#page-103-4)
- [WFSClient\\$clone\(\)](#page-104-0)

<span id="page-102-0"></span>Method new(): This method is used to instantiate a [WFSClient](#page-102-1) with the url of the OGC service. Authentication is supported using basic auth (using user/pwd arguments), bearer token (using token argument), or custom (using headers argument). By default, the logger argument will be set to NULL (no logger). This argument accepts two possible values: INFO: to print only **ows4R** logs, DEBUG: to print more verbose logs

```
Usage:
WFSClient$new(
 url,
  serviceVersion = NULL,
 user = NULL,
 pwd = NULL,token = NULL,
 headers = c(),
  config = \text{http::config(),}cas\_url = NULL,
```
104 WFSClient

```
logger = NULL
 \lambdaArguments:
 url url
 serviceVersion WFS service version
 user user
 pwd password
 token token
 headers headers
 config config
 cas_url Central Authentication Service (CAS) URL
 logger logger
Method getCapabilities(): Get WFS capabilities
 Usage:
 WFSClient$getCapabilities()
 Returns: an object of class WFSCapabilities
Method reloadCapabilities(): Reloads WFS capabilities
 Usage:
 WFSClient$reloadCapabilities()
Method describeFeatureType(): Describes a feature type
 Usage:
 WFSClient$describeFeatureType(typeName)
 Arguments:
 typeName the name of the feature type
 Returns: a list of WFSFeatureTypeElement
Method getFeatures(): Get features
 Usage:
 WFSClient$getFeatures(typeName, ...)
 Arguments:
 typeName the name of the feature type
 ... any other parameter to pass to the WFSGetFeature request
 Returns: features as object of class sf
Method getFeatureTypes(): List the feature types available. If pretty is TRUE, the output
will be an object of class data.frame
 Usage:
```
<span id="page-103-4"></span><span id="page-103-3"></span><span id="page-103-2"></span>WFSClient\$getFeatureTypes(pretty = FALSE) *Arguments:*

pretty whether the output should be summarized as data.frame

*Returns:* a list of [WFSFeatureType](#page-106-0) or a data.frame

<span id="page-104-0"></span>Method clone(): The objects of this class are cloneable with this method.

```
Usage:
WFSClient$clone(deep = FALSE)
Arguments:
deep Whether to make a deep clone.
```
## Author(s)

Emmanuel Blondel <emmanuel.blondel1@gmail.com>

## Examples

```
#example based on a WFS endpoint responding at http://localhost:8080/geoserver/wfs
wfs <- WFSClient$new("http://localhost:8080/geoserver/wfs", serviceVersion = "1.1.1")
#get capabilities
caps <- wfs$getCapabilities()
#find feature type
ft <- caps$findFeatureTypeByName("mylayer")
if(length(ft)>0){
 data <- ft$getFeatures()
  data_with_filter <- ft$getFeatures(cql_filter = "somefilter")
}
```
#Advanced examples at https://github.com/eblondel/ows4R/wiki#wfs

<span id="page-104-1"></span>WFSDescribeFeatureType

*WFSDescribeFeatureType*

# Description

WFSDescribeFeatureType

WFSDescribeFeatureType

## Format

[R6Class](#page-0-0) object.

Object of [R6Class](#page-0-0) for modelling a WFS DescribeFeatureType request

#### Super classes

[ows4R::OGCAbstractObject](#page-0-0) -> [ows4R::OWSHttpRequest](#page-0-0) -> WFSDescribeFeatureType

# Methods

## Public methods:

- [WFSDescribeFeatureType\\$new\(\)](#page-105-0)
- [WFSDescribeFeatureType\\$clone\(\)](#page-105-1)

## <span id="page-105-0"></span>Method new(): Initializes a [WFSDescribeFeatureType](#page-104-1) service request

```
Usage:
WFSDescribeFeatureType$new(
  capabilities,
  op,
  url,
  version,
  typeName,
  user = NULL,
  pwd = NULL,token = NULL,
  headers = c(),
  config = httr::config(),
  logger = NULL,
  ...
\lambdaArguments:
capabilities an object of class WFSCapabilities
op object of class OWSOperation as retrieved from capabilities
url url
version service version
typeName typeName
user user
pwd pwd
token token
headers headers
config config
logger logger
... any parameter to pass to the service request
```
<span id="page-105-1"></span>Method clone(): The objects of this class are cloneable with this method.

*Usage:*

# WFSFeatureType 107

WFSDescribeFeatureType\$clone(deep = FALSE) *Arguments:* deep Whether to make a deep clone.

## Note

Abstract class used by ows4R to trigger a WFS DescribeFeatureType request

# Author(s)

Emmanuel Blondel <emmanuel.blondel1@gmail.com>

<span id="page-106-0"></span>WFSFeatureType *WFSFeatureType*

# Description

WFSFeatureType WFSFeatureType

# Format

[R6Class](#page-0-0) object.

# Value

Object of [R6Class](#page-0-0) modelling a WFS feature type

# Super class

[ows4R::OGCAbstractObject](#page-0-0) -> WFSFeatureType

# Public fields

description description features features

#### Methods

## Public methods:

- [WFSFeatureType\\$new\(\)](#page-107-0)
- [WFSFeatureType\\$getName\(\)](#page-107-1)
- [WFSFeatureType\\$getTitle\(\)](#page-107-2)
- [WFSFeatureType\\$getAbstract\(\)](#page-107-3)
- [WFSFeatureType\\$getKeywords\(\)](#page-107-4)
- [WFSFeatureType\\$getDefaultCRS\(\)](#page-107-5)
- [WFSFeatureType\\$getBoundingBox\(\)](#page-108-0)
- [WFSFeatureType\\$getDescription\(\)](#page-108-1)
- [WFSFeatureType\\$getFeatures\(\)](#page-108-2)
- [WFSFeatureType\\$clone\(\)](#page-108-3)

# <span id="page-107-0"></span>Method new(): Initializes an object of class [WFSFeatureType](#page-106-0)

*Usage:* WFSFeatureType\$new(xmlObj, capabilities, version, logger = NULL) *Arguments:* xmlObj an object of class [XMLInternalNode-class](#page-0-0) to initialize from XML capabilities object of class [WFSCapabilities](#page-100-2) version service version logger logger

## <span id="page-107-1"></span>Method getName(): Get feature type name

*Usage:* WFSFeatureType\$getName() *Arguments:*

object of class character

# <span id="page-107-2"></span>Method getTitle(): Get feature type title

*Usage:* WFSFeatureType\$getTitle()

*Arguments:* object of class character

# <span id="page-107-3"></span>Method getAbstract(): Get feature type abstract

*Usage:* WFSFeatureType\$getAbstract() *Arguments:* object of class character

## <span id="page-107-4"></span>Method getKeywords(): Get feature type keywords

*Usage:* WFSFeatureType\$getKeywords() *Arguments:* object of class character

## <span id="page-107-5"></span>Method getDefaultCRS(): Get feature type default CRS

*Usage:* WFSFeatureType\$getDefaultCRS()

*Arguments:*
## WFSFeatureType 109

object of class character

Method getBoundingBox(): Get feature type bounding box

*Usage:* WFSFeatureType\$getBoundingBox()

*Arguments:* object of class matrix

Method getDescription(): Describes a feature type

*Usage:* WFSFeatureType\$getDescription(pretty = FALSE) *Arguments:* pretty pretty whether to return a prettified data.frame. Default is FALSE *Returns:* a list of [WFSFeatureTypeElement](#page-109-0) or data.frame

Method getFeatures(): Get features

```
Usage:
WFSFeatureType$getFeatures(
  ...,
 outputFormat = NULL,
 paging = FALSE,
 paging_length = 1000,
 parallel = FALSE,
 parallel_handler = NULL,
 cl = NULL)
```
*Arguments:*

... any other parameter to pass to the [WFSGetFeature](#page-111-0) request outputFormat output format paging paging. Default is FALSE paging\_length number of features to request per page. Default is 1000 parallel whether to get features using parallel multicore strategy. Default is FALSE parallel\_handler Handler function to parallelize the code. eg [mclapply](#page-0-0) cl optional cluster object for parallel cluster approaches using eg. parallel::makeCluster typeName the name of the feature type

*Returns:* features as object of class sf

Method clone(): The objects of this class are cloneable with this method.

*Usage:* WFSFeatureType\$clone(deep = FALSE) *Arguments:* deep Whether to make a deep clone.

## Note

Internal class used by ows4R

#### Author(s)

Emmanuel Blondel <emmanuel.blondel1@gmail.com>

<span id="page-109-0"></span>WFSFeatureTypeElement *WFSFeatureTypeElement*

#### Description

WFSFeatureTypeElement WFSFeatureTypeElement

#### Format

[R6Class](#page-0-0) object.

## Value

Object of [R6Class](#page-0-0) modelling a WFS feature type element

# Methods

## Public methods:

- [WFSFeatureTypeElement\\$new\(\)](#page-109-1)
- [WFSFeatureTypeElement\\$getMinOccurs\(\)](#page-109-2)
- [WFSFeatureTypeElement\\$getMaxOccurs\(\)](#page-109-3)
- [WFSFeatureTypeElement\\$isNillable\(\)](#page-110-0)
- [WFSFeatureTypeElement\\$getName\(\)](#page-110-1)
- [WFSFeatureTypeElement\\$getType\(\)](#page-110-2)
- [WFSFeatureTypeElement\\$clone\(\)](#page-110-3)

# <span id="page-109-1"></span>Method new(): Initializes a [WFSFeatureTypeElement](#page-109-0)

*Usage:* WFSFeatureTypeElement\$new(xmlObj)

*Arguments:*

xmlObj object of class [XMLInternalNode-class](#page-0-0) from XML

## <span id="page-109-2"></span>Method getMinOccurs(): get min occurs

<span id="page-109-3"></span>*Usage:* WFSFeatureTypeElement\$getMinOccurs() *Returns:* an object of class character

Method getMaxOccurs(): get max occurs

*Usage:*

WFSFeatureTypeElement\$getMaxOccurs()

*Returns:* an object of class character

## <span id="page-110-0"></span>Method isNillable(): get if nillable

*Usage:*

WFSFeatureTypeElement\$isNillable()

*Returns:* an object of class logical

## <span id="page-110-1"></span>Method getName(): get name

*Usage:*

WFSFeatureTypeElement\$getName()

*Returns:* an object of class character

# <span id="page-110-2"></span>Method getType(): get type

*Usage:* WFSFeatureTypeElement\$getType() *Returns:* an object of class character

<span id="page-110-3"></span>Method clone(): The objects of this class are cloneable with this method.

*Usage:*

WFSFeatureTypeElement\$clone(deep = FALSE)

*Arguments:*

deep Whether to make a deep clone.

### Note

Abstract class used by ows4R

# Author(s)

Emmanuel Blondel <emmanuel.blondel1@gmail.com>

<span id="page-111-0"></span>WFSGetFeature *WFSGetFeature*

#### Description

**WFSGetFeature** 

**WFSGetFeature** 

## Format

[R6Class](#page-0-0) object.

## Value

Object of [R6Class](#page-0-0) for modelling a WFS GetFeature request

## Super classes

[ows4R::OGCAbstractObject](#page-0-0) -> [ows4R::OWSHttpRequest](#page-0-0) -> WFSGetFeature

## Methods

## Public methods:

- [WFSGetFeature\\$new\(\)](#page-111-1)
- [WFSGetFeature\\$clone\(\)](#page-112-0)

<span id="page-111-1"></span>Method new(): Initializes a [WFSGetFeature](#page-111-0) service request

```
Usage:
WFSGetFeature$new(
 capabilities,
 op,
 url,
 version,
 typeName,
 outputFormat = NULL,
 user = NULL,
 pwd = NULL,token = NULL,
 headers = c(),
 config = httr::config(),
 logger = NULL,
  ...
)
```
*Arguments:*

capabilities an object of class [WFSCapabilities](#page-100-0) op object of class [OWSOperation](#page-54-0) as retrieved from capabilities

## WMSCapabilities 113

url url version service version typeName typeName outputFormat output format user user pwd password token token headers headers config config logger logger ... any parameter to pass to the service request

<span id="page-112-0"></span>Method clone(): The objects of this class are cloneable with this method.

*Usage:* WFSGetFeature\$clone(deep = FALSE) *Arguments:* deep Whether to make a deep clone.

## Note

Abstract class used by ows4R to trigger a WFS DescribeFeatureType request

#### Author(s)

Emmanuel Blondel <emmanuel.blondel1@gmail.com>

<span id="page-112-1"></span>WMSCapabilities *WMSCapabilities*

### Description

WMSCapabilities

WMSCapabilities

# Format

[R6Class](#page-0-0) object.

## Value

Object of [R6Class](#page-0-0) with methods for interfacing an OGC Web Map Service Get Capabilities document.

#### Super classes

[ows4R::OGCAbstractObject](#page-0-0) -> [ows4R::OWSCapabilities](#page-0-0) -> WMSCapabilities

## **Methods**

### Public methods:

- [WMSCapabilities\\$new\(\)](#page-113-0)
- [WMSCapabilities\\$getRequests\(\)](#page-113-1)
- [WMSCapabilities\\$getRequestNames\(\)](#page-113-2)
- [WMSCapabilities\\$getLayers\(\)](#page-113-3)
- [WMSCapabilities\\$findLayerByName\(\)](#page-113-4)
- [WMSCapabilities\\$clone\(\)](#page-114-0)

## <span id="page-113-0"></span>Method new(): Initializes a [WMSCapabilities](#page-112-1) object

*Usage:* WMSCapabilities\$new(url, version, logger = NULL, ...) *Arguments:* url url version version logger logger type NULL, "INFO" or "DEBUG" ... any other parameter to pass to [OWSGetCapabilities](#page-48-0) service request

<span id="page-113-1"></span>Method getRequests(): List the requests available. If pretty is TRUE, the output will be an object of class data.frame

*Usage:* WMSCapabilities\$getRequests(pretty = FALSE)

*Arguments:*

pretty pretty

*Returns:* a list of [OWSRequest](#page-56-0) available, or a data.frame

<span id="page-113-2"></span>Method getRequestNames(): List the names of requests available.

*Usage:* WMSCapabilities\$getRequestNames()

*Returns:* object of class character

<span id="page-113-3"></span>Method getLayers(): List the layers available. If pretty is TRUE, the output will be an object of class data.frame

*Usage:* WMSCapabilities\$getLayers(pretty = FALSE) *Arguments:* pretty pretty *Returns:* a list of [WMSLayer](#page-119-0) available, or a data.frame

<span id="page-113-4"></span>Method findLayerByName(): Finds a layer by name

*Usage:*

```
WMSCapabilities$findLayerByName(expr, exact = TRUE)
```
#### WMSClient 115

*Arguments:* expr expr exact exact matching? Default is TRUE

<span id="page-114-0"></span>Method clone(): The objects of this class are cloneable with this method.

*Usage:* WMSCapabilities\$clone(deep = FALSE) *Arguments:* deep Whether to make a deep clone.

# Note

Class used to read a WMSCapabilities document. The use of WMSClient is recommended instead to benefit from the full set of capabilities associated to a WMS server.

## Author(s)

Emmanuel Blondel <emmanuel.blondel1@gmail.com>

<span id="page-114-1"></span>WMSClient *WMSClient*

# Description

WMSClient

WMSClient

#### Format

[R6Class](#page-0-0) object.

## Value

Object of [R6Class](#page-0-0) with methods for interfacing an OGC Web Map Service.

## Super classes

[ows4R::OGCAbstractObject](#page-0-0) -> [ows4R::OWSClient](#page-0-0) -> WMSClient

# Methods

#### Public methods:

- [WMSClient\\$new\(\)](#page-115-0)
- [WMSClient\\$getCapabilities\(\)](#page-115-1)
- [WMSClient\\$reloadCapabilities\(\)](#page-115-2)
- [WMSClient\\$getLayers\(\)](#page-116-0)
- [WMSClient\\$getMap\(\)](#page-116-1)
- [WMSClient\\$getFeatureInfo\(\)](#page-116-2)
- [WMSClient\\$getLegendGraphic\(\)](#page-116-3)
- [WMSClient\\$clone\(\)](#page-117-0)

<span id="page-115-0"></span>Method new(): This method is used to instantiate a [WMSClient](#page-114-1) with the url of the OGC service. Authentication is supported using basic auth (using user/pwd arguments), bearer token (using token argument), or custom (using headers argument). By default, the logger argument will be set to NULL (no logger). This argument accepts two possible values: INFO: to print only ows4R logs, DEBUG: to print more verbose logs

```
Usage:
 WMSClient$new(
   url,
   serviceVersion = NULL,
   user = NULL,
   pwd = NULL,token = NULL,
   headers = c(),
   config = \text{http::config}(),
   cas\_url = NULL,logger = NULL
 )
 Arguments:
 url url
 serviceVersion WFS service version
 user user
 pwd password
 token token
 headers headers
 config config
 cas_url Central Authentication Service (CAS) URL
 logger logger
Method getCapabilities(): Get WMS capabilities
```
<span id="page-115-2"></span><span id="page-115-1"></span>*Usage:* WMSClient\$getCapabilities() *Returns:* an object of class [WMSCapabilities](#page-112-1)

#### WMSClient 117

Method reloadCapabilities(): Reloads WFS capabilities

*Usage:*

```
WMSClient$reloadCapabilities()
```
<span id="page-116-0"></span>Method getLayers(): List the layers available. If pretty is TRUE, the output will be an object of class data.frame

```
Usage:
WMSClient$getLayers(pretty = FALSE)
Arguments:
pretty pretty
Returns:WMSLayer available, or a data.frame
```
<span id="page-116-1"></span>Method getMap(): Get map. NOT YET IMPLEMENTED

```
Usage:
WMSClient$getMap()
```
<span id="page-116-2"></span>Method getFeatureInfo(): Get feature info

```
Usage:
WMSClient$getFeatureInfo(
  layer,
  srs = NULL,
  styles = NULL,
  feature_count = 1,
  x,
  y,
  width,
  height,
  bbox,
  info_format = "application/vnd.ogc.gml",
  ...
)
Arguments:
layer layer name
srs srs
styles styles
feature_count feature count. Default is 1
x x
y y
width width
height height
bbox bbox
info_format info format. Default is "application/vnd.ogc.gml"
... any other parameter to pass to a WMSGetFeatureInfo request
Returns: an object of class sf given the feature(s)
```
Method getLegendGraphic(): Get legend graphic. NOT YET IMPLEMENTED

*Usage:* WMSClient\$getLegendGraphic()

<span id="page-117-0"></span>Method clone(): The objects of this class are cloneable with this method.

*Usage:* WMSClient\$clone(deep = FALSE) *Arguments:* deep Whether to make a deep clone.

#### Author(s)

Emmanuel Blondel <emmanuel.blondel1@gmail.com>

## Examples

```
#example based on a WMS endpoint responding at http://localhost:8080/geoserver/wms
wms <- WMSClient$new("http://localhost:8080/geoserver/wms", serviceVersion = "1.1.1")
```

```
#get capabilities
caps <- wms$getCapabilities()
```
#get feature info

#Advanced examples at https://github.com/eblondel/ows4R/wiki#wms

<span id="page-117-1"></span>WMSGetFeatureInfo *WMSGetFeatureInfo*

## Description

WMSGetFeatureInfo WMSGetFeatureInfo

#### Format

[R6Class](#page-0-0) object.

# Value

Object of [R6Class](#page-0-0) for modelling a WMS GetFeatureInfo request

#### Super classes

[ows4R::OGCAbstractObject](#page-0-0) -> [ows4R::OWSHttpRequest](#page-0-0) -> WMSGetFeatureInfo

# Methods

Public methods:

- [WMSGetFeatureInfo\\$new\(\)](#page-118-0)
- [WMSGetFeatureInfo\\$clone\(\)](#page-119-1)

#### <span id="page-118-0"></span>Method new(): Initializes a [WMSGetFeatureInfo](#page-117-1) service request

```
Usage:
WMSGetFeatureInfo$new(
  capabilities,
  op,
  url,
  version,
  layers,
  srs,
  styles,
  feature_count = 1,
  x,
  y,
  width,
  height,
  bbox,
  info_format = "text/xml",
  user = NULL,
  pwd = NULL,token = NULL,
  headers = c(),
  config = \text{http::config(),}logger = NULL,
  ...
\lambdaArguments:
capabilities an object of class WMSCapabilities
op object of class OWSOperation as retrieved from capabilities
url url
version version
layers layers
srs srs
styles styles
feature_count feature count
x x
y y
width width
height height
bbox bbox
info_format info format
```
user user pwd pwd token token headers headers config config logger logger ... any parameter to pass to the service request Method clone(): The objects of this class are cloneable with this method. *Usage:* WMSGetFeatureInfo\$clone(deep = FALSE)

<span id="page-119-1"></span>*Arguments:*

deep Whether to make a deep clone.

## Note

Abstract class used by ows4R to trigger a WMS GetFeatureInfo request

## Author(s)

Emmanuel Blondel <emmanuel.blondel1@gmail.com>

<span id="page-119-0"></span>WMSLayer *WMSLayer*

### Description

WMSLayer WMSLayer

## Format

[R6Class](#page-0-0) object.

## Value

Object of [R6Class](#page-0-0) modelling a WMS layer

## Super class

[ows4R::OGCAbstractObject](#page-0-0) -> WMSLayer

## Public fields

description description features features

#### WMSLayer 121

## **Methods**

#### Public methods:

- [WMSLayer\\$new\(\)](#page-120-0)
- [WMSLayer\\$getName\(\)](#page-120-1)
- [WMSLayer\\$getTitle\(\)](#page-120-2)
- [WMSLayer\\$getAbstract\(\)](#page-120-3)
- [WMSLayer\\$getKeywords\(\)](#page-120-4)
- [WMSLayer\\$getDefaultCRS\(\)](#page-121-0)
- [WMSLayer\\$getBoundingBox\(\)](#page-121-1)
- [WMSLayer\\$getBoundingBoxSRS\(\)](#page-121-2)
- [WMSLayer\\$getBoundingBoxCRS\(\)](#page-121-3)
- [WMSLayer\\$getStyles\(\)](#page-121-4)
- [WMSLayer\\$getStylenames\(\)](#page-121-5)
- [WMSLayer\\$getDimensions\(\)](#page-121-6)
- [WMSLayer\\$getTimeDimension\(\)](#page-121-7)
- [WMSLayer\\$getElevationDimension\(\)](#page-122-0)
- [WMSLayer\\$getFeatureInfo\(\)](#page-122-1)
- [WMSLayer\\$clone\(\)](#page-122-2)

# <span id="page-120-0"></span>Method new(): Initializes an object of class [WMSLayer](#page-119-0)

#### *Usage:*

WMSLayer\$new(xmlObj, capabilities, version, logger = NULL)

*Arguments:*

xmlObj an object of class [XMLInternalNode-class](#page-0-0) to initialize from XML capabilities object of class [WMSCapabilities](#page-112-1) version service version logger logger

#### <span id="page-120-1"></span>Method getName(): Get layer name

*Usage:* WMSLayer\$getName() *Returns:* object of class character

## <span id="page-120-2"></span>Method getTitle(): Get layer title

*Usage:* WMSLayer\$getTitle() *Returns:* object of class character

#### <span id="page-120-3"></span>Method getAbstract(): Get layer abstract

<span id="page-120-4"></span>*Usage:* WMSLayer\$getAbstract() *Returns:* object of class character

# Method getKeywords(): Get layer keywords

*Usage:*

WMSLayer\$getKeywords()

*Returns:* object of class character

## <span id="page-121-0"></span>Method getDefaultCRS(): Get layer default CRS

*Usage:*

WMSLayer\$getDefaultCRS()

*Returns:* object of class character

## <span id="page-121-1"></span>Method getBoundingBox(): Get layer bounding box

*Usage:*

WMSLayer\$getBoundingBox()

*Returns:* object of class matrix

# <span id="page-121-2"></span>Method getBoundingBoxSRS(): Get layer bounding box SRS

*Usage:*

WMSLayer\$getBoundingBoxSRS()

*Returns:* object of class character

## <span id="page-121-3"></span>Method getBoundingBoxCRS(): Get layer bounding box CRS

*Usage:* WMSLayer\$getBoundingBoxCRS() *Returns:* object of class character

#### <span id="page-121-4"></span>Method getStyles(): Get layer styles

*Usage:* WMSLayer\$getStyles() *Returns:* an object of class list

## <span id="page-121-5"></span>Method getStylenames(): Get layer style names

*Usage:* WMSLayer\$getStylenames() *Returns:* list of object of class character

## <span id="page-121-6"></span>Method getDimensions(): Get layer dimensions

*Usage:* WMSLayer\$getDimensions(time\_format = "character") *Arguments:* time\_format time format. Default is character *Returns:* a list including default value and listed possible values

<span id="page-121-7"></span>Method getTimeDimension(): Get layer TIME dimensions

## WMSLayer 123

*Usage:*

WMSLayer\$getTimeDimension(time\_format = "character")

*Arguments:*

time\_format time format. Default is character

*Returns:* a list including default value and listed possible values

<span id="page-122-0"></span>Method getElevationDimension(): Get layer ELEVATION dimensions

*Usage:* WMSLayer\$getElevationDimension()

*Returns:* a list including default value and listed possible values

<span id="page-122-1"></span>Method getFeatureInfo(): Get feature info

```
Usage:
WMSLayer$getFeatureInfo(
  srs = NULL,
  styles = NULL,
  feature_count = 1,x,
  y,
  width,
  height,
  bbox,
  info_format = "text/xml",
  ...
)
Arguments:
srs srs
styles styles
feature_count feature count. Default is 1
x x
y y
width width
height height
bbox bbox
info_format info format. Default is "text/xml"
WMSGetFeatureInfo request
Returns: an object of class sf given the feature(s)
```
<span id="page-122-2"></span>Method clone(): The objects of this class are cloneable with this method.

*Usage:* WMSLayer\$clone(deep = FALSE) *Arguments:* deep Whether to make a deep clone.

# Note

Abstract class used by ows4R

#### Author(s)

Emmanuel Blondel <emmanuel.blondel1@gmail.com>

<span id="page-123-1"></span>WPSBoundingBoxData *WPSBoundingBoxData*

## Description

WPSBoundingBoxData WPSBoundingBoxData

#### Format

[R6Class](#page-0-0) object.

#### Value

Object of [R6Class](#page-0-0) for modelling an OGC WPS BoundingBox data

## Super classes

[ows4R::OGCAbstractObject](#page-0-0) -> [ows4R::OWSBoundingBox](#page-0-0) -> WPSBoundingBoxData

## Methods

Public methods:

- [WPSBoundingBoxData\\$new\(\)](#page-123-0)
- [WPSBoundingBoxData\\$clone\(\)](#page-124-0)

<span id="page-123-0"></span>Method new(): Initializes an object of class [WPSBoundingBoxData](#page-123-1)

```
Usage:
WPSBoundingBoxData$new(
  xml = NULL,owsVersion,
  serviceVersion = "1.0.0",
  logger = NULL,
  ...
\mathcal{L}
```
*Arguments:*

xml an object of class [XMLInternalNode-class](#page-0-0) to initialize from XML owsVersion OWS version

## WPSCapabilities 125

serviceVersion WPS service version logger logger ... any other parameter

<span id="page-124-0"></span>Method clone(): The objects of this class are cloneable with this method.

```
Usage:
WPSBoundingBoxData$clone(deep = FALSE)
Arguments:
deep Whether to make a deep clone.
```
## Author(s)

Emmanuel Blondel <emmanuel.blondel1@gmail.com>

<span id="page-124-2"></span>WPSCapabilities *WPSCapabilities*

#### Description

WPSCapabilities WPSCapabilities

## Format

[R6Class](#page-0-0) object.

## Value

Object of [R6Class](#page-0-0) with methods for interfacing an OGC Web Processing Service (WPS) Get Capabilities document.

## Super classes

[ows4R::OGCAbstractObject](#page-0-0) -> [ows4R::OWSCapabilities](#page-0-0) -> WPSCapabilities

## Methods

### Public methods:

- [WPSCapabilities\\$new\(\)](#page-124-1)
- [WPSCapabilities\\$getProcesses\(\)](#page-125-0)
- [WPSCapabilities\\$describeProcess\(\)](#page-125-1)
- [WPSCapabilities\\$execute\(\)](#page-125-2)
- [WPSCapabilities\\$clone\(\)](#page-126-0)

<span id="page-124-1"></span>Method new(): Initializes a [WPSCapabilities](#page-124-2) object

```
Usage:
WPSCapabilities$new(url, version, client = NULL, logger = NULL, ...)
Arguments:
url url
version version
client an object of class WPSClient
logger logger type NULL, "INFO" or "DEBUG"
OWSGetCapabilities service request
```
<span id="page-125-0"></span>Method getProcesses(): Get the list of processes offered by the service capabilities. pretty allows to control the type output. If TRUE, a data.frame will be returned. When prettified output, it is also possible to get a 'full' description of the process by setting full = TRUE in which case a the WPS client will request a process description (with more information about the process) for each process listed in the capabilities.

```
Usage:
WPSCapabilities$getProcesses(pretty = FALSE, full = FALSE)
Arguments:
pretty pretty
full full
Returns:WPSProcessDescription or a data.frame
```
<span id="page-125-1"></span>Method describeProcess(): Get the description of a process, given its identifier, returning an object of class WPSProcessDescription

```
Usage:
WPSCapabilities$describeProcess(identifier)
```
*Arguments:*

identifier process identifier

*Returns:* an object of class [WPSProcessDescription](#page-157-0)

<span id="page-125-2"></span>Method execute(): Execute a process, given its identifier

```
Usage:
WPSCapabilities$execute(
  identifier,
  dataInputStreamuts = list(),
  responseForm = NULL,
  storeExecuteResponse = FALSE,
  lineage = NULL,
  status = NULL,
  update = FALSE,updateInterval = 1)
Arguments:
```
identifier process identifier

#### WPSClient 127

- dataInputs a named list of data inputs, objects of class [WPSLiteralData,](#page-147-0) [WPSComplexData](#page-129-0) or [WPSBoundingBoxData](#page-123-1)
- responseForm response form, object of class [WPSResponseDocument](#page-160-0)
- storeExecuteResponse store execute response? object of class logical. FALSE by default
- lineage lineage, object of class logical
- status status, object of class logical

update update, object of class logical. For asynchronous requests

updateInterval update interval, object of class integer. For asynchronous requests

<span id="page-126-0"></span>Method clone(): The objects of this class are cloneable with this method.

*Usage:* WPSCapabilities\$clone(deep = FALSE)

*Arguments:*

deep Whether to make a deep clone.

## Note

Class used to read a WPSCapabilities document. The use of WPSClient is recommended instead to benefit from the full set of capabilities associated to a WPS server.

#### Author(s)

Emmanuel Blondel <emmanuel.blondel1@gmail.com>

<span id="page-126-1"></span>WPSClient *WPSClient*

## **Description**

WPSClient

WPSClient

## Format

[R6Class](#page-0-0) object.

#### Value

Object of [R6Class](#page-0-0) with methods for interfacing an OGC Web Processing Service.

#### Super classes

[ows4R::OGCAbstractObject](#page-0-0) -> [ows4R::OWSClient](#page-0-0) -> WPSClient

## Methods

Public methods:

- [WPSClient\\$new\(\)](#page-127-0)
- [WPSClient\\$getCapabilities\(\)](#page-127-1)
- [WPSClient\\$reloadCapabilities\(\)](#page-127-2)
- [WPSClient\\$getProcesses\(\)](#page-128-0)
- [WPSClient\\$describeProcess\(\)](#page-128-1)
- [WPSClient\\$execute\(\)](#page-128-2)
- [WPSClient\\$clone\(\)](#page-129-1)

<span id="page-127-0"></span>Method new(): This method is used to instantiate a [WPSClient](#page-126-1) with the url of the OGC service. Authentication is supported using basic auth (using user/pwd arguments), bearer token (using token argument), or custom (using headers argument). By default, the logger argument will be set to NULL (no logger). This argument accepts two possible values: INFO: to print only **ows4R** logs, DEBUG: to print more verbose logs

```
Usage:
WPSClient$new(
  url,
  serviceVersion = NULL,
  user = NULL,
  pwd = NULL,token = NULL,
  headers = c(),
  config = httr::config(),
  cas\_url = NULL,logger = NULL
)
Arguments:
url url
serviceVersion WFS service version
user user
pwd password
token token
headers headers
config config
cas_url Central Authentication Service (CAS) URL
logger logger
```
## <span id="page-127-1"></span>Method getCapabilities(): Get WPS capabilities

*Usage:* WPSClient\$getCapabilities() *Returns:* an object of class [WPSCapabilities](#page-124-2)

<span id="page-127-2"></span>Method reloadCapabilities(): Reloads WPS capabilities

*Usage:* WPSClient\$reloadCapabilities()

<span id="page-128-0"></span>Method getProcesses(): Get the list of processes offered by the service capabilities. pretty allows to control the type output. If TRUE, a data.frame will be returned. When prettified output, it is also possible to get a 'full' description of the process by setting full = TRUE in which case a the WPS client will request a process description (with more information about the process) for each process listed in the capabilities.

```
Usage:
WPSClient$getProcesses(pretty = FALSE, full = FALSE)
Arguments:
pretty pretty
full full
Returns:WPSProcessDescription or a data.frame
```
<span id="page-128-1"></span>Method describeProcess(): Get the description of a process, given its identifier, returning an object of class WPSProcessDescription

```
Usage:
WPSClient$describeProcess(identifier)
Arguments:
identifier process identifier
Returns: an object of class WPSProcessDescription
```
<span id="page-128-2"></span>Method execute(): Execute a process, given its identifier

```
Usage:
WPSClient$execute(
  identifier,
  dataInputStreamuts = list(),
  responseForm = NULL,
  storeExecuteResponse = FALSE,
  lineage = NULL,
  status = NULL,
  update = FALSE,
  updateInterval = 1)
```
*Arguments:*

identifier process identifier

```
dataInputs a named list of data inputs, objects of class WPSLiteralData, WPSComplexData
   or WPSBoundingBoxData
```

```
responseForm response form, object of class WPSResponseDocument
storeExecuteResponse store execute response? object of class logical. FALSE by default
lineage lineage, object of class logical
status status, object of class logical
update update, object of class logical. For asynchronous requests
```
updateInterval update interval, object of class integer. For asynchronous requests

<span id="page-129-1"></span>Method clone(): The objects of this class are cloneable with this method.

*Usage:* WPSClient\$clone(deep = FALSE) *Arguments:* deep Whether to make a deep clone.

#### Author(s)

Emmanuel Blondel <emmanuel.blondel1@gmail.com>

## Examples

```
#example based on a WPS endpoint responding at http://localhost:8080/geoserver/wps
wps <- WPSClient$new("http://localhost:8080/geoserver/wps", serviceVersion = "1.0.0")
```

```
#get capabilities
caps <- wps$getCapabilities()
```
<span id="page-129-0"></span>WPSComplexData *WPSComplexData*

## Description

```
WPSComplexData
```
WPSComplexData

## Format

[R6Class](#page-0-0) object.

#### Value

Object of [R6Class](#page-0-0) for modelling a WPS Complex Data

## Super class

[ows4R::OGCAbstractObject](#page-0-0) -> WPSComplexData

## Public fields

value value

## WPSComplexData 131

## **Methods**

### Public methods:

- [WPSComplexData\\$new\(\)](#page-130-0)
- [WPSComplexData\\$decode\(\)](#page-130-1)
- [WPSComplexData\\$checkValidity\(\)](#page-130-2)
- [WPSComplexData\\$getFeatures\(\)](#page-130-3)
- [WPSComplexData\\$clone\(\)](#page-131-0)

<span id="page-130-0"></span>Method new(): Initializes an object of class [WPSComplexData](#page-129-0)

```
Usage:
WPSComplexData$new(
 xml = NULL,value = NULL,
 schema = NULL,
 mimeType = NULL,
  serviceVersion = "1.0.0",
  cdata = TRUE
\lambda
```

```
Arguments:
```
xml an object of class [XMLInternalNode-class](#page-0-0) to initialize from XML value value

schema schema

mimeType mime type

serviceVersion WPS service version

cdata whether value has to be wrapped in a XML CDATA. Default is TRUE

<span id="page-130-1"></span>Method decode(): Decodes an object of class [WPSComplexData](#page-129-0) from XML

```
Usage:
WPSComplexData$decode(xml)
```
*Arguments:*

xml an object of class [XMLInternalNode-class](#page-0-0) to initialize from XML

<span id="page-130-2"></span>Method checkValidity(): Check the object against a parameter description inherited from a WPS process description, object of class WPSComplexInputDescription. If not valid, the function will raise an error.

*Usage:* WPSComplexData\$checkValidity(parameterDescription) *Arguments:* parameterDescription object of class [WPSComplexInputDescription](#page-131-1) *Returns:* an error if not valid

<span id="page-130-3"></span>Method getFeatures(): Get features

*Usage:*

```
WPSComplexData$getFeatures()
```
*Returns:* object of class sf

<span id="page-131-0"></span>Method clone(): The objects of this class are cloneable with this method.

*Usage:* WPSComplexData\$clone(deep = FALSE) *Arguments:* deep Whether to make a deep clone.

## Author(s)

Emmanuel Blondel <emmanuel.blondel1@gmail.com>

<span id="page-131-1"></span>WPSComplexInputDescription *WPSComplexInputDescription*

## Description

WPSComplexInputDescription WPSComplexInputDescription

## Format

[R6Class](#page-0-0) object.

## Value

Object of [R6Class](#page-0-0) modelling a WPS process complex input description

#### Super classes

```
ows4R::OGCAbstractObject -> ows4R::WPSParameter -> ows4R::WPSDescriptionParameter
-> ows4R::WPSInputDescription -> WPSComplexInputDescription
```
## Methods

## Public methods:

- [WPSComplexInputDescription\\$new\(\)](#page-131-2)
- [WPSComplexInputDescription\\$clone\(\)](#page-132-0)

## <span id="page-131-2"></span>Method new(): Initializes a [WPSComplexInputDescription](#page-131-1)

*Usage:*

```
WPSComplexInputDescription$new(xml = NULL, version, logger = NULL, ...)
```
*Arguments:*

xml object of class [XMLInternalNode-class](#page-0-0) from XML version WPS service version logger logger ... any other parameter

<span id="page-132-0"></span>Method clone(): The objects of this class are cloneable with this method.

```
Usage:
WPSComplexInputDescription$clone(deep = FALSE)
Arguments:
deep Whether to make a deep clone.
```
## Note

Class used internally by ows4R

## Author(s)

Emmanuel Blondel <emmanuel.blondel1@gmail.com>

<span id="page-132-1"></span>WPSComplexOutputDescription

*WPSComplexOutputDescription*

## Description

WPSComplexOutputDescription

WPSComplexOutputDescription

#### Format

[R6Class](#page-0-0) object.

## Value

Object of [R6Class](#page-0-0) modelling a WPS process complex input description

## Super classes

```
ows4R::OGCAbstractObject -> ows4R::WPSParameter -> ows4R::WPSDescriptionParameter
-> ows4R::WPSOutputDescription -> WPSComplexOutputDescription
```
# Methods

### Public methods:

- [WPSComplexOutputDescription\\$new\(\)](#page-133-0)
- [WPSComplexOutputDescription\\$clone\(\)](#page-133-1)

## <span id="page-133-0"></span>Method new(): Initializes a [WPSComplexOutputDescription](#page-132-1)

*Usage:* WPSComplexOutputDescription\$new(xml = NULL, version, logger = NULL, ...) *Arguments:* xml object of class [XMLInternalNode-class](#page-0-0) from XML version WPS service version logger logger ... any other parameter Method clone(): The objects of this class are cloneable with this method. *Usage:*

<span id="page-133-1"></span>WPSComplexOutputDescription\$clone(deep = FALSE) *Arguments:* deep Whether to make a deep clone.

#### Note

Class used internally by ows4R

## Author(s)

Emmanuel Blondel <emmanuel.blondel1@gmail.com>

<span id="page-133-2"></span>WPSDescribeProcess *WPSDescribeProcess*

## Description

WPSDescribeProcess

WPSDescribeProcess

# Format

[R6Class](#page-0-0) object.

## Value

Object of [R6Class](#page-0-0) for modelling a WPS DescribeProcess request

## WPSDescribeProcess 135

## Super classes

[ows4R::OGCAbstractObject](#page-0-0) -> [ows4R::OWSHttpRequest](#page-0-0) -> WPSDescribeProcess

#### Methods

#### Public methods:

- [WPSDescribeProcess\\$new\(\)](#page-134-0)
- [WPSDescribeProcess\\$clone\(\)](#page-134-1)

<span id="page-134-0"></span>Method new(): Initializes a [WPSDescribeProcess](#page-133-2) service request

```
Usage:
WPSDescribeProcess$new(
  capabilities,
  op,
  url,
  serviceVersion,
  identifier,
  user = NULL,
  pwd = NULL,token = NULL,
  headers = c(),
  config = \text{http::config(),}logger = NULL,
  ...
\mathcal{L}Arguments:
capabilities object of class WPSCapabilities
op object of class OWSOperation
url url
serviceVersion WPS service version
identifier process identifier
user user
pwd password
token token
headers headers
config config
logger logger
... any other parameter to pass to the request
```
<span id="page-134-1"></span>Method clone(): The objects of this class are cloneable with this method.

*Usage:* WPSDescribeProcess\$clone(deep = FALSE) *Arguments:* deep Whether to make a deep clone.

# Note

Abstract class used by ows4R to trigger a WPS DescribeProcess request

### Author(s)

Emmanuel Blondel <emmanuel.blondel1@gmail.com>

<span id="page-135-2"></span>WPSDescriptionParameter

*WPSDescriptionParameter*

## Description

WPSDescriptionParameter

WPSDescriptionParameter

## Format

[R6Class](#page-0-0) object.

## Value

Object of [R6Class](#page-0-0) modelling a WPS process input description parameter

#### Super classes

[ows4R::OGCAbstractObject](#page-0-0) -> [ows4R::WPSParameter](#page-0-0) -> WPSDescriptionParameter

## **Methods**

#### Public methods:

- [WPSDescriptionParameter\\$new\(\)](#page-135-0)
- [WPSDescriptionParameter\\$getDataType\(\)](#page-135-1)
- [WPSDescriptionParameter\\$getFormats\(\)](#page-136-0)
- [WPSDescriptionParameter\\$clone\(\)](#page-136-1)

## <span id="page-135-0"></span>Method new(): Initializes a [WPSDescriptionParameter](#page-135-2)

*Usage:*

```
WPSDescriptionParameter$new(xml = NULL, version, logger = NULL, ...)
```
*Arguments:*

xml object of class [XMLInternalNode-class](#page-0-0) from XML version WPS service version logger logger

<span id="page-135-1"></span>... any other parameter

## WPSException 137

## Method getDataType(): Get data type

*Usage:*

WPSDescriptionParameter\$getDataType()

*Returns:* object of class character

## <span id="page-136-0"></span>Method getFormats(): get formats

*Usage:*

WPSDescriptionParameter\$getFormats()

*Returns:* the formats

<span id="page-136-1"></span>Method clone(): The objects of this class are cloneable with this method.

*Usage:* WPSDescriptionParameter\$clone(deep = FALSE) *Arguments:* deep Whether to make a deep clone.

## Note

Class used internally by ows4R

## Author(s)

Emmanuel Blondel <emmanuel.blondel1@gmail.com>

<span id="page-136-2"></span>WPSException *WPSException*

## Description

WPSException

WPSException

#### Format

[R6Class](#page-0-0) object.

# Value

Object of [R6Class](#page-0-0) for modelling a WPS Exception

## Super class

[ows4R::OGCAbstractObject](#page-0-0) -> WPSException

## Public fields

value value

percentCompleted percent of completion

## Methods

## Public methods:

- [WPSException\\$new\(\)](#page-137-0)
- [WPSException\\$decode\(\)](#page-137-1)
- [WPSException\\$clone\(\)](#page-137-2)

# <span id="page-137-0"></span>Method new(): Initializes a [WPSException](#page-136-2)

*Usage:* WPSException\$new(xml = NULL, serviceVersion = "1.0.0") *Arguments:* xml object of class [XMLInternalNode-class](#page-0-0) from XML serviceVersion service version. Default "1.0.0"

## <span id="page-137-1"></span>Method decode(): Decodes an object of class [WPSException](#page-136-2) from XML

*Usage:* WPSException\$decode(xml) *Arguments:*

xml object of class [XMLInternalNode-class](#page-0-0) from XML

<span id="page-137-2"></span>Method clone(): The objects of this class are cloneable with this method.

## *Usage:*

WPSException\$clone(deep = FALSE)

*Arguments:*

deep Whether to make a deep clone.

## Author(s)

Emmanuel Blondel <emmanuel.blondel1@gmail.com>

<span id="page-138-1"></span>WPSExecute *WPSExecute*

## Description

WPSExecute

WPSExecute

# Format

[R6Class](#page-0-0) object.

# Value

Object of [R6Class](#page-0-0) for modelling a WPS Execute request

#### Super classes

[ows4R::OGCAbstractObject](#page-0-0) -> [ows4R::OWSHttpRequest](#page-0-0) -> WPSExecute

## Public fields

Identifier process identifier

DataInputs list of [WPSInput](#page-144-0)

ResponseForm response form

## Methods

#### Public methods:

- [WPSExecute\\$new\(\)](#page-138-0)
- [WPSExecute\\$getProcessDescription\(\)](#page-139-0)
- [WPSExecute\\$clone\(\)](#page-139-1)

<span id="page-138-0"></span>Method new(): Initializes a [WPSExecute](#page-138-1) service request

```
Usage:
WPSExecute$new(
 capabilities,
 op,
 url,
 serviceVersion,
  identifier,
 dataInputStreamputs = list(),
  responseForm = NULL,
  storeExecuteResponse = FALSE,
  lineage = NULL,
  status = NULL,
```

```
user = NULL,
   pwd = NULL,
   token = NULL,
   headers = c(),
   config = httr::config(),
   logger = NULL,
    ...
 )
 Arguments:
 capabilities object of class WPSCapabilities
 op object of class OWSOperation
 url url
 serviceVersion WPS service version
 identifier process identifier
 dataInputs a named list of data inputs, objects of class WPSLiteralData, WPSComplexData
     or WPSBoundingBoxData
 responseForm response form, object of class WPSResponseDocument
 storeExecuteResponse store execute response? object of class logical. FALSE by default
 lineage lineage, object of class logical
 status status, object of class logical
 user user
 pwd password
 token token
 headers headers
 config config
 logger logger
 ... any other parameter to pass to the request
Method getProcessDescription(): Get process description
 Usage:
 WPSExecute$getProcessDescription()
```
<span id="page-139-0"></span>*Returns:* an object of class [WPSProcessDescription](#page-157-0)

<span id="page-139-1"></span>Method clone(): The objects of this class are cloneable with this method.

*Usage:* WPSExecute\$clone(deep = FALSE) *Arguments:* deep Whether to make a deep clone.

## Note

Abstract class used by ows4R to trigger a WPS Execute request

## Author(s)

Emmanuel Blondel <emmanuel.blondel1@gmail.com>

<span id="page-140-1"></span>WPSExecuteResponse *WPSExecuteResponse*

## Description

WPSExecuteResponse WPSExecuteResponse

#### Format

[R6Class](#page-0-0) object.

## Value

Object of [R6Class](#page-0-0) for modelling a WPS Execute response

## Super class

[ows4R::OGCAbstractObject](#page-0-0) -> WPSExecuteResponse

#### Public fields

process process

status status

statusLocation status location

statusHistory status history

processOutputs process outputs

exception exception

## **Methods**

## Public methods:

- [WPSExecuteResponse\\$new\(\)](#page-140-0)
- [WPSExecuteResponse\\$getProcess\(\)](#page-141-0)
- [WPSExecuteResponse\\$getStatus\(\)](#page-141-1)
- [WPSExecuteResponse\\$getStatusLocation\(\)](#page-141-2)
- [WPSExecuteResponse\\$getStatusHistory\(\)](#page-141-3)
- [WPSExecuteResponse\\$getProcessOutputs\(\)](#page-141-4)
- [WPSExecuteResponse\\$getException\(\)](#page-141-5)
- [WPSExecuteResponse\\$decode\(\)](#page-141-6)
- [WPSExecuteResponse\\$update\(\)](#page-142-0)
- [WPSExecuteResponse\\$clone\(\)](#page-142-1)

<span id="page-140-0"></span>Method new(): Initializes a [WPSExecuteResponse](#page-140-1)

## 142 WPSExecuteResponse

```
Usage:
 WPSExecuteResponse$new(
   xml,
   capabilities,
   processDescription = NULL,
   logger = NULL
 )
 Arguments:
 xml object of class XMLInternalNode-class from XML
 capabilities object of class WPSCapabilities
 processDescription process description
 logger logger
Method getProcess(): Get process
 Usage:
 WPSExecuteResponse$getProcess()
 Returns: an object of class WPSProcess
Method getStatus(): Get status
 Usage:
 WPSExecuteResponse$getStatus()
 Returns: an object of class WPSStatus
Method getStatusLocation(): Get status location
 Usage:
 WPSExecuteResponse$getStatusLocation()
 Returns: an object of class character
Method getStatusHistory(): Get status history
 Usage:
 WPSExecuteResponse$getStatusHistory()
 Returns: an object of class character
Method getProcessOutputs(): Get list of process outputs
 Usage:
 WPSExecuteResponse$getProcessOutputs()
 Returns: a list of outputs
Method getException(): Get exception
 Usage:
 WPSExecuteResponse$getException()
 Returns: an object of class WPSException
```
<span id="page-141-6"></span><span id="page-141-5"></span><span id="page-141-4"></span><span id="page-141-3"></span><span id="page-141-2"></span>Method decode(): Decodes an object of class [WPSExecuteResponse](#page-140-1) from XML

#### WPSFormat 143

*Usage:*

WPSExecuteResponse\$decode(xml, capabilities, processDescription, logger)

*Arguments:*

xml object of class [XMLInternalNode-class](#page-0-0) from XML capabilities object of class [WPSCapabilities](#page-124-2) processDescription process description logger logger

<span id="page-142-0"></span>Method update(): Updates status history

```
Usage:
WPSExecuteResponse$update(verbose = FALSE)
Arguments:
verbose verbose. Default is FALSE
```
<span id="page-142-1"></span>Method clone(): The objects of this class are cloneable with this method.

```
Usage:
WPSExecuteResponse$clone(deep = FALSE)
Arguments:
deep Whether to make a deep clone.
```
## Author(s)

Emmanuel Blondel <emmanuel.blondel1@gmail.com>

<span id="page-142-2"></span>WPSFormat *WPSFormat*

#### Description

WPSFormat

WPSFormat

#### Format

[R6Class](#page-0-0) object.

# Value

Object of [R6Class](#page-0-0) modelling a WPS process input description

## Super class

[ows4R::OGCAbstractObject](#page-0-0) -> WPSFormat

# Methods

## Public methods:

- [WPSFormat\\$new\(\)](#page-143-0)
- [WPSFormat\\$getMimeType\(\)](#page-143-1)
- [WPSFormat\\$getEncoding\(\)](#page-143-2)
- [WPSFormat\\$getSchema\(\)](#page-143-3)
- [WPSFormat\\$setIsDefault\(\)](#page-143-4)
- [WPSFormat\\$isDefault\(\)](#page-143-5)
- [WPSFormat\\$clone\(\)](#page-144-1)

#### <span id="page-143-0"></span>Method new(): Initializes an object of class [WPSFormat](#page-142-2)

*Usage:* WPSFormat\$new(xml = NULL, version, logger = NULL, ...) *Arguments:*

xml an object of class [XMLInternalNode-class](#page-0-0) to initialize from XML

version WPS service version

logger logger

... any additional parameter

<span id="page-143-1"></span>Method getMimeType(): Get mime type

*Usage:*

WPSFormat\$getMimeType()

*Returns:* object of class character

## <span id="page-143-2"></span>Method getEncoding(): Get encoding

*Usage:*

WPSFormat\$getEncoding()

*Returns:* object of class character

<span id="page-143-3"></span>Method getSchema(): Get schema

*Usage:*

WPSFormat\$getSchema()

*Returns:* object of class character

## <span id="page-143-4"></span>Method setIsDefault(): set is default

*Usage:*

WPSFormat\$setIsDefault(default)

*Arguments:*

default object of class logical

# <span id="page-143-5"></span>Method isDefault(): is default

*Usage:*
# <span id="page-144-1"></span>WPSInput 145

WPSFormat\$isDefault()

*Returns:* TRUE if default, FALSE otherwise

Method clone(): The objects of this class are cloneable with this method.

*Usage:* WPSFormat\$clone(deep = FALSE) *Arguments:* deep Whether to make a deep clone.

#### Note

Class used internally by ows4R

#### Author(s)

Emmanuel Blondel <emmanuel.blondel1@gmail.com>

<span id="page-144-0"></span>WPSInput *WPSInput*

# Description

WPSInput WPSInput

# Format

[R6Class](#page-0-0) object.

# Value

Object of [R6Class](#page-0-0) for modelling a WPS Input

# Super class

[ows4R::OGCAbstractObject](#page-0-0) -> WPSInput

# Public fields

Identifier identifier Data data

# Methods

# Public methods:

- [WPSInput\\$new\(\)](#page-145-0)
- [WPSInput\\$clone\(\)](#page-145-1)

# <span id="page-145-0"></span>Method new(): Initializes a [WPSInput](#page-144-0)

```
Usage:
WPSInput$new(xml = NULL, identifier, data, serviceVersion = "1.0.0")
Arguments:
xml object of class XMLInternalNode-class from XML
identifier identifier
data data
serviceVersion service version. Default "1.0.0"
```
<span id="page-145-1"></span>Method clone(): The objects of this class are cloneable with this method.

```
Usage:
WPSInput$clone(deep = FALSE)
Arguments:
```
deep Whether to make a deep clone.

#### Author(s)

Emmanuel Blondel <emmanuel.blondel1@gmail.com>

<span id="page-145-2"></span>WPSInputDescription *WPSInputDescription*

# Description

WPSInputDescription WPSInputDescription

# Format

[R6Class](#page-0-0) object.

# Value

Object of [R6Class](#page-0-0) modelling a WPS process input description

#### Super classes

```
ows4R::OGCAbstractObject -> ows4R::WPSParameter -> ows4R::WPSDescriptionParameter
-> WPSInputDescription
```
<span id="page-145-3"></span>

# <span id="page-146-5"></span>**Methods**

#### Public methods:

- [WPSInputDescription\\$new\(\)](#page-146-0)
- [WPSInputDescription\\$getMinOccurs\(\)](#page-146-1)
- [WPSInputDescription\\$getMaxOccurs\(\)](#page-146-2)
- [WPSInputDescription\\$asDataFrame\(\)](#page-146-3)
- [WPSInputDescription\\$clone\(\)](#page-146-4)

#### <span id="page-146-0"></span>Method new(): Initializes a [WPSInputDescription](#page-145-2)

```
Usage:
WPSInputDescription$new(xml = NULL, version, logger = NULL, ...)
Arguments:
xml object of class XMLInternalNode-class from XML
version WPS service version
logger logger
... any other parameter
```
# <span id="page-146-1"></span>Method getMinOccurs(): Get min occurs

*Usage:* WPSInputDescription\$getMinOccurs() *Returns:* the min occurs

#### <span id="page-146-2"></span>Method getMaxOccurs(): Get max occurs

```
Usage:
WPSInputDescription$getMaxOccurs()
Returns: the max occurs
```
# <span id="page-146-3"></span>Method asDataFrame(): Get intput description as data.frame

*Usage:*

WPSInputDescription\$asDataFrame()

*Returns:* object of class character

<span id="page-146-4"></span>Method clone(): The objects of this class are cloneable with this method.

*Usage:*

WPSInputDescription\$clone(deep = FALSE)

*Arguments:*

deep Whether to make a deep clone.

#### Note

Class used internally by ows4R

#### Author(s)

Emmanuel Blondel <emmanuel.blondel1@gmail.com>

<span id="page-147-4"></span><span id="page-147-3"></span>WPSLiteralData *WPSLiteralData*

#### Description

WPSLiteralData WPSLiteralData

#### Format

[R6Class](#page-0-0) object.

# Value

Object of [R6Class](#page-0-0) for modelling a WPS Literal Data

# Super class

[ows4R::OGCAbstractObject](#page-0-0) -> WPSLiteralData

# Public fields

value value

# **Methods**

# Public methods:

- [WPSLiteralData\\$new\(\)](#page-147-0)
- [WPSLiteralData\\$decode\(\)](#page-147-1)
- [WPSLiteralData\\$checkValidity\(\)](#page-147-2)
- [WPSLiteralData\\$clone\(\)](#page-148-0)

# <span id="page-147-0"></span>Method new(): Initializes an object of class [WPSLiteralData](#page-147-3)

*Usage:*

```
WPSLiteralData$new(xml = NULL, value = NULL, serviceVersion = "1.0.0")
```
*Arguments:*

xml an object of class [XMLInternalNode-class](#page-0-0) to initialize from XML

value value

serviceVersion WPS service version

<span id="page-147-1"></span>Method decode(): Decodes an object of class [WPSLiteralData](#page-147-3) from XML

*Usage:*

WPSLiteralData\$decode(xml)

*Arguments:*

<span id="page-147-2"></span>xml an object of class [XMLInternalNode-class](#page-0-0) to initialize from XML

<span id="page-148-2"></span>Method checkValidity(): Check the object against a parameter description inherited from a WPS process description, object of class WPSLiteralInputDescription. If not valid, the function will raise an error.

*Usage:*

WPSLiteralData\$checkValidity(parameterDescription)

*Arguments:*

parameterDescription object of class [WPSLiteralInputDescription](#page-148-1)

*Returns:* an error if not valid

<span id="page-148-0"></span>Method clone(): The objects of this class are cloneable with this method.

*Usage:*

WPSLiteralData\$clone(deep = FALSE)

*Arguments:*

deep Whether to make a deep clone.

# Author(s)

Emmanuel Blondel <emmanuel.blondel1@gmail.com>

<span id="page-148-1"></span>WPSLiteralInputDescription *WPSLiteralInputDescription*

# Description

WPSLiteralInputDescription

WPSLiteralInputDescription

#### Format

[R6Class](#page-0-0) object.

# Value

Object of [R6Class](#page-0-0) modelling a WPS process input description

#### Super classes

```
ows4R::OGCAbstractObject -> ows4R::WPSParameter -> ows4R::WPSDescriptionParameter
-> ows4R::WPSInputDescription -> WPSLiteralInputDescription
```
# **Methods**

# Public methods:

- [WPSLiteralInputDescription\\$new\(\)](#page-149-0)
- [WPSLiteralInputDescription\\$getDataType\(\)](#page-149-1)
- [WPSLiteralInputDescription\\$getDefaultValue\(\)](#page-149-2)
- [WPSLiteralInputDescription\\$getAllowedValues\(\)](#page-149-3)
- [WPSLiteralInputDescription\\$clone\(\)](#page-149-4)

# <span id="page-149-0"></span>Method new(): Initializes a [WPSLiteralInputDescription](#page-148-1)

*Usage:*

```
WPSLiteralInputDescription$new(xml = NULL, version, logger = NULL, ...)
Arguments:
xml object of class XMLInternalNode-class from XML
version WPS service version
logger logger
... any other parameter
```
<span id="page-149-1"></span>Method getDataType(): Get data type

*Usage:* WPSLiteralInputDescription\$getDataType() *Returns:* the data type, object of class character

#### <span id="page-149-2"></span>Method getDefaultValue(): Get default value

```
Usage:
WPSLiteralInputDescription$getDefaultValue()
Returns: the default value, object of class character
```
# <span id="page-149-3"></span>Method getAllowedValues(): Get allowed values

*Usage:* WPSLiteralInputDescription\$getAllowedValues() *Returns:* the allowed values

<span id="page-149-4"></span>Method clone(): The objects of this class are cloneable with this method.

*Usage:*

WPSLiteralInputDescription\$clone(deep = FALSE) *Arguments:* deep Whether to make a deep clone.

#### Note

Class used internally by ows4R

# Author(s)

Emmanuel Blondel <emmanuel.blondel1@gmail.com>

<span id="page-149-5"></span>

<span id="page-150-3"></span><span id="page-150-2"></span>WPSLiteralOutputDescription

*WPSLiteralOutputDescription*

# Description

WPSLiteralOutputDescription WPSLiteralOutputDescription

# Format

[R6Class](#page-0-0) object.

#### Value

Object of [R6Class](#page-0-0) modelling a WPS process literal output description

# Super classes

```
ows4R::OGCAbstractObject -> ows4R::WPSParameter -> ows4R::WPSDescriptionParameter
-> ows4R::WPSOutputDescription -> WPSLiteralOutputDescription
```
# Methods

#### Public methods:

- [WPSLiteralOutputDescription\\$new\(\)](#page-150-0)
- [WPSLiteralOutputDescription\\$clone\(\)](#page-150-1)

<span id="page-150-0"></span>Method new(): Initializes a [WPSLiteralOutputDescription](#page-150-2)

*Usage:*

```
WPSLiteralOutputDescription$new(xml = NULL, version, logger = NULL, ...)
```
*Arguments:*

xml object of class [XMLInternalNode-class](#page-0-0) from XML

version WPS service version

logger logger

... any other parameter

<span id="page-150-1"></span>Method clone(): The objects of this class are cloneable with this method.

*Usage:* WPSLiteralOutputDescription\$clone(deep = FALSE) *Arguments:* deep Whether to make a deep clone.

# <span id="page-151-2"></span>Note

Class used internally by ows4R

# Author(s)

Emmanuel Blondel <emmanuel.blondel1@gmail.com>

<span id="page-151-1"></span>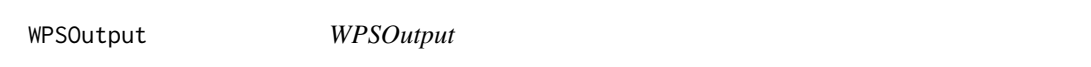

# Description

WPSOutput WPSOutput

# Format

[R6Class](#page-0-0) object.

# Value

Object of [R6Class](#page-0-0) for modelling a WPS Input

# Super class

[ows4R::OGCAbstractObject](#page-0-0) -> WPSOutput

# Public fields

Identifier identifier

Title tile

Data data

# Methods

#### Public methods:

- [WPSOutput\\$new\(\)](#page-151-0)
- [WPSOutput\\$decode\(\)](#page-152-0)
- [WPSOutput\\$getData\(\)](#page-152-1)
- [WPSOutput\\$getDataValue\(\)](#page-152-2)
- [WPSOutput\\$clone\(\)](#page-152-3)

<span id="page-151-0"></span>Method new(): Initializes a [WPSOutput](#page-151-1)

*Usage:*

# <span id="page-152-4"></span>WPSOutput 153

```
WPSOutput$new(
  xml = NULL,identifier = NULL,
 title = NULL,
  data = NULL,
  dataType = NULL,
  serviceVersion = "1.0.0"
\lambda
```
*Arguments:*

```
xml object of class XMLInternalNode-class from XML
identifier identifier
title title
data data
dataType data type
serviceVersion WPS service version
```
# <span id="page-152-0"></span>Method decode(): Decodes an object of class [WPSOutput](#page-151-1) from XML

*Usage:* WPSOutput\$decode(xml) *Arguments:*

xml object of class [XMLInternalNode-class](#page-0-0) from XML

# <span id="page-152-1"></span>Method getData(): Get data

*Usage:* WPSOutput\$getData()

*Returns:* data

# <span id="page-152-2"></span>Method getDataValue(): Get data value

*Usage:* WPSOutput\$getDataValue()

*Returns:* data value

<span id="page-152-3"></span>Method clone(): The objects of this class are cloneable with this method.

*Usage:* WPSOutput\$clone(deep = FALSE)

*Arguments:* deep Whether to make a deep clone.

# Author(s)

Emmanuel Blondel <emmanuel.blondel1@gmail.com>

<span id="page-153-3"></span><span id="page-153-2"></span>WPSOutputDescription *WPSOutputDescription*

# Description

WPSOutputDescription

WPSOutputDescription

# Format

[R6Class](#page-0-0) object.

#### Value

Object of [R6Class](#page-0-0) modelling a WPS process input description

#### Super classes

```
ows4R::OGCAbstractObject -> ows4R::WPSParameter -> ows4R::WPSDescriptionParameter
-> WPSOutputDescription
```
# Methods

#### Public methods:

- [WPSOutputDescription\\$new\(\)](#page-153-0)
- [WPSOutputDescription\\$clone\(\)](#page-153-1)

<span id="page-153-0"></span>Method new(): Initializes a [WPSOutputDescription](#page-153-2)

*Usage:*

WPSOutputDescription\$new(xml = NULL, version, logger = NULL, ...)

*Arguments:*

xml object of class [XMLInternalNode-class](#page-0-0) from XML

version WPS service version

logger logger

... any other parameter

<span id="page-153-1"></span>Method clone(): The objects of this class are cloneable with this method.

*Usage:*

WPSOutputDescription\$clone(deep = FALSE)

*Arguments:*

deep Whether to make a deep clone.

#### Note

Class used internally by ows4R

# <span id="page-154-3"></span>WPSParameter 155

# Author(s)

Emmanuel Blondel <emmanuel.blondel1@gmail.com>

<span id="page-154-2"></span>WPSParameter *WPSParameter*

#### Description

WPSParameter

WPSParameter

# Format

[R6Class](#page-0-0) object.

# Value

Object of [R6Class](#page-0-0) modelling a WPS parameter

# Super class

[ows4R::OGCAbstractObject](#page-0-0) -> WPSParameter

# Methods

# Public methods:

- [WPSParameter\\$new\(\)](#page-154-0)
- [WPSParameter\\$getIdentifier\(\)](#page-154-1)
- [WPSParameter\\$getTitle\(\)](#page-155-0)
- [WPSParameter\\$getAbstract\(\)](#page-155-1)
- [WPSParameter\\$clone\(\)](#page-155-2)

#### <span id="page-154-0"></span>Method new(): Initializes an object of class [WPSParameter](#page-154-2)

# *Usage:*

 $WPSParameter$new(xml = NULL, version, logger = NULL, ...)$ 

#### *Arguments:*

xml an object of class [XMLInternalNode-class](#page-0-0) to initialize from XML

version WPS service version

logger logger

... any additional parameter

<span id="page-154-1"></span>Method getIdentifier(): Get identifier

# *Usage:* WPSParameter\$getIdentifier()

<span id="page-155-4"></span>*Returns:* object of class character

# <span id="page-155-0"></span>Method getTitle(): Get title

*Usage:* WPSParameter\$getTitle()

*Returns:* object of class character

<span id="page-155-1"></span>Method getAbstract(): Get abstract

*Usage:* WPSParameter\$getAbstract() *Returns:* object of class character

<span id="page-155-2"></span>Method clone(): The objects of this class are cloneable with this method.

*Usage:* WPSParameter\$clone(deep = FALSE) *Arguments:* deep Whether to make a deep clone.

#### Note

Abstract class used internally by ows4R

# Author(s)

Emmanuel Blondel <emmanuel.blondel1@gmail.com>

<span id="page-155-3"></span>WPSProcess *WPSProcess*

# Description

**WPSProcess** 

**WPSProcess** 

# Format

[R6Class](#page-0-0) object.

# Value

Object of [R6Class](#page-0-0) modelling a WPS process

# Super class

[ows4R::OGCAbstractObject](#page-0-0) -> WPSProcess

#### <span id="page-156-6"></span>WPSProcess 157

# Methods

#### Public methods:

- [WPSProcess\\$new\(\)](#page-156-0)
- [WPSProcess\\$getIdentifier\(\)](#page-156-1)
- [WPSProcess\\$getTitle\(\)](#page-156-2)
- [WPSProcess\\$getVersion\(\)](#page-156-3)
- [WPSProcess\\$getDescription\(\)](#page-156-4)
- [WPSProcess\\$execute\(\)](#page-156-5)
- [WPSProcess\\$clone\(\)](#page-157-0)

#### <span id="page-156-0"></span>Method new(): Initializes a [WPSProcess](#page-155-3)

#### *Usage:*

WPSProcess\$new(xml, capabilities = NULL, version, logger = NULL, ...)

*Arguments:*

xml object of class [XMLInternalNode-class](#page-0-0) from XML

capabilities object of class [WPSCapabilities](#page-124-0)

version service version

logger logger

... any additional parameter

# <span id="page-156-1"></span>Method getIdentifier(): Get identifier

*Usage:* WPSProcess\$getIdentifier()

*Returns:* object of class character

#### <span id="page-156-2"></span>Method getTitle(): Get title

*Usage:*

WPSProcess\$getTitle()

*Returns:* object of class character

# <span id="page-156-3"></span>Method getVersion(): Get version

*Usage:*

WPSProcess\$getVersion()

*Returns:* object of class character

# <span id="page-156-4"></span>Method getDescription(): Get description

*Usage:*

WPSProcess\$getDescription()

*Returns:* object of class [WPSProcessDescription](#page-157-1)

# <span id="page-156-5"></span>Method execute(): Execute process

*Usage:*

```
WPSProcess$execute(
 dataInputStream= list(),
  responseForm = NULL,
  storeExecuteResponse = FALSE,
  lineage = NULL,
  status = NULL,
  update = FALSE,updateInterval = 1)
```
*Arguments:*

dataInputs a named list of data inputs, objects of class [WPSLiteralData,](#page-147-3) [WPSComplexData](#page-129-0) or [WPSBoundingBoxData](#page-123-0)

responseForm response form, object of class [WPSResponseDocument](#page-160-0)

storeExecuteResponse store execute response? object of class logical. FALSE by default

lineage lineage, object of class logical

status status, object of class logical

update update, object of class logical. For asynchronous requests

updateInterval update interval, object of class integer. For asynchronous requests

<span id="page-157-0"></span>Method clone(): The objects of this class are cloneable with this method.

```
Usage:
WPSProcess$clone(deep = FALSE)
Arguments:
deep Whether to make a deep clone.
```
# Note

Class used internally by ows4R

# Author(s)

Emmanuel Blondel <emmanuel.blondel1@gmail.com>

<span id="page-157-1"></span>WPSProcessDescription *WPSProcessDescription*

#### Description

WPSProcessDescription WPSProcessDescription

# Format

[R6Class](#page-0-0) object.

# <span id="page-158-4"></span>WPSProcessDescription 159

# Value

Object of [R6Class](#page-0-0) modelling a WPS process description

#### Super class

[ows4R::OGCAbstractObject](#page-0-0) -> WPSProcessDescription

# Methods

# Public methods:

- [WPSProcessDescription\\$new\(\)](#page-158-0)
- [WPSProcessDescription\\$getIdentifier\(\)](#page-158-1)
- [WPSProcessDescription\\$getTitle\(\)](#page-158-2)
- [WPSProcessDescription\\$getAbstract\(\)](#page-158-3)
- [WPSProcessDescription\\$getVersion\(\)](#page-159-0)
- [WPSProcessDescription\\$isStatusSupported\(\)](#page-159-1)
- [WPSProcessDescription\\$isStoreSupported\(\)](#page-159-2)
- [WPSProcessDescription\\$getDataInputs\(\)](#page-159-3)
- [WPSProcessDescription\\$getProcessOutputs\(\)](#page-159-4)
- [WPSProcessDescription\\$asDataFrame\(\)](#page-159-5)
- [WPSProcessDescription\\$clone\(\)](#page-159-6)

#### <span id="page-158-0"></span>Method new(): Initializes an object of class [WPSProcessDescription](#page-157-1)

#### *Usage:*

WPSProcessDescription\$new(xml, version, logger = NULL, ...)

*Arguments:*

xml object of class [XMLInternalNode-class](#page-0-0) from XML

version version

logger logger

... any other parameter

# <span id="page-158-1"></span>Method getIdentifier(): Get process identifier

*Usage:* WPSProcessDescription\$getIdentifier() *Returns:* the identifier, object of class character

#### <span id="page-158-2"></span>Method getTitle(): Get process title

#### *Usage:*

WPSProcessDescription\$getTitle()

*Returns:* the title, object of class character

#### <span id="page-158-3"></span>Method getAbstract(): Get process abstract

# *Usage:*

WPSProcessDescription\$getAbstract()

*Returns:* the abstract, object of class character

<span id="page-159-0"></span>Method getVersion(): Get process version

*Usage:*

WPSProcessDescription\$getVersion()

*Arguments:*

the version, object of class character

<span id="page-159-1"></span>Method isStatusSupported(): Indicates if the status is supported

*Usage:*

WPSProcessDescription\$isStatusSupported()

*Returns:* TRUE if supported, FALSE otherwise

<span id="page-159-2"></span>Method isStoreSupported(): Indicates if the store is supported

*Usage:* WPSProcessDescription\$isStoreSupported() *Returns:* TRUE if supported, FALSE otherwise

<span id="page-159-3"></span>Method getDataInputs(): Get data inputs

*Usage:* WPSProcessDescription\$getDataInputs() *Returns:* a list of objects extending [WPSInputDescription](#page-145-2)

<span id="page-159-4"></span>Method getProcessOutputs(): Get process outputs

*Usage:* WPSProcessDescription\$getProcessOutputs() *Returns:* a list of objects extending [WPSOutputDescription](#page-153-2)

<span id="page-159-5"></span>Method asDataFrame(): Convenience method to export a process description as data.frame

*Usage:*

WPSProcessDescription\$asDataFrame()

*Returns:* a data.frame giving the process description

<span id="page-159-6"></span>Method clone(): The objects of this class are cloneable with this method.

*Usage:*

WPSProcessDescription\$clone(deep = FALSE)

*Arguments:*

deep Whether to make a deep clone.

#### Note

Class used internally by ows4R

# Author(s)

Emmanuel Blondel <emmanuel.blondel1@gmail.com>

<span id="page-159-7"></span>

<span id="page-160-2"></span><span id="page-160-0"></span>WPSResponseDocument *WPSResponseDocument*

#### Description

WPSResponseDocument

WPSResponseDocument

#### Format

[R6Class](#page-0-0) object.

# Value

Object of [R6Class](#page-0-0) for modelling an OGC WPS response document

# Super class

[ows4R::OGCAbstractObject](#page-0-0) -> WPSResponseDocument

#### Public fields

Output output property

# Methods

#### Public methods:

- [WPSResponseDocument\\$new\(\)](#page-160-1)
- [WPSResponseDocument\\$clone\(\)](#page-161-0)

<span id="page-160-1"></span>Method new(): Initializes a [WPSResponseDocument](#page-160-0)

```
Usage:
WPSResponseDocument$new(
 xml = NULL,storeExecuteResponse = FALSE,
 lineage = NULL,
 status = NULL,
 output = NULL,
  serviceVersion = "1.0.0"
\mathcal{L}
```
*Arguments:*

xml object of class [XMLInternalNode-class](#page-0-0) from XML storeExecuteResponse store execute response, object of class logical lineage lineage, object of class logical status status, object of class logical

#### <span id="page-161-2"></span>162 WPSStatus **W**PSStatus **W**PSStatus **W**PSStatus **W**PSStatus **W**PSStatus **W**PSStatus **W**PSS

output output serviceVersion WPS service version

<span id="page-161-0"></span>Method clone(): The objects of this class are cloneable with this method.

*Usage:* WPSResponseDocument\$clone(deep = FALSE) *Arguments:* deep Whether to make a deep clone.

# Author(s)

Emmanuel Blondel <emmanuel.blondel1@gmail.com>

<span id="page-161-1"></span>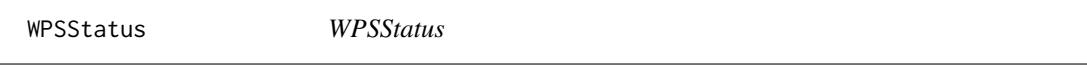

# Description

**WPSStatus WPSStatus** 

# Format

[R6Class](#page-0-0) object.

# Value

Object of [R6Class](#page-0-0) for modelling a WPS Status

# Super class

[ows4R::OGCAbstractObject](#page-0-0) -> WPSStatus

# Public fields

value status value percentCompleted status percentage of completion

# Methods

#### Public methods:

- [WPSStatus\\$new\(\)](#page-162-0)
- [WPSStatus\\$decode\(\)](#page-162-1)
- [WPSStatus\\$getValue\(\)](#page-162-2)
- [WPSStatus\\$getPercentCompleted\(\)](#page-162-3)
- [WPSStatus\\$getCreationTime\(\)](#page-162-4)

#### <span id="page-162-6"></span>WPSStatus 163

• [WPSStatus\\$clone\(\)](#page-162-5)

<span id="page-162-0"></span>Method new(): Initalizes a [WPSStatus](#page-161-1) object

*Usage:* WPSStatus\$new(xml = NULL, serviceVersion = "1.0.0") *Arguments:* xml an object of class [XMLInternalNode-class](#page-0-0) from XML serviceVersion WPS service version. Default is "1.0.0"

<span id="page-162-1"></span>Method decode(): Decodes WPS status from XML

*Usage:* WPSStatus\$decode(xml) *Arguments:* xml an object of class [XMLInternalNode-class](#page-0-0) from XML

<span id="page-162-2"></span>Method getValue(): Get status value, among accepted WPS status values defined in the WPS standard: ProcessAccepted, ProcessStarted, ProcessPaused, ProcessSucceeded, ProcessFailed.

*Usage:* WPSStatus\$getValue()

*Returns:* value, object of class character

<span id="page-162-3"></span>Method getPercentCompleted(): Get percentage of completion

*Usage:*

WPSStatus\$getPercentCompleted()

*Returns:* the percentage of completion, object of class integer

<span id="page-162-4"></span>Method getCreationTime(): Get creation time

*Usage:* WPSStatus\$getCreationTime()

*Returns:* the creation time, object of class POSIXct

<span id="page-162-5"></span>Method clone(): The objects of this class are cloneable with this method.

*Usage:* WPSStatus\$clone(deep = FALSE) *Arguments:* deep Whether to make a deep clone.

#### Author(s)

Emmanuel Blondel <emmanuel.blondel1@gmail.com>

# **Index**

∗ Abstract OGCAbstractObject, [32](#page-31-0) ∗ And And, [4](#page-3-0) ∗ Authentication CASClient, [9](#page-8-0) ∗ BBOX BBOX, [5](#page-4-0) ∗ BinaryComparisonOpType BinaryComparisonOpType, [6](#page-5-0) PropertyIsEqualTo, [66](#page-65-0) PropertyIsGreaterThan, [67](#page-66-0) PropertyIsGreaterThanOrEqualTo, [68](#page-67-0) PropertyIsLessThan, [69](#page-68-0) PropertyIsLessThanOrEqualTo, [70](#page-69-0) PropertyIsNotEqualTo, [73](#page-72-0) ∗ BinaryLogicOpType And, [4](#page-3-0) BinaryLogicOpType, [7](#page-6-0) Or, [39](#page-38-0) ∗ Bounding WPSBoundingBoxData, [124](#page-123-1) ∗ Box WPSBoundingBoxData, [124](#page-123-1) ∗ CAS CASClient, [9](#page-8-0) ∗ CSW CSWCapabilities, [10](#page-9-0) CSWClient, [11](#page-10-0) CSWDescribeRecord, [18](#page-17-0) CSWGetRecordById, [20](#page-19-0) CSWGetRecords, [21](#page-20-0) CSWHarvest, [23](#page-22-0) CSWRecordProperty, [27](#page-26-0) CSWTransaction, [29](#page-28-0) ∗ Capabilities CSWCapabilities, [10](#page-9-0) WPSCapabilities, [125](#page-124-1) ∗ Central

CASClient, [9](#page-8-0) ∗ CodeType OWSCodeType, [48](#page-47-0) ∗ Common OWSClient, [45](#page-44-0) ∗ ComplexData WPSComplexData, [130](#page-129-1) ∗ Coverage WCSClient, [79](#page-78-0) WCSCoverage, [81](#page-80-0) WCSCoverageDescription, [83](#page-82-0) WCSCoverageDomain, [85](#page-84-0) WCSCoverageSpatialDomain, [87](#page-86-0) WCSCoverageSummary, [89](#page-88-0) WCSCoverageTemporalDomain, [93](#page-92-0) WCSGridCRS, [98](#page-97-0) ∗ DescribeCoverage WCSDescribeCoverage, [94](#page-93-0) ∗ DescribeFeatureType WFSDescribeFeatureType, [105](#page-104-0) ∗ DescribeProcess WPSDescribeProcess, [134](#page-133-0) ∗ DescribeRecord CSWDescribeRecord, [18](#page-17-0) ∗ Exception WPSException, [137](#page-136-0) ∗ ExecuteResponse WPSExecuteResponse, [141](#page-140-0) ∗ Execute WPSExecute, [139](#page-138-0) ∗ Expression And, [4](#page-3-0) BBOX, [5](#page-4-0) BinaryComparisonOpType, [6](#page-5-0) BinaryLogicOpType, [7](#page-6-0) Not, [31](#page-30-0) OGCExpression, [36](#page-35-0) Or, [39](#page-38-0) PropertyIsBetween, [64](#page-63-0)

# INDEX 165

PropertyIsEqualTo, [66](#page-65-0) PropertyIsGreaterThan, [67](#page-66-0) PropertyIsGreaterThanOrEqualTo, [68](#page-67-0) PropertyIsLessThan, [69](#page-68-0) PropertyIsLessThanOrEqualTo, [70](#page-69-0) PropertyIsLike, [71](#page-70-0) PropertyIsNotEqualTo, [73](#page-72-0) PropertyIsNull, [74](#page-73-0) UnaryLogicOpType, [76](#page-75-0) ∗ FeatureType WFSFeatureType, [107](#page-106-0) WFSFeatureTypeElement, [110](#page-109-0) ∗ Feature WFSClient, [103](#page-102-0) ∗ Filter CSWConstraint, [17](#page-16-0) OGCFilter, [37](#page-36-0) ∗ GeoServer WCSGSElevationDomain, [99](#page-98-0) WCSGSTimeDomain, [100](#page-99-0) ∗ GetCapabilities OWSCapabilities, [42](#page-41-0) OWSGetCapabilities, [49](#page-48-0) WCSCapabilities, [77](#page-76-0) WFSCapabilities, [101](#page-100-0) WMSCapabilities, [113](#page-112-0) ∗ GetCoverage WCSGetCoverage, [96](#page-95-0) ∗ GetFeatureInfo WMSClient, [115](#page-114-0) WMSGetFeatureInfo, [118](#page-117-0) ∗ GetFeature WFSGetFeature, [112](#page-111-0) ∗ GetRecordById CSWGetRecordById, [20](#page-19-0) ∗ GetRecords CSWGetRecords, [21](#page-20-0) ∗ HTTP OWSHttpRequest, [50](#page-49-0) ∗ Harvest CSWHarvest, [23](#page-22-0) ∗ Identification OWSServiceIdentification, [59](#page-58-0) ∗ Input WPSInput, [145](#page-144-1) WPSOutput, [152](#page-151-2) ∗ Layer WMSLayer, [120](#page-119-0)

∗ LiteralData WPSLiteralData, [148](#page-147-4) ∗ Map WMSClient, [115](#page-114-0) ∗ Not Not, [31](#page-30-0) ∗ OGC And, [4](#page-3-0) BBOX, [5](#page-4-0) BinaryComparisonOpType, [6](#page-5-0) BinaryLogicOpType, [7](#page-6-0) CSWCapabilities, [10](#page-9-0) CSWClient, [11](#page-10-0) CSWConstraint, [17](#page-16-0) CSWDescribeRecord, [18](#page-17-0) CSWGetRecordById, [20](#page-19-0) CSWGetRecords, [21](#page-20-0) CSWHarvest, [23](#page-22-0) CSWQuery, [25](#page-24-0) CSWTransaction, [29](#page-28-0) Not, [31](#page-30-0) OGCAbstractObject, [32](#page-31-0) OGCExpression, [36](#page-35-0) OGCFilter, [37](#page-36-0) Or, [39](#page-38-0) OWSBoundingBox, [40](#page-39-0) OWSCapabilities, [42](#page-41-0) OWSClient, [45](#page-44-0) OWSGetCapabilities, [49](#page-48-0) OWSHttpRequest, [50](#page-49-0) OWSOperation, [55](#page-54-0) OWSOperationsMetadata, [56](#page-55-0) OWSRequest, [57](#page-56-0) OWSServiceIdentification, [59](#page-58-0) OWSServiceProvider, [61](#page-60-0) OWSUtils, [62](#page-61-0) OWSWGS84BoundingBox, [63](#page-62-0) PropertyIsBetween, [64](#page-63-0) PropertyIsEqualTo, [66](#page-65-0) PropertyIsGreaterThan, [67](#page-66-0) PropertyIsGreaterThanOrEqualTo, [68](#page-67-0) PropertyIsLessThan, [69](#page-68-0) PropertyIsLessThanOrEqualTo, [70](#page-69-0) PropertyIsLike, [71](#page-70-0) PropertyIsNotEqualTo, [73](#page-72-0) PropertyIsNull, [74](#page-73-0) UnaryLogicOpType, [76](#page-75-0) WCSCapabilities, [77](#page-76-0)

WCSClient, [79](#page-78-0) WCSCoverage, [81](#page-80-0) WCSCoverageDescription, [83](#page-82-0) WCSCoverageDomain, [85](#page-84-0) WCSCoverageSpatialDomain, [87](#page-86-0) WCSCoverageSummary, [89](#page-88-0) WCSCoverageTemporalDomain, [93](#page-92-0) WCSDescribeCoverage, [94](#page-93-0) WCSGetCoverage, [96](#page-95-0) WCSGridCRS, [98](#page-97-0) WFSCapabilities, [101](#page-100-0) WFSClient, [103](#page-102-0) WFSDescribeFeatureType, [105](#page-104-0) WFSFeatureType, [107](#page-106-0) WFSFeatureTypeElement, [110](#page-109-0) WFSGetFeature, [112](#page-111-0) WMSCapabilities, [113](#page-112-0) WMSClient, [115](#page-114-0) WMSGetFeatureInfo, [118](#page-117-0) WMSLayer, [120](#page-119-0) WPSBoundingBoxData, [124](#page-123-1) WPSCapabilities, [125](#page-124-1) WPSClient, [127](#page-126-0) WPSComplexData, [130](#page-129-1) WPSComplexInputDescription, [132](#page-131-0) WPSComplexOutputDescription, [133](#page-132-0) WPSDescribeProcess, [134](#page-133-0) WPSDescriptionParameter, [136](#page-135-0) WPSException, [137](#page-136-0) WPSExecute, [139](#page-138-0) WPSExecuteResponse, [141](#page-140-0) WPSFormat, [143](#page-142-0) WPSInput, [145](#page-144-1) WPSInputDescription, [146](#page-145-3) WPSLiteralData, [148](#page-147-4) WPSLiteralInputDescription, [149](#page-148-2) WPSLiteralOutputDescription, [151](#page-150-3) WPSOutput, [152](#page-151-2) WPSOutputDescription, [154](#page-153-3) WPSParameter, [155](#page-154-3) WPSProcess, [156](#page-155-4) WPSProcessDescription, [158](#page-157-2) WPSResponseDocument, [161](#page-160-2) WPSStatus, [162](#page-161-2) ∗ OWS OWSBoundingBox, [40](#page-39-0) OWSCapabilities, [42](#page-41-0) OWSClient, [45](#page-44-0)

```
OWSCodeType, 48
    OWSHttpRequest, 50
    OWSNamespace, 53
    OWSOperation, 55
    OWSOperationsMetadata, 56
    OWSServiceIdentification, 59
    OWSServiceProvider, 61
    OWSUtils, 62
    OWSWGS84BoundingBox, 63
∗ Object
    OGCAbstractObject, 32
∗ Or
    Or, 39
∗ Parameter
    WPSParameter, 155
∗ ProcessDescription
    WPSProcessDescription, 158
∗ Processing
    WPSClient, 127
∗ Process
    WPSClient, 127
    WPSComplexInputDescription, 132
    WPSComplexOutputDescription, 133
    WPSDescriptionParameter, 136
    WPSFormat, 143
    WPSInputDescription, 146
    WPSLiteralInputDescription, 149
    WPSLiteralOutputDescription, 151
    WPSOutputDescription, 154
    WPSProcess, 156
    WPSProcessDescription, 158
∗ PropertyIsBetween
    PropertyIsBetween, 64
∗ PropertyIsEqualTo
    PropertyIsEqualTo, 66
∗ PropertyIsGreaterThanOrEqualTo
    PropertyIsGreaterThanOrEqualTo, 68
∗ PropertyIsGreaterThan
    PropertyIsGreaterThan, 67
∗ PropertyIsLessThan
    PropertyIsLessThan, 69
∗ PropertyIsLesserThanOrEqualTo
    PropertyIsLessThanOrEqualTo, 70
∗ PropertyIsLike
    PropertyIsLike, 71
∗ PropertyIsNotEqualTo
    PropertyIsNotEqualTo, 73
∗ PropertyIsNull
```
#### INDEX  $167$

PropertyIsNull, [74](#page-73-0) ∗ Provider OWSServiceProvider, [61](#page-60-0) ∗ Query CSWQuery, [25](#page-24-0) ∗ RecordProperty CSWRecordProperty, [27](#page-26-0) ∗ Request OWSHttpRequest, [50](#page-49-0) OWSRequest, [57](#page-56-0) ∗ ResponseDocument WPSResponseDocument, [161](#page-160-2) ∗ Service CASClient, [9](#page-8-0) OWSRequest, [57](#page-56-0) OWSServiceIdentification, [59](#page-58-0) OWSServiceProvider, [61](#page-60-0) ∗ Status WPSStatus, [162](#page-161-2) ∗ Transaction CSWTransaction, [29](#page-28-0) ∗ UnaryLogicOpType Not, [31](#page-30-0) UnaryLogicOpType, [76](#page-75-0) ∗ Utils OWSUtils, [62](#page-61-0) ∗ WCS WCSCapabilities, [77](#page-76-0) WCSClient, [79](#page-78-0) WCSCoverage, [81](#page-80-0) WCSCoverageDescription, [83](#page-82-0) WCSCoverageDomain, [85](#page-84-0) WCSCoverageSpatialDomain, [87](#page-86-0) WCSCoverageSummary, [89](#page-88-0) WCSCoverageTemporalDomain, [93](#page-92-0) WCSDescribeCoverage, [94](#page-93-0) WCSGetCoverage, [96](#page-95-0) WCSGridCRS, [98](#page-97-0) WCSGSElevationDomain, [99](#page-98-0) WCSGSTimeDomain, [100](#page-99-0) ∗ WFS WFSCapabilities, [101](#page-100-0) WFSClient, [103](#page-102-0) WFSDescribeFeatureType, [105](#page-104-0) WFSFeatureType, [107](#page-106-0) WFSFeatureTypeElement, [110](#page-109-0) WFSGetFeature, [112](#page-111-0) ∗ WMS

WMSCapabilities, [113](#page-112-0) WMSClient, [115](#page-114-0) WMSGetFeatureInfo, [118](#page-117-0) WMSLayer, [120](#page-119-0) ∗ WPS WPSBoundingBoxData, [124](#page-123-1) WPSCapabilities, [125](#page-124-1) WPSClient, [127](#page-126-0) WPSComplexData, [130](#page-129-1) WPSComplexInputDescription, [132](#page-131-0) WPSComplexOutputDescription, [133](#page-132-0) WPSDescribeProcess, [134](#page-133-0) WPSDescriptionParameter, [136](#page-135-0) WPSException, [137](#page-136-0) WPSExecute, [139](#page-138-0) WPSExecuteResponse, [141](#page-140-0) WPSFormat, [143](#page-142-0) WPSInput, [145](#page-144-1) WPSInputDescription, [146](#page-145-3) WPSLiteralData, [148](#page-147-4) WPSLiteralInputDescription, [149](#page-148-2) WPSLiteralOutputDescription, [151](#page-150-3) WPSOutput, [152](#page-151-2) WPSOutputDescription, [154](#page-153-3) WPSParameter, [155](#page-154-3) WPSProcess, [156](#page-155-4) WPSProcessDescription, [158](#page-157-2) WPSResponseDocument, [161](#page-160-2) WPSStatus, [162](#page-161-2) ∗ boundingbox OWSBoundingBox, [40](#page-39-0) OWSWGS84BoundingBox, [63](#page-62-0) ∗ catalogue CSWClient, [11](#page-10-0) ∗ complex WPSComplexInputDescription, [132](#page-131-0) WPSComplexOutputDescription, [133](#page-132-0) ∗ crs WCSGridCRS, [98](#page-97-0) ∗ data WPSBoundingBoxData, [124](#page-123-1) ∗ description WPSComplexInputDescription, [132](#page-131-0) WPSComplexOutputDescription, [133](#page-132-0) WPSDescriptionParameter, [136](#page-135-0) WPSFormat, [143](#page-142-0) WPSInputDescription, [146](#page-145-3) WPSLiteralInputDescription, [149](#page-148-2)

WPSLiteralOutputDescription, [151](#page-150-3) WPSOutputDescription, [154](#page-153-3) ∗ domain WCSCoverageDomain, [85](#page-84-0) WCSCoverageSpatialDomain, [87](#page-86-0) WCSCoverageTemporalDomain, [93](#page-92-0) WCSGSElevationDomain, [99](#page-98-0) WCSGSTimeDomain, [100](#page-99-0) ∗ elevation WCSGSElevationDomain, [99](#page-98-0) ∗ grid WCSGridCRS, [98](#page-97-0) ∗ input WPSComplexInputDescription, [132](#page-131-0) WPSDescriptionParameter, [136](#page-135-0) WPSFormat, [143](#page-142-0) WPSInputDescription, [146](#page-145-3) WPSLiteralInputDescription, [149](#page-148-2) ∗ literal WPSLiteralOutputDescription, [151](#page-150-3) ∗ metadata OWSOperationsMetadata, [56](#page-55-0) ∗ namespace OWSNamespace, [53](#page-52-0) ∗ operation OWSOperation, [55](#page-54-0) OWSOperationsMetadata, [56](#page-55-0) ∗ output WPSComplexOutputDescription, [133](#page-132-0) WPSLiteralOutputDescription, [151](#page-150-3) WPSOutputDescription, [154](#page-153-3) ∗ parameter WPSDescriptionParameter, [136](#page-135-0) ∗ service CSWClient, [11](#page-10-0) ∗ spatial WCSCoverageSpatialDomain, [87](#page-86-0) ∗ temporal WCSCoverageTemporalDomain, [93](#page-92-0) ∗ time WCSGSTimeDomain, [100](#page-99-0) ∗ web CSWClient, [11](#page-10-0) ∗ wgs84 OWSWGS84BoundingBox, [63](#page-62-0) And, *[4](#page-3-0)*, [4](#page-3-0)

BBOX, *[5](#page-4-0)*, [5](#page-4-0)

BinaryComparisonOpType, [6,](#page-5-0) *[7](#page-6-0)* BinaryLogicOpType, [7,](#page-6-0) *[8](#page-7-0)* CASClient, *[9](#page-8-0)*, [9](#page-8-0) CSWCapabilities, [10,](#page-9-0) *[11](#page-10-0)*, *[13](#page-12-0)*, *[19](#page-18-0)*, *[21,](#page-20-0) [22](#page-21-0)*, *[24](#page-23-0)*, *[29](#page-28-0)* CSWClient, *[11](#page-10-0)*, [11](#page-10-0) CSWConstraint, *[14,](#page-13-0) [15](#page-14-0)*, *[17](#page-16-0)*, [17,](#page-16-0) *[26](#page-25-0)* CSWDescribeRecord, *[13](#page-12-0)*, [18,](#page-17-0) *[19](#page-18-0)* CSWGetRecordById, *[13](#page-12-0)*, *[20](#page-19-0)*, [20,](#page-19-0) *[22](#page-21-0)* CSWGetRecords, *[14](#page-13-0)*, [21](#page-20-0) CSWHarvest, [23,](#page-22-0) *[24](#page-23-0)* CSWQuery, *[14](#page-13-0)*, *[16](#page-15-0)*, *[22](#page-21-0)*, [25](#page-24-0) CSWRecordProperty, *[14,](#page-13-0) [15](#page-14-0)*, [27,](#page-26-0) *[28](#page-27-0)* CSWTransaction, *[14](#page-13-0)*, *[29](#page-28-0)*, [29](#page-28-0) geometa::geometaLogger, *[84](#page-83-0)*, *[99,](#page-98-0) [100](#page-99-0)* geometa::GMLAbstractCoverage, *[84](#page-83-0)* geometa::GMLAbstractFeature, *[84](#page-83-0)* geometa::GMLAbstractObject, *[84](#page-83-0)* geometa::GMLCOVAbstractCoverage, *[84](#page-83-0)* geometa::ISOAbstractObject, *[84](#page-83-0)*, *[99,](#page-98-0) [100](#page-99-0)* getOWSNamespace, [30](#page-29-0) getOWSNamespaces, [31](#page-30-0) GMLEnvelope, *[5](#page-4-0)*, *[88](#page-87-0)* GMLEnvelopeWithTimePeriod, *[88](#page-87-0)* GMLGrid, *[88](#page-87-0)* GMLRectifiedGrid, *[88](#page-87-0)* GMLTimePeriod, *[94](#page-93-0)* ISOResponsibleParty, *[62](#page-61-0)* mclapply, *[109](#page-108-0)* Not, [31,](#page-30-0) *[32](#page-31-0)* OGCAbstractObject, [32,](#page-31-0) *[34](#page-33-0)* OGCExpression, *[4](#page-3-0)*, *[8](#page-7-0)*, *[32](#page-31-0)*, *[36](#page-35-0)*, [36,](#page-35-0) *[38,](#page-37-0) [39](#page-38-0)*, *[76](#page-75-0)* OGCFilter, *[17](#page-16-0)*, [37,](#page-36-0) *[38](#page-37-0)* Or, *[39](#page-38-0)*, [39](#page-38-0) ows4R, [40](#page-39-0) ows4R-package *(*ows4R*)*, [40](#page-39-0) ows4R::BinaryComparisonOpType, *[66](#page-65-0)[–70](#page-69-0)*, *[73](#page-72-0)*

ows4R::BinaryLogicOpType, *[4](#page-3-0)*, *[39](#page-38-0)* ows4R::OGCAbstractObject, *[4](#page-3-0)[–6](#page-5-0)*, *[8](#page-7-0)*, *[10](#page-9-0)*, *[12](#page-11-0)*, *[17,](#page-16-0) [18](#page-17-0)*, *[20](#page-19-0)*, *[22,](#page-21-0) [23](#page-22-0)*, *[25](#page-24-0)*, *[28,](#page-27-0) [29](#page-28-0)*, *[31](#page-30-0)*, *[36,](#page-35-0) [37](#page-36-0)*, *[39,](#page-38-0) [40](#page-39-0)*, *[42](#page-41-0)*, *[45](#page-44-0)*, *[48](#page-47-0)[–50](#page-49-0)*, *[57](#page-56-0)*, *[63](#page-62-0)*, *[65](#page-64-0)[–70](#page-69-0)*, *[72](#page-71-0)[–74](#page-73-0)*, *[76,](#page-75-0) [77](#page-76-0)*, *[79](#page-78-0)*, *[82](#page-81-0)*, *[85](#page-84-0)*, *[88,](#page-87-0) [89](#page-88-0)*, *[93,](#page-92-0) [94](#page-93-0)*, *[96](#page-95-0)*, *[98](#page-97-0)*, *[101](#page-100-0)*, *[103](#page-102-0)*, *[106,](#page-105-0)*

*[107](#page-106-0)*, *[112,](#page-111-0) [113](#page-112-0)*, *[115](#page-114-0)*, *[118](#page-117-0)*, *[120](#page-119-0)*, *[124,](#page-123-1) [125](#page-124-1)*, *[127](#page-126-0)*, *[130](#page-129-1)*, *[132,](#page-131-0) [133](#page-132-0)*, *[135–](#page-134-0)[137](#page-136-0)*, *[139](#page-138-0)*, *[141](#page-140-0)*, *[143](#page-142-0)*, *[145,](#page-144-1) [146](#page-145-3)*, *[148,](#page-147-4) [149](#page-148-2)*, *[151,](#page-150-3) [152](#page-151-2)*, *[154–](#page-153-3)[156](#page-155-4)*, *[159](#page-158-4)*, *[161,](#page-160-2) [162](#page-161-2)* ows4R::OGCExpression, *[4–](#page-3-0)[6](#page-5-0)*, *[8](#page-7-0)*, *[31](#page-30-0)*, *[39](#page-38-0)*, *[65](#page-64-0)[–70](#page-69-0)*, *[72](#page-71-0)[–74](#page-73-0)*, *[76](#page-75-0)* ows4R::OWSBoundingBox, *[63](#page-62-0)*, *[124](#page-123-1)* ows4R::OWSCapabilities, *[10](#page-9-0)*, *[77](#page-76-0)*, *[101](#page-100-0)*, *[113](#page-112-0)*, *[125](#page-124-1)* ows4R::OWSClient, *[12](#page-11-0)*, *[79](#page-78-0)*, *[103](#page-102-0)*, *[115](#page-114-0)*, *[127](#page-126-0)* ows4R::OWSHttpRequest, *[18](#page-17-0)*, *[20](#page-19-0)*, *[22,](#page-21-0) [23](#page-22-0)*, *[29](#page-28-0)*, *[49](#page-48-0)*, *[94](#page-93-0)*, *[96](#page-95-0)*, *[106](#page-105-0)*, *[112](#page-111-0)*, *[118](#page-117-0)*, *[135](#page-134-0)*, *[139](#page-138-0)* ows4R::UnaryLogicOpType, *[31](#page-30-0)* ows4R::WPSDescriptionParameter, *[132,](#page-131-0) [133](#page-132-0)*, *[146](#page-145-3)*, *[149](#page-148-2)*, *[151](#page-150-3)*, *[154](#page-153-3)* ows4R::WPSInputDescription, *[132](#page-131-0)*, *[149](#page-148-2)* ows4R::WPSOutputDescription, *[133](#page-132-0)*, *[151](#page-150-3)* ows4R::WPSParameter, *[132,](#page-131-0) [133](#page-132-0)*, *[136](#page-135-0)*, *[146](#page-145-3)*, *[149](#page-148-2)*, *[151](#page-150-3)*, *[154](#page-153-3)* OWSBoundingBox, [40,](#page-39-0) *[41](#page-40-0)*, *[64](#page-63-0)*, *[88](#page-87-0)*, *[91](#page-90-0)* OWSCapabilities, *[42](#page-41-0)*, [42,](#page-41-0) *[46](#page-45-0)*, *[51,](#page-50-0) [52](#page-51-0)*, *[58](#page-57-0)* OWSClient, *[43](#page-42-0)*, [45](#page-44-0) OWSCodeType, *[48](#page-47-0)*, [48](#page-47-0) OWSGetCapabilities, *[11](#page-10-0)*, *[43,](#page-42-0) [44](#page-43-0)*, *[49](#page-48-0)*, [49,](#page-48-0) *[78](#page-77-0)*, *[102](#page-101-0)*, *[114](#page-113-0)*, *[126](#page-125-0)* OWSHttpRequest, [50](#page-49-0) OWSNamespace, [53,](#page-52-0) *[54](#page-53-0)* OWSOperation, *[19](#page-18-0)*, *[21,](#page-20-0) [22](#page-21-0)*, *[24](#page-23-0)*, *[30](#page-29-0)*, *[51](#page-50-0)*, *[55](#page-54-0)*, [55,](#page-54-0) *[57](#page-56-0)*, *[95](#page-94-0)*, *[97](#page-96-0)*, *[106](#page-105-0)*, *[112](#page-111-0)*, *[119](#page-118-0)*, *[135](#page-134-0)*, *[140](#page-139-0)* OWSOperationsMetadata, *[44](#page-43-0)*, *[56](#page-55-0)*, [56](#page-55-0) OWSRequest, [57,](#page-56-0) *[58](#page-57-0)*, *[114](#page-113-0)* OWSServiceIdentification, *[44](#page-43-0)*, *[59](#page-58-0)*, [59](#page-58-0) OWSServiceProvider, *[44](#page-43-0)*, *[61](#page-60-0)*, [61](#page-60-0) OWSUtils, [62](#page-61-0) OWSWGS84BoundingBox, [63,](#page-62-0) *[91](#page-90-0)*

```
PropertyIsBetween, 64
PropertyIsEqualTo, 66, 66
PropertyIsGreaterThan, 67, 67
PropertyIsGreaterThanOrEqualTo, 68, 68
PropertyIsLessThan, 69, 69
PropertyIsLessThanOrEqualTo, 70, 71
PropertyIsLike, 65, 71, 72, 74
PropertyIsNotEqualTo, 73, 73
PropertyIsNull, 74
```

```
R6Class, 4–6, 8–11, 17, 18, 20–23, 25, 27, 29,
         31, 32, 36, 37, 39, 40, 42, 45, 48–50,
         53, 55–57, 59, 61–64, 66–71, 73, 74,
```
*[76,](#page-75-0) [77](#page-76-0)*, *[79](#page-78-0)*, *[81](#page-80-0)[–83](#page-82-0)*, *[85](#page-84-0)*, *[87](#page-86-0)*, *[89](#page-88-0)*, *[93,](#page-92-0) [94](#page-93-0)*, *[96](#page-95-0)*, *[98](#page-97-0)[–101](#page-100-0)*, *[103](#page-102-0)*, *[105](#page-104-0)[–107](#page-106-0)*, *[110](#page-109-0)*, *[112,](#page-111-0) [113](#page-112-0)*, *[115](#page-114-0)*, *[118](#page-117-0)*, *[120](#page-119-0)*, *[124,](#page-123-1) [125](#page-124-1)*, *[127](#page-126-0)*, *[130](#page-129-1)*, *[132](#page-131-0)[–134](#page-133-0)*, *[136,](#page-135-0) [137](#page-136-0)*, *[139](#page-138-0)*, *[141](#page-140-0)*, *[143](#page-142-0)*, *[145,](#page-144-1) [146](#page-145-3)*, *[148,](#page-147-4) [149](#page-148-2)*, *[151,](#page-150-3) [152](#page-151-2)*, *[154](#page-153-3)[–156](#page-155-4)*, *[158,](#page-157-2) [159](#page-158-4)*, *[161,](#page-160-2) [162](#page-161-2)* registerOWSNamespace, [75](#page-74-0) setOWSNamespaces, [75](#page-74-0) SpatRaster, *[81](#page-80-0)* stack, *[92](#page-91-0)* UnaryLogicOpType, *[76](#page-75-0)*, [76](#page-75-0) WCSCapabilities, *[77](#page-76-0)*, [77,](#page-76-0) *[80](#page-79-0)*, *[90](#page-89-0)*, *[95](#page-94-0)*, *[97](#page-96-0)* WCSClient, *[78,](#page-77-0) [79](#page-78-0)*, [79](#page-78-0) WCSCoverage, [81,](#page-80-0) *[82](#page-81-0)* WCSCoverageDescription, *[80](#page-79-0)*, [83,](#page-82-0) *[84](#page-83-0)*, *[91](#page-90-0)* WCSCoverageDomain, [85,](#page-84-0) *[86](#page-85-0)*, *[88](#page-87-0)* WCSCoverageFilenameHandler, [87,](#page-86-0) *[92](#page-91-0)* WCSCoverageSpatialDomain, *[86](#page-85-0)*, [87](#page-86-0) WCSCoverageSummary, *[78](#page-77-0)*, [89,](#page-88-0) *[90](#page-89-0)*, *[97](#page-96-0)* WCSCoverageTemporalDomain, *[86](#page-85-0)*, *[93](#page-92-0)*, [93](#page-92-0) WCSDescribeCoverage, [94,](#page-93-0) *[95](#page-94-0)* WCSGetCoverage, *[92](#page-91-0)*, *[96](#page-95-0)*, [96](#page-95-0) WCSGridCRS, *[89](#page-88-0)*, *[98](#page-97-0)*, [98](#page-97-0) WCSGSElevationDomain, [99](#page-98-0) WCSGSTimeDomain, [100](#page-99-0) WFSCapabilities, [101,](#page-100-0) *[102](#page-101-0)*, *[104](#page-103-0)*, *[106](#page-105-0)*, *[108](#page-107-0)*, *[112](#page-111-0)* WFSClient, *[103](#page-102-0)*, [103](#page-102-0) WFSDescribeFeatureType, [105,](#page-104-0) *[106](#page-105-0)* WFSFeatureType, *[102](#page-101-0)*, *[105](#page-104-0)*, [107,](#page-106-0) *[108](#page-107-0)* WFSFeatureTypeElement, *[104](#page-103-0)*, *[109,](#page-108-0) [110](#page-109-0)*, [110](#page-109-0) WFSGetFeature, *[104](#page-103-0)*, *[109](#page-108-0)*, *[112](#page-111-0)*, [112](#page-111-0) WMSCapabilities, [113,](#page-112-0) *[114](#page-113-0)*, *[116](#page-115-0)*, *[119](#page-118-0)*, *[121](#page-120-0)* WMSClient, [115,](#page-114-0) *[116](#page-115-0)* WMSGetFeatureInfo, *[117](#page-116-0)*, [118,](#page-117-0) *[119](#page-118-0)*, *[123](#page-122-0)* WMSLayer, *[114](#page-113-0)*, *[117](#page-116-0)*, [120,](#page-119-0) *[121](#page-120-0)* WPSBoundingBoxData, *[124](#page-123-1)*, [124,](#page-123-1) *[127](#page-126-0)*, *[129](#page-128-0)*, *[140](#page-139-0)*, *[158](#page-157-2)* WPSCapabilities, *[125](#page-124-1)*, [125,](#page-124-1) *[128](#page-127-0)*, *[135](#page-134-0)*, *[140](#page-139-0)*, *[142,](#page-141-0) [143](#page-142-0)*, *[157](#page-156-6)* WPSClient, *[126](#page-125-0)*, [127,](#page-126-0) *[128](#page-127-0)* WPSComplexData, *[127](#page-126-0)*, *[129](#page-128-0)*, [130,](#page-129-1) *[131](#page-130-0)*, *[140](#page-139-0)*, *[158](#page-157-2)* WPSComplexInputDescription, *[131,](#page-130-0) [132](#page-131-0)*, [132](#page-131-0) WPSComplexOutputDescription, [133,](#page-132-0) *[134](#page-133-0)* WPSDescribeProcess, [134,](#page-133-0) *[135](#page-134-0)*

WPSDescriptionParameter , *[136](#page-135-0)* , [136](#page-135-0) WPSException , [137](#page-136-0) , *[138](#page-137-0)* , *[142](#page-141-0)* WPSExecute , *[139](#page-138-0)* , [139](#page-138-0) WPSExecuteResponse , *[141](#page-140-0)* , [141](#page-140-0) , *[142](#page-141-0)* WPSFormat , [143](#page-142-0) , *[144](#page-143-0)* WPSInput , *[139](#page-138-0)* , [145](#page-144-1) , *[146](#page-145-3)* WPSInputDescription , [146](#page-145-3) , *[147](#page-146-5)* , *[160](#page-159-7)* WPSLiteralData , *[127](#page-126-0)* , *[129](#page-128-0)* , *[140](#page-139-0)* , *[148](#page-147-4)* , [148](#page-147-4) , *[158](#page-157-2)* WPSLiteralInputDescription , *[149](#page-148-2)* , [149](#page-148-2) , *[150](#page-149-5)* WPSLiteralOutputDescription , *[151](#page-150-3)* , [151](#page-150-3) WPSOutput , *[152](#page-151-2)* , [152](#page-151-2) , *[153](#page-152-4)* WPSOutputDescription , *[154](#page-153-3)* , [154](#page-153-3) , *[160](#page-159-7)* WPSParameter , *[155](#page-154-3)* , [155](#page-154-3) WPSProcess , *[142](#page-141-0)* , [156](#page-155-4) , *[157](#page-156-6)* WPSProcessDescription , *[126](#page-125-0)* , *[129](#page-128-0)* , *[140](#page-139-0)* , *[157](#page-156-6)* , [158](#page-157-2) , *[159](#page-158-4)* WPSResponseDocument , *[127](#page-126-0)* , *[129](#page-128-0)* , *[140](#page-139-0)* , *[158](#page-157-2)* , *[161](#page-160-2)* , [161](#page-160-2) WPSStatus , *[142](#page-141-0)* , [162](#page-161-2) , *[163](#page-162-6)* XMLInternalNode-class , *[34](#page-33-0) , [35](#page-34-0)* , *[41](#page-40-0)* , *[48](#page-47-0)* , *[55](#page-54-0)* , *[57](#page-56-0)[–59](#page-58-0)* , *[61](#page-60-0)* , *[64](#page-63-0)* , *[82](#page-81-0)* , *[84](#page-83-0)* , *[86](#page-85-0)* , *[88](#page-87-0)* , *[90](#page-89-0)* , *[93](#page-92-0)* , *[98](#page-97-0)* , *[100,](#page-99-0) [101](#page-100-0)* , *[108](#page-107-0)* , *[110](#page-109-0)* , *[121](#page-120-0)* , *[124](#page-123-1)* , *[131](#page-130-0)* , *[133](#page-132-0) , [134](#page-133-0)* , *[136](#page-135-0)* , *[138](#page-137-0)* , *[142](#page-141-0) [–144](#page-143-0)* , *[146](#page-145-3)[–148](#page-147-4)* , *[150,](#page-149-5) [151](#page-150-3)* , *[153](#page-152-4) [–155](#page-154-3)* , *[157](#page-156-6)* , *[159](#page-158-4)* , *[161](#page-160-2)* , *[163](#page-162-6)*